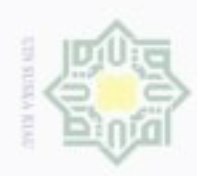

 $\sim$ 

### Hak etdio **MIN AILM** sns N B w nei:

State Islamic University of Sult arif Kasim Riau

Hak Cipta Dilindungi Undang-Undang

Dilarang mengutip sebagian atau serutu karya turis ini tanpa mencantumkan dan meriyebutkan sumber

 $\omega$ Pengutipan hanya untuk kepentingan pendidikan, penelitian, penulisan karya itmah, penyusunan iaporan, penulisan kritik atau tinjauan suatu masalah

 $\overline{a}$ Pengulpan bdak merugikan kepentingan yang wajar UIN Suska Riau

Dilarang mengumumkan dan memperbanyak sebagian atau seluruh karya tulis ini dalam bentuk apapun tanpa izin UIN Suska Riau

KLASIFIKASI OPINI MASYARAKAT TERHADAP OPERATOR SELULER MENGGUNAKAN *TEXT MINING CLASSIFICATION* PADA TWITTER

### TUGAS AKHIR

Diajukan Sebagai Salah Satu Syarat untuk Memperoleh Gelar Sarjana Komputer pada Program Studi Sistem Informasi

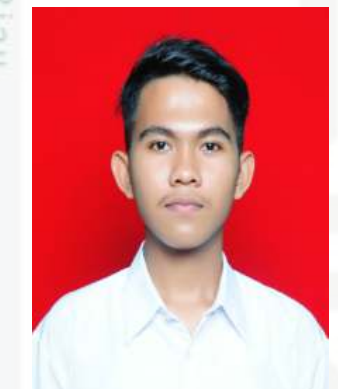

Oleh:

ABDAL AL KHAIRI 11653103486

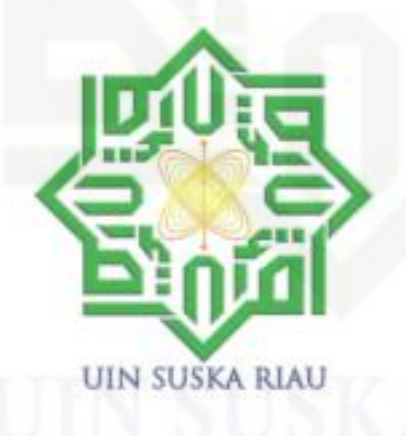

FAKULTAS SAINS DAN TEKNOLOGI UNIVERSITAS ISLAM NEGERI SULTAN SYARIF KASIM RIAU PEKANBARU 2021

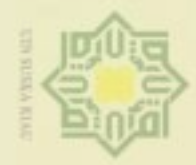

### Hak ejdio **MIN AIIIW Suska** w  $\overline{\omega}$  $\subset$

# State Islamic University of Sultan Syarif Kasim Riau

lak Cipta Dilindungi Undang-Undang

clintario mengung sebagian atau sunuh karya tulis ini tanpa mencantumkan dan menyebutkan sumber

 $\omega$ p Pengulpan hanya untuk kepentingan pendidikan, penelitian, **UIN Suska Riau** , penulisan karya ilmah, penyusunan laporan, penulisan kritik atau tinjauan suatu masalah

Pengulpan bdak merugikan kepentingan yang melawa

Dilarang mengumunikan dan memperbanyak sebagian are seluruh karya tulis ini dalam bentuk apapun tanpa izin UIN Suska Riau

### **LEMBAR PERSETUJUAN**

### KLASIFIKASI OPINI MASYARAKAT TERHADAP OPERATOR SELULER MENGGUNAKAN TEXT MINING **CLASSIFICATION PADA TWITTER**

### **TUGAS AKHIR**

Oleh:

**ABDAL AL KHAIRI** 11653103486

Telah diperiksa dan disetujui sebagai laporan tugas akhir di Pekanbaru, pada tanggal 12 Februari 2021

Ketam Prigram Studi Idria M na, S.Kom., M.Sc.

NIP. 197905132007102005

Pembimbing

Mustakim, ST., M.Kom. NIK. 130511023

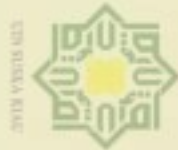

HB

 $\frac{1}{2}$  $d$ <sub>13</sub>

 $\overline{B}$ 

**MID XIIIW** 

CO.

USKB

w

 $\overline{\omega}$ 

dipibusu Suerello sebagian atau seluruh karya tulis ini tanpa mencantumkan dan menyebutkan sumber

 $\omega$ Pengutipan hanya untuk kepentingan pendidikan, peneman penuisan karya irman, penyusunan iaporan, penuisan kritik atau tinjauan suatu masalah

 $\Box$ Pengulpan bdak merugikan kepentingan yang wajar **UIN Suska Riau** 

Dilarang mengumunkan dan memperbanyak uet6eges site selurith karya tulis ini dalam bentuk apapun tanpa izin UIN Suska Riau

**Dekan** 

Dr. Drs. Abmad Darmawi, M.Ag. NIP. 196606041992031004

**DEWAN PENGUJI:** 

Riau

: Idria Maita, S.Kom., M.Sc. Ketua

**Sekretaris** : Mustakim, ST., M.Kom.

: Inggih Permana, ST., M.Kom. Anggota 1

Anggota 2 : Dr. Rice Novita, S.Kom., M.Kom.

### **LEMBAR PENGESAHAN**

### **KLASIFIKASI OPINI MASYARAKAT TERHADAP OPERATOR SELULER MENGGUNAKAN TEXT MINING CLASSIFICATION PADA TWITTER**

**TUGAS AKHIR** 

Oleh:

### **ABDAL AL KHAIRI** 11653103486

 $\subset$ Telah dipertahankan di depan sidang dewan penguji sebagai salah satu syarat untuk memperoleh gelar Sarjana Komputer Fakultas Sains dan Teknologi Universitas Islam Negeri Sultan Syarif Kasim Riau di Pekanbaru, pada tanggal 25 Januari 2021

> Pekanbaru, 25 Januari 2021 Mengesahkan,

### Ketua Program Studi

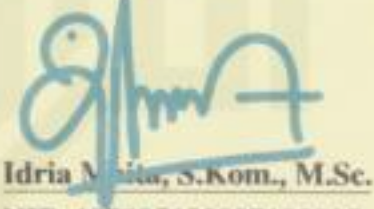

NIP. 197905132007102005

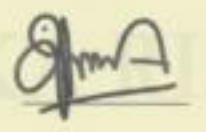

<span id="page-3-0"></span>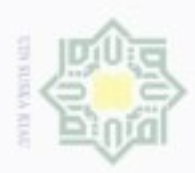

isi

 $\overline{a}$ 

Hak Cipta Dilindungi Undang-Undang

 $\mathbb{N}$ 

### LEMBAR HAK ATAS KEKAYAAN INTELEKTUAL

 $\frac{1}{10}$ Tugas Akhir yang tidak diterbitkan ini terdaftar dan tersedia di Perpustakaan Universitas Islam Negeri Sultan Syarif Kasim Riau adalah terbuka untuk umum, dengan ketentuan bahwa hak cipta ada pada penulis. Referensi kepustakaan diperkenankan dicatat, tetapi pengutipan atau ringkasan hanya dapat dilakukan atas izin penulis dan harus dilakukan mengikuti kaedah dan kebiasaan ilmiah serta menyebutkan sumbernya.

Penggandaan atau penerbitan sebagian atau seluruh Tugas Akhir ini harus memperoleh izin tertulis dari Dekan Fakultas Sains dan Teknologi, Universitas Islam Negeri Sultan Syarif Kasim Riau. Perpustakaan dapat meminjamkan Tugas Akhir ini untuk anggotanya dengan mengisi nama, tanda peminjaman dan tanggal pinjam pada *form* peminjaman.

# State Islamic University of Sultan Syarif Kasim Riau

Dilarang mengutip sebagian atau seluruh karya tuis ini tanpa mencantumkan dan menyebutkan sumber

 $\frac{1}{10}$ 

<span id="page-4-0"></span>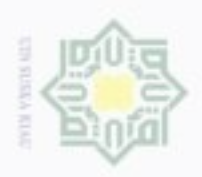

 $\mathbb{N}$ 

### LEMBAR PERNYATAAN

 $\frac{1}{10}$ Dengan ini saya menyatakan bahwa dalam Tugas Akhir ini tidak terdapat karya yang pernah diajukan untuk memperoleh gelar kesarjanaan di suatu Perguruan Tinggi, dan sepanjang pengetahuan saya juga tidak terdapat karya atau pendapat yang pernah ditulis atau diterbitkan oleh orang lain kecuali yang secara tertulis diacu dalam naskah ini dan disebutkan di dalam daftar pustaka.

> Pekanbaru, 25 Januari 2021 Yang membuat pernyataan,

ABDAL AL KHAIRI NIM. 11653103486

# State Islamic University of Sultan Syarif Kasim Riau

Hak Cipta Dilindungi Undang-Undang

买

 $\frac{1}{2}$ 

sns

EX: w  $\frac{1}{10}$  $\equiv$ 

Dilarang mengutip sebagian atau seluruh karya tuis ini tanpa mencantumkan dan menyebutkan sumber

 $\omega$  $\overline{a}$ Pengulpan bdak merugikan kepentingan yang wajar UIN Suska Riau Pengutipan hanya untuk kepentingan pendidikan, penelitian, penulisan karya imiah, penyusunan iaporan, penulisan kritik atau tinjauan suatu masalah

Dilarang mengumumkan dan memperbanyak sebagian atau seluruh karya tulis ini dalam bentuk apapun tanpa izin UIN Suska Riau

<span id="page-5-0"></span>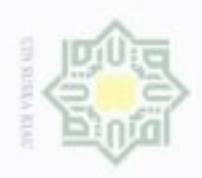

### Hak  $\circ$ õ  $\Xi$ mill memberikan taufik, hidayah, ilmu pengetahuan, kesehatan dan kesempatan dalam Ξ co  $\frac{1}{50}$  $\Rightarrow$  $\infty$ w  $\overline{\omega}$ 1. Bapak Zaitun Abidin, ayahanda tercinta yang sangat saya sayangi,

era

ă

**University of Sultan Syarif Kasim Riau** 

LEMBAR PERSEMBAHAN

٤

*Alhamdulillahi Rabbil Alamin*, Segala puji bagi Allah SWT yang telah

penyelesaian Tugas Akhir ini. Tugas Akhir ini saya persembahkan kepada:

meskipun beliau telah lama tidak bersama saya dirumah. Semoga suatu saat nanti kami bisa berkumpul seperti dulu lagi, Aamiin ya Rabbal Alamiin. 2. Ibu Siswati, ibunda tercinta yang telah melahirkan saya, merawat dan mem-

besarkan saya, meskipun berjuang dan tampak letih dalam memenuhi kebutuhan dirumah tetapi tak ada kata lelah yang terucap, selalu kasih sayang

3. Kak Zia dan bang Afif, mereka adalah kakak dan abang saya yang sangat

dakan segala kebaikan yang telah diberikan, juga terus mampu menjaga atau berbuat

Abdal Al Khairi

vi

kebaikan dan mengajak pada kebaikan. Aamiin ya Rabbal Alamiin.

saya sayangi sekaligus menjadi motivasi. Dan seluruh keluarga besar saya.

Semoga Allah selalu melimpahkan rahmat, hidayah-Nya dan melipat gan-

yang diberikannya kepada anak-naknya.

Hak Cipta Dilindungi Undang-Undang

- denBuew Buerello eduet iui siim evuey ununjes nete ueigeges mencantumkan dan menyebutkan sumber
- ö Pengutipan hanya untuk kepentingan pendidikan, penelitan, penulisan karya imiah, penyusunan laporan, penulisan kritik atau tinjauan suatu masalah
- $\mathbb{R}^d$ Pengulipan bidak merugikan kepentingan yang wajar UIN Suska Riau
- Dilarang mengumumkan dan memperbanyak sebagian atau seluruh karya tulis ini dalam bentuk apapun tanpa izin UIN Suska Riau

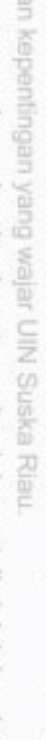

<span id="page-6-0"></span>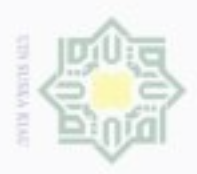

Hak Cipta Dilindungi Undang-Undang

Ha

 $\mathbb{R}$ 

 $\circ$ 

 $\frac{1}{\omega}$  $\Xi$ 

**Bueleto** 

danBuew

### KATA PENGANTAR

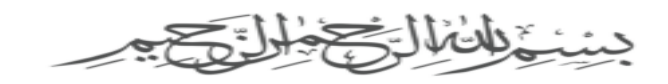

Assalamualaikum Warahmatullahi Wabarakatuh.

mill Alhamdulillahirabbil 'alamiin, puji syukur diucapkan kepada Allah Subhanahu wa ta'aala yang telah melimpahkan rahmat dan hidayah-Nya, sehingga penulis dapat menyelesaikan Tugas Akhir dengan judul "Klasifikasi Opini Masyarakat Terhadap Operator Seluler Menggunakan *Text Mining Classification* pada Twitter" sebagai salah satu syarat untuk mencapai gelar sarjana pada Program Studi Sistem Informasi Universitas Islam Negeri Sultan Syarif Kasim Riau. Sholawat serta salam semoga tercurahkan kepada Nabi Muhammad Shalallahu Alaihi Wassalam dengan ucapan "Allahumma sholli 'ala Muhammad wa'ala ali Muhammad" yang telah menjadi suri tauladan yang baik bagi kita semua.

Dalam penyusunan Tugas Akhir ini, penulis menyadari bahwa hal yang dilakukan penulis pada penyusunan laporan Tugas Akhir ini masih jauh dari kata sempurna. Oleh karena itu, penulis sangat mengharapkan kritik disertai dengan saran yang membangun dan berguna dalam penyusunan Tugas Akhir ini dimasa yang akan datang, semoga hal yang telah penulis lakukan ini dapat bermanfaat bagi pembaca.

- 1. Bapak Prof. Dr. Suyitno, M.Ag., sebagai Plt Rektor Universitas Islam Negeri Sultan Syarif Kasim Riau.
- State 2. Bapak Dr. Ahmad Darmawi, M.Ag., sebagai Dekan Fakultas Sains dan ā Teknologi.
- 3. Ibu Idria Maita, S.Kom., M.Sc., sebagai Ketua Program Studi Sistem Inforä masi. d
- **COATE** 4. Bapak Eki Saputra, S.Kom., M.Kom, selaku Sekretaris Program Studi Sistem Informasi Fakultas Sains dan Teknologi Universitas Islam Negeri Sultan Syarif Kasim Riau.
- $\mathbf{a}$ 5. Ibu Idria Maita, S.Kom., M.Sc., selaku Ketua Sidang Tugas Akhir.
- 6. Ibu Siti Monalisa, ST., M.Kom., sebagai Dosen Pembimbing Akademik yang banyak membantu, meluangkan waktu, pikiran dan tenaga serta memberikan semangat saya dalam proses akademik kuliah sampai menyelesaikan Tugas akhir ini. Terimakasih banyak bu. 7. Bapak Mustakim, ST., M.Kom., sebagai Dosen Pembimbing Tugas Akhir
	- yang banyak membantu, meluangkan waktu, pikiran dan tenaga serta mem-

 $\mathbb{R}^d$ Dilarang mengumunkan dan memperbanyak sebagian atau seluruh karya tulis ini dalam bentuk apapun tanpa izin UIN Suska Riau  $\overline{a}$ bengunpan bidak merugikan kepentingan yang wajar **UIN Suska Riau** 

Pengutipan hanya untuk kepentingan pendidikan, penelitian, penulisan karya itmah, penyusunan laporan, penulisan kritik

deteam usus neus(nu usta

Kasim Riau

sebagian atau seluruh karya tulis ini tanpa mencantumkan dan menyebutkan sumber

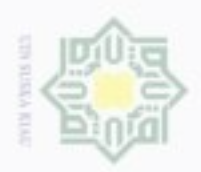

 $\dot{\omega}$ 

Pengutipan hanya untuk kepentingan pendidikan,

 $\overline{a}$ 

**Duesend** 

danBuew

ekuey ununjes nepe uejõeges

Slift)

巨

eduen

uexumuecueu perulisan karya

**GBD** 

limiah, penyusunan laporan, menyebutkan sumber

penulisan kritik

deteam usus deus unique

penetitian.

 $\pm$ 

 $\sim$ 

Hak Cipta Dilindungi Undang-Undang  $\overline{z}$ co  $\frac{1}{9}$ 

> E ä Umi All S. g Kasim Riau

berikan semangat sampai menyelesaikan Tugas akhir ini. Terimakasih banyak pak.

- 8. Bapak Inggih Permana, ST., M.Kom selaku penguji satu yang telah banyak memberikan arahan, saran dan kontribusi dalam penyelesaian Tugas Akhir ini. memberikan arahan, saran dan kontribusi dalam penyelesaian Tugas Akhir ini.
- 9. Ibu Dr. Rice Novita, S.Kom., M.Kom sebagai penguji dua yang juga banyak memberikan arahan dan saran dalam penyelesaian Tugas Akhir ini.
- 10. Ibu Hidayatul Umma, S.Pd., sebagai ahli bahasa I pada Tugas Akhir ini yang telah banyak membantu, meluangkan waktu, pikiran dan tenaga serta memberikan pengetahuan sampai menyelesaikan Tugas Akhir ini. Terimakasih banyak Ibu.
- 11. Ibu Nurhafni Nasution, S.Pd., sebagai ahli bahasa II pada Tugas Akhir ini 力 yang telah banyak membantu, meluangkan waktu, pikiran dan tenaga ser- $\overline{\omega}$ ta memberikan pengetahuan sampai menyelesaikan Tugas Akhir ini. Teric makasih banyak Ibu.
- 12. Bapak Sukron, S.Pd., sebagai ahli bahasa III pada Tugas Akhir ini yang telah banyak membantu, meluangkan waktu, pikiran dan tenaga serta memberikan pengetahuan sampai menyelesaikan Tugas Akhir ini. Terimakasih banyak Ibu.
- 13. Segenap Dosen dan Karyawan Program Studi Sistem Informasi Fakultas Sains dan Teknologi Universitas Islam Negeri Sultan Syarif Kasim Riau, terima kasih atas ilmu yang telah diberikan.
- 14. Keluarga tercinta Bapak, Ibu, Kak Zia, dan Bang Afif yang merupakan keluarga besar tercinta, penulis sangat mengucapkan terimakasih atas semua yang telah kalian berikan dan selalu menjadi motivasi.
- 15. Keluarga Besar *Puzzle Research Data Technology* yang selalu hebat dan membanggakan yang menjadi langkah untuk terus maju. Semakin luar biasa buat *Puzzle Research Data Technology*.
- 16. Kepada Kakanda Assad Hidayat, Ahmad Zaky, Imaduddin, M. Ridwan yang selalu ada saat mengalami kendala dan memberikan solusi dalam menyelesaikan Tugas Akhir ini.
- 17. Kepada orang spesial Regita Cahyani Prihandari yang selalu memberikan semangat dan motivasi dalam menyelesaikan Tugas Akhir ini.
- 18. Kepada Riski Fadilah dan Astia Weni teman yang selalu ada saat mengalami kendala dan memberikan solusi dalam menyelesaikan Tugas Akhir ini.
- 19. Kakak-kakak dan adik-adik seluruh angkatan Program Studi Sistem Informasi yang sudah memberikan semangat, nasihat, motivasi serta membantu

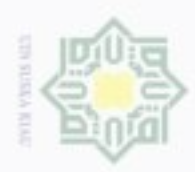

isi

 $\overline{a}$ 

dančujem griensiid

Hak Cipta Dilindungi Undang-Undang

e<sub>1d</sub>

îö.  $\infty$  $\overline{\omega}$ ë

 $\mathbb{R}^d$ 

dalam penyelesaian Tugas Akhir ini.

- 20. Teman-teman sekelas Sistem Informasi A 2016 yang sama-sama berjuang untuk wisuda, tetap semangat, optimis, dan selalu tetap kompak. untuk wisuda, tetap semangat, optimis, dan selalu tetap kompak.
- 21. Semua pihak yang tidak dapat penulis sebutkan satu persatu pada kesempatan ini, yang telah banyak membantu dalam penyelesaian Tugas Akhir ini.

 $\equiv$ Semoga dengan segala usaha dan doa yang telah disumbangkan, bernilai sebagai amal ibadah di sisi Allah SWT, Amin. Tugas Akhir ini masih jauh dari kesempurnaan, untuk itu diharapkan kritik dan saran yang sangat membangun dari pembaca dan dapat disampaikan ke *email* abdalalkhairi96@gmail.com. Atas bantuannya saya ucapkan terima kasih

Wassalamu'alaikum warahmatullahi wabarakatuh

Pekanbaru, 12 Februari 2021 Penulis,

> ABDAL AL KHAIRI NIM. 11653103486

Pengutipan hanya untuk kepentingan pendidikan, penelitan, penulisan karya imiah, penyusunan laporan, penulisan kritik atau tinjauan suatu masalah

edeagian atau seluruh karya tulis ini tanpa mencantumkan dan menyebutkan sumber

State Islamic University of Sultan Syarif Kasim Riau

<span id="page-9-0"></span>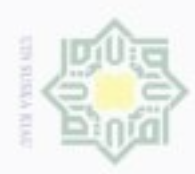

 $\mathcal{D}G$ 

### Hak endio MIN NIIW co  $\frac{8}{3}$ ×  $\infty$ w B e

Hak Cipta Dilindungi Undang-Undang

danBueur sim akas aran selmriy karya tulis eduer rur mencantumkan dan menyebutkan sumber

Buelelin

ö Pengutipan hanya untuk kepentingan pendidikan, penetrian, penulisan karya imiah, penyusunan iaporan, penulisan kritik.

delesem usus neus(nil usis

arif Kasim Riau

Dilarang mengumunkan dan memperbanyak sebagian atau seluruh karya tulis ini dalam bentuk apapun tanpa izin UIN Suska Riau Pengulpan bdak merugikan kepentingan yang wajar **UIN Suska Riau** 

KLASIFIKASI OPINI MASYARAKAT TERHADAP OPERATOR SELULER MENGGUNAKAN *TEXT MINING CLASSIFICATION* PADA TWITTER

### ABDAL AL KHAIRI NIM: 11653103486

Tanggal Sidang: 25 Januari 2021 Periode Wisuda:

Program Studi Sistem Informasi Fakultas Sains dan Teknologi Universitas Islam Negeri Sultan Syarif Kasim Riau Jl. Soebrantas, No. 155, Pekanbaru

### ABSTRAK

Twitter adalah salah satu layanan micro blogging yang terkenal dan memiliki banyak penggunanya terkhusus di Indonesia, Twitter merupakan media yang populer dengan pengguna aktif bulanan di seluruh dunia mencapai 332 juta dengan 500 juta ulasan atau tweet yang dikirim setiap harinya. Tweet berisikan ulasan-ulasan masyarakat, salah satunya seperti yang yang ditujukan oleh masyarkat kepada akun resmi operator seluler pada Twitter. Tedapat dua operator seluler terbesar di Indonesia yaitu Telkomsel dan Indosat, akun resmi Telkomsel dan Indosat pada Twitter tersebut terdapat ulasan-ulasan berupa opini yang diunggah oleh pengguna terhadap isu-isu yang sedang terjadi, seperti permasalahan operator seluler yaitu pada kualtias jaringan, harga paket yang disediakan, dan lain-lain. Masalah-masalah tersebut dapat dianalisis sehingga mendapatkan kesimpulan mengenai operator seluler tersebut menggunakan teknik *text mining*. *Text mining* merupakan teknik dalam pengambilan informasi dari sejumlah data tak terstruktur yang memiliki kualitas tinggi serta diperoleh data-data permasalahan berupa teks atau dokumen dari sebuah topik tertentu. Hasil penelitian ini dilakukan bertujuan untuk melihat perbandingan menggunakan 2 algoritma klasifikasi yaitu *Na¨ıve Bayes Classifier* (NBC) dan *K-Nearest Neighbor* (KNN) pada data Telkomsel dan Indosat. Pembagian data pada penelitian ini digunakan 10 K pada *K-fold Cross Validation* yang kemudian dihitung akurasinya untuk perbandingan akurasi yang lebih unggul. Didapat hasil akurasi pada Telkomsel NBC lebih tinggi dibandingkan KNN dengan akurasi NBC sebesar 68,85% sedangkan KNN sebesar 63,70%, dan juga pada data Indosat NBC lebih tinggi dibandingkan KNN dengan akurasi NBC sebesar 69,70% sedangkan KNN sebesar 66,67%.

Kata Kunci: Klasifikasi, *K-Nearest Neighbor*, *Na¨ıve Bayes Classifier*, Operator Seluler, *Text Mining*

<span id="page-10-0"></span>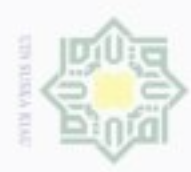

 $\sim$ 

### *CLASSIFICATION OF PUBLIC OPINION AGAINST MOBILE OPERATORS USING TEXT MINING CLASSIFICATION ON* 四区 *TWITTER*

### ABDAL AL KHAIRI NIM: 11653103486

*Date of Final Exam: January 25th 2021 Graduation Period:*

*Department of Information System Faculty of Science and Technology State Islamic University of Sultan Syarif Kasim Riau Soebrantas Street, No. 155, Pekanbaru*

### *ABSTRACT*

*Twitter is one of the famous micro blogging services and has many users especially in Indonesia, Twitter is a popular medium with monthly active users worldwide reached 332 million with 500 million tweets or tweets sent each Day. The tweet contained community reviews, one of which was intended to by the public to the official account of the mobile operator on Twitter. Get two mobile operators telkomsel and Indosat, the official accounts of Telkomsel and Indosat on Twitter there are reviews in the form of opinions uploaded by users on issues that are occurred, such as the problem of mobile operators, namely on the network kualtias, the price of the provided, and others. These problems can be analyzed so as to obtain conclusions about the mobile operator using text mining techniques. Text mining is a technique in retrieving information from a number of unstructured data that has high quality and obtained problem data in the form of text or documents from a topic Certain. The results of this study were carried out to look at comparisons using 2 classification algorithms namely Na¨ıve Bayes Classifier (NBC) and K-Nearest Neighbor (KNN) on Telkomsel and Indosat data. Data sharing in this study used 10 K on K-fold Cross Validation is then calculated accuracy for a superior accuracy comparison. Obtained accuracy results on Telkomsel NBC higher than KNN with NBC accuracy 68,85% while the KNN was 63,70%, and also in Indosat NBC data was higher compared to KNN with NBC accuracy of 69,70% while KNN by 66,67%.*

Keywords: Classification, K-Nearest Neighbor, Mobile Operator, Naïve Bayes Classifier, Text Min-

Hak Cipta Dilindungi Undang-Undang

endio

**MIN YIIIW** 

co  $\frac{8}{3}$ ×  $\infty$ w ö c

**Bueleto** dimBueu eduet iui siim eAJex ununjes nete uei6eges mencantumkan dan menyebutkan sumber

*ing*

Sultan Syarif Kasim Riau

 $\omega$  $\overline{a}$ bengunpan bidak merugikan kepentingan yang wajar Pengulipan hanya untuk kepentingan pendidikan, penetrian, **UIN Suska Riau** penulisan karya limiah, penyusunan laporan, penumsan kritik delesem uteus neus(nu usts **Riau** 

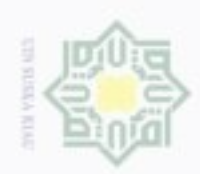

### DAFTAR ISI

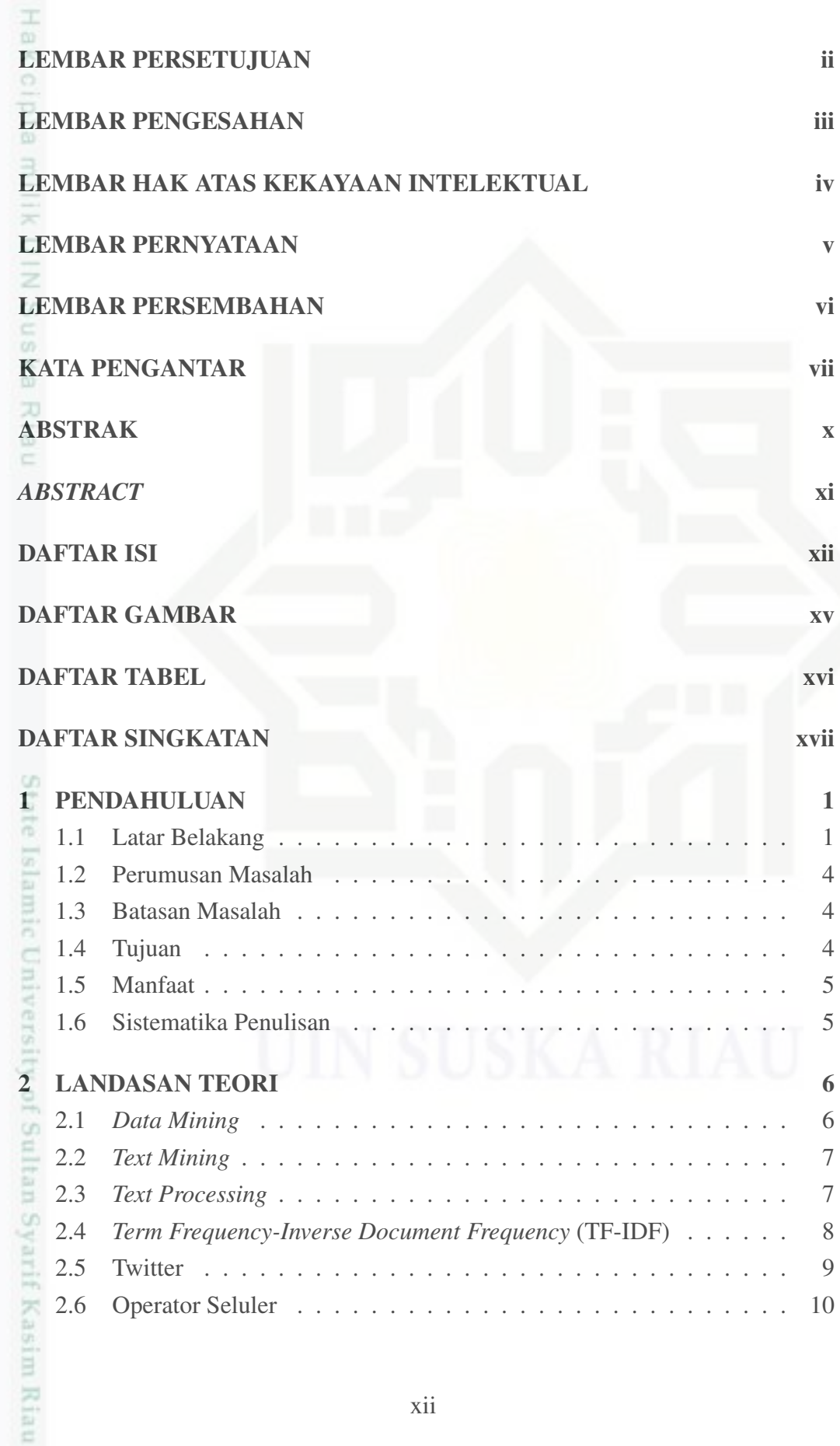

b. Pengutipan tidak merugikan kepentingan yang wajar UIN Suska Riau.

a. Pengulipan hanya untuk kepentingan pendidikan, penelitian, penulisan karya imiah, penyusunan laporan, penulisan kritik atau tinjauan suatu masalah

1. Dilarang mengutip sebagian atau seluruh karya tulis ini tanpa mencantumkan dan menyebutkan sumber:

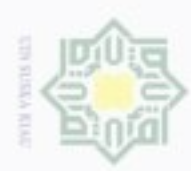

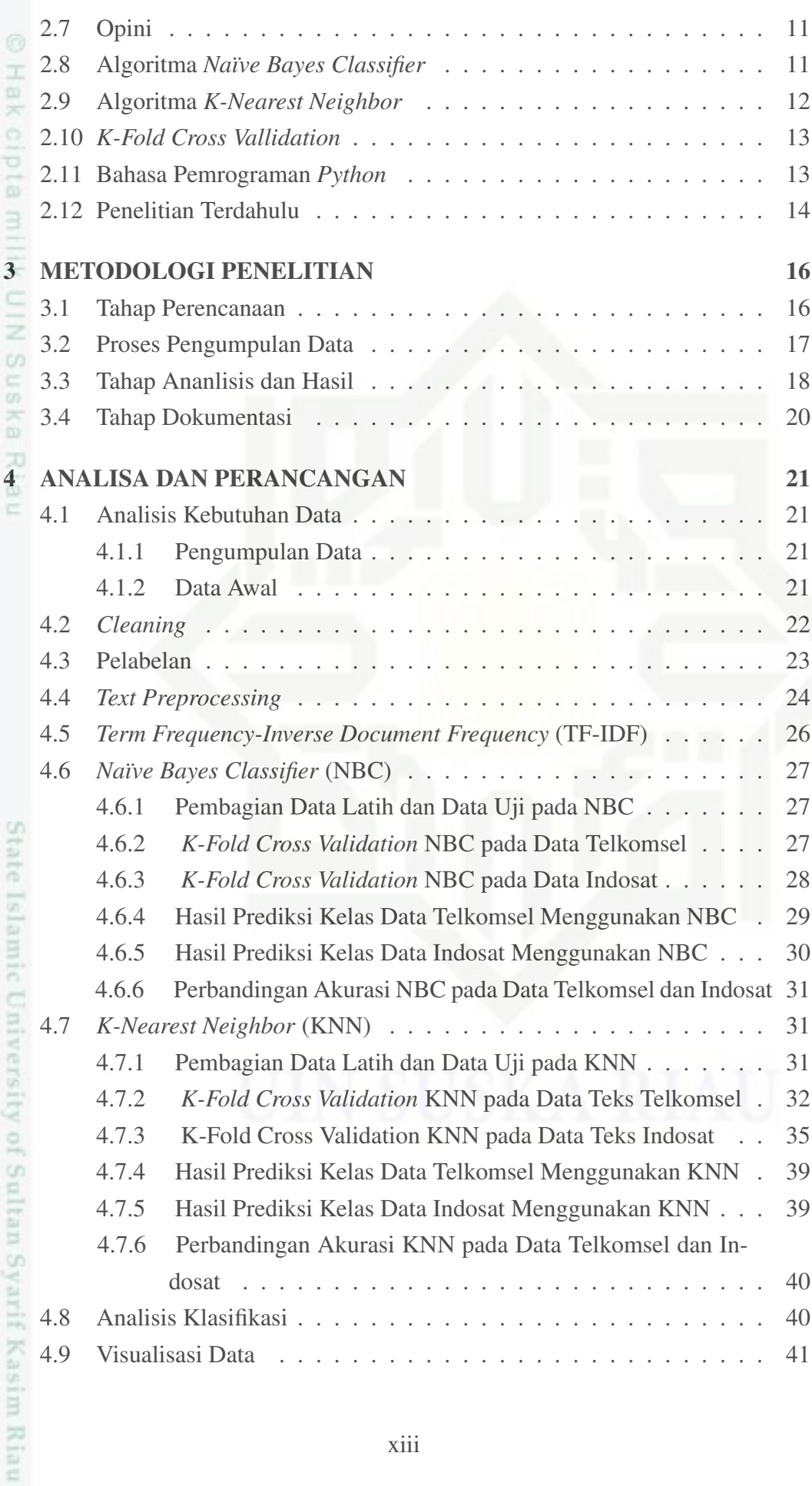

b. Pengutipan tidak merugikan kepentingan yang wajar UIN Suska Riau.

1. Dilarang mengutip sebagian atau seluruh karya tulis ini tanpa mencantumkan dan menyebutkan sumber.

a. Pengulipan hanya untuk kepentingan penddikan, penelitian, penulisan karya imiah, penyusunan laporan, penulisan kritik atau tinjauan suatu masalah.

![](_page_13_Picture_0.jpeg)

2. Dilarang mengumumkan dan memperbanyak sebagian atau seluruh karya tulis ini dalam bentuk apapun tanpa izin UIN Suska Riau

b. Pengulpan tidak merugikan kepentingan yang wajar UIN Suska Riau.

a. Pengutipan hanya untuk kepentingan pendidikan, penelitian, penulisan karya itmah, penyusunan iaporan, penulisan kritik atau tinjauan suatu masalah

Dilarang mengutip sebagian atau seluruh karya tulis ini tanpa mencantumkan dan menyebutkan sumber

![](_page_13_Picture_91.jpeg)

[LAMPIRAN C HASIL PELABELAN C - 1](#page-62-0)

[LAMPIRAN D](#page-75-0) *STOPWORD* [D - 1](#page-75-0)

# State Islamic University of Sultan Syarif Kasim Riau

<span id="page-14-0"></span>![](_page_14_Picture_0.jpeg)

### DAFTAR GAMBAR

![](_page_14_Picture_167.jpeg)

 $\rightarrow$ Hak Cipta Dilindungi Undang-Undang

. Dilarang mengutip sebagian atau seluruh karya tulis ini tanpa mencantumkan dan menyebutkan sumber.

a. Pengulipan hanya untuk kepentingan pendidikan, penelitian, penulisan karya imiah, penyusunan laporan, penulisan kritik atau tinjauan suatu masalah. b. Pengutipan tidak merugikan kepentingan yang wajar UIN Suska Riau.

I

<span id="page-15-0"></span>![](_page_15_Picture_0.jpeg)

### DAFTAR TABEL

![](_page_15_Picture_187.jpeg)

Hak Cipta Dilindungi Undang-Undang 1. Dilarang mengutip sebagian atau seluruh karya tulis ini tanpa mencantumkan dan menyebutkan sumber.

 $\pm$ 

yarif Kasim Riau

b. Pengutipan tidak merugikan kepentingan yang wajar UIN Suska Riau.

<span id="page-16-0"></span>![](_page_16_Picture_0.jpeg)

 $\sim$ 

### DAFTAR SINGKATAN

![](_page_16_Picture_72.jpeg)

![](_page_16_Picture_3.jpeg)

### Hak cipta milik UIN Suska Riau

# State Islamic University of Sultan Syarif Kasim Riau

Hak Cipta Dilindungi Undang-Undang

Dilarang mengutip sebagian atau seluruh karya tuis ini tanpa mencantumkan dan menyebutkan sumber

 $\omega$ b. Pengulpan bidak merugikan kepentingan yang wajar UIN Suska Riau. Pengutipan hanya untuk kepentingan pendidikan, penelitian, penulisan karya imiah, penyusunan iaporan, penulisan kritik atau tinjauan suatu masalah

. Dilarang mengumumkan dan memperbanyak sebagian atau seluruh karya tulis ini dalam bentuk apapun tanpa izin UIN Suska Riau

<span id="page-17-0"></span>![](_page_17_Picture_0.jpeg)

 $\dot{\omega}$ 

Hak Cipta Dilindungi Undang-Undang

 $\frac{1}{10}$ 

 $\frac{1}{2}$ 

**Bueley** 

danBuew

eebagan atau seluruh karya tulis

### BAB 1 PENDAHULUAN

### 1.1 Latar Belakang

Pesatnya perkembangan teknologi ditambah dengan adanya internet membuat informasi menjadi elemen atau suatu bagian penting dalam kehidupan seharihari. Menurut [H. Nugroho \(2017\)](#page-40-0), perkembangan teknologi dan informasi yang pesat memungkinkan penggunanya untuk berbagi informasi dengan cepat dalam berbagai format digital. Salah satunya adalah media sosial yang menjadi alat untuk mendapatkan dan menyebarkan informasi. [Siddiqui dan Singh](#page-41-0) [\(2016\)](#page-41-0) menyatakan, media sosial adalah alat komputer yang memungkinkan orang untuk berbagi atau bertukar informasi, gagasan, gambar, video dan bahkan lebih dengan satu sama lain melalui jaringan tertentu. Salah satu media sosial yang digunakan dalam bertukar informasi adalah Twitter.

Twitter adalah salah satu layanan *micro blogging* yang terkenal dan memiliki banyak penggunanya terkhusus di Indonesia. Pengguna Twitter bisa membaca dan mengirim pesan sepanjang 148 karakter. Pesan Twitter di sebut juga dengan nama Tweets [\(Sahayak dan Pathan, 2015\)](#page-41-0). Menurut informasi pada situs [cnnindonesia.com \(2016\)](#page-38-0), dapat dikatakan Twitter merupakan media yang populer dengan pengguna aktif bulanan di seluruh dunia mencapai 332 juta dengan 500 juta ulasan yang dikirim setiap harinya. Sedangkan informasi yang ada pada situs [katadata.co.id](#page-39-0) [\(2016\)](#page-39-0) pengguna Twitter di Indonesia mencapai 24,34 juta pada tahun 2016.

Salah satu akun resmi pada Twitter yaitu operator seluler. Operator seluler adalah suatu penyedia jasa layanan komunikasi. Berdasarkan informasi yang ada pada situs [katadata.co.id](#page-39-0) [\(2017\)](#page-39-0), operator seluler yang memiliki pelanggan terbanyak yaitu Telkomsel dengan 157,4 juta pelanggan, kemudian disusul oleh Indosat dengan 85 juta pelanggan.

Pada akun Twitter resmi tersebut terdapat bermacam-macam ulasan, [Hartanto.](#page-39-0) [\(2016\)](#page-39-0) mengatakan, *micro blogging* seperti Twitter dipakai oleh semua orang untuk melakukan penilaian dan mengeluarkan pendapat mengenai segala sesuatu dan mengunggah postingan dengan opini yang berbeda-beda melalui tweet.

Tweet berisikan ulasan-ulasan masyarakat, seperti yang yang ditujukan oleh masyarkat kepada akun resmi operator seluler pada Twitter. Ulasan yang diunggah oleh pengguna mengenai isu-isu yang sedang terjadi, seperti permasalahan operator seluler yaitu pada kualtias jaringan, harga paket yang disediakan, dan lain-lain. Hal ini menjadi masalah yang sangat penting, karena menurut [Prahastuti \(2011\)](#page-40-0),

Pengutipan hanya untuk kepentingan pendidikan, penditan, penulisan karya imiah, penyusunan laporan, penulisan kritik atau tinjauan suatu masalah

in tanpa mencantumkan dan menyebukan sumber

**TILLS** 

**Riau** 

<span id="page-18-0"></span>![](_page_18_Picture_0.jpeg)

isi

Pengutipan hanya untuk kepentingan pendidikan, penelitian,

sebagian atau seluruh karya tulis ini tanpa mencantumkan dan menyebutkan sumber

, penulisan karya imriah, penyusunan laporan, penulisan kritik atau tinjauan suatu masalah

Hak Cipta Dilindungi Undang-Undang

MILITIM

 $\frac{1}{2}$ 

co

 $\frac{8}{3}$ 

N B w

 $\overline{\omega}$ 

B

Riau

danbuaw buerello

 $\mathbb{R}^d$ 

kualitas jasa memiliki hubungan yang erat dengan kepuasan pelanggan, dan pada gilirannya kepuasan pelanggan dapat menciptakan kesetiaan dan loyalitas pelanggan kepada perusahaan yang membedakan kualitas jasa yang memuaskan. Berikut merupakan grafik jumlah pelanggan tahunan pada Telkomsel dan Indosat dapat dilihat pada Gambar 1.1.

![](_page_18_Figure_2.jpeg)

Gambar 1.1. Grafik Tahunan Jumlah Pelanggan Telkomsel dan Indosat

Untuk mengumpulkan ulasan kepuasan pelanggan tersebut biasanya dilakukan survey berupa *questioner* oleh pihak operator seluler, *questioner* tersebut dapat diisi pada halaman website resmi Telkomsel maupun Indosat. Tetapi karena kurangnya responden yang berminat mengisi menjadikan data survey tersebut dianggap kurang efektif.

Berdasarkan masalah tersebut maka penelitian ini mengambil data melalui twitter yang berisi bermacam-macam ulasan masyarakat pada akun resmi operator seluler tersebut. Akun resmi yang dimiliki oleh operator seluler Telkomsel yaitu @Telkomsel dan Indosat yaitu @IndosatCare yang kemudian dilakukan sebuah analisis opini. Tentunya berbagai macam pendapat disampaikan dari masyarakat ke akun tersebut. Untuk itu perlu dilakukan penggalian informasi dari opini-opini tersebut sehingga bisa dievaluasi dari datadata yang telah diolah menjadi informasi baru. Untuk analisis atau pengolahan data tersebut menggunakan teknik *text mining*.

ă Menurut [Falahah. dan Nur](#page-38-0) [\(2015\)](#page-38-0), *text mining* didefinisikan sebagai teknik pengambilan informasi yang mana pengguna dapat berinteraksi dengan berbagai kumpulan dokumen dari waktu ke waktu dengan memanfaatkan alat analisis. Be-

![](_page_19_Picture_0.jpeg)

Dilarang mengutip

sebagian atau semuh karya tulis ini tanpa mencantumkan dan meriyebutkan admost

**TILL'S** 

**Riau** 

berapa teknik yang ada pada *text mining* adalah peringkasan, klasifikasi, klustering serta yang lainnya dapat di terapkan untuk mengakses pengetahuan [\(Talib, Kashif,](#page-41-0) [Ayesha, dan Fatima, 2016\)](#page-41-0). *Text mining* dapat menemukan informasi yang penting dari sumber-sumber data dengan cara identifikasi dan eksplorasi pola tertentu, salah satunya didapat dari data tweet masyarakat pada akun resmi operator seluler.

Penelitian tentang penerapan text mining telah banyak diterapkan, seperti  $\equiv$ penelitian dari [D. Nugroho, Chrisnanto, dan Wahana](#page-40-0) [\(2016\)](#page-40-0) tentang Analisis Sentimen Pada Jasa Ojek Online Menggunakan Metode *Na¨ıve Bayes* dengan hasil penelitian akurasi dari metode *Naïve Bayes* sebesar 80%. Namun, didalam penelitian ini ada kesalahan pada uji fitur yang muncul tidak sesuai dengan klasifikasinya serta dengan menambah data latih dapat meningkat akurasi dari algoritma ini [\(D. Nu](#page-40-0)[groho dkk., 2016\)](#page-40-0). Selanjutnya, penelitian yang dilakukan oleh [Aulianita \(2016\)](#page-38-0), mengenai perbandingan algoritma *K-Nearest Neighbor* (KNN) dan *Support Vector Machine* (SVM) pada analisis sentimen *review* kamera, dengan hasil, algoritma KN-N memiliki akurasi terbaik dibandingkan dengan algoritma SVM yaitu hasil KNN 79.0% sedangkan SVM 72.0% [\(Aulianita, 2016\)](#page-38-0). Pada penelitian sebelumnya, *text mininig* dapat diterapkan menggunakan teknik yang ada pada *data mining*, salah satunya teknik klasifikasi.

Klasifikasi merupakan salah satu metode dalam *data mining* yang bertujuan untuk mendefinisikan kelas dari sebuah objek yang belum diketahui kelasnya. Pada klasifikasi terlebih dahulu akan dilakukan proses *training* dan *testing*. Pada proses tersebut akan digunakan dataset yang telah diketahui kelas objeknya. Menurut [Februariyanti dan Februariyanti \(2012\)](#page-38-0), klasifikasi dokumen bertujuan untuk mengelompokkan dokumen yang tidak terstruktur ke dalam kelompok-kelompok yang menggambarkan isi dari dokumen.

Pada penelitian ini DIperbandingan antara dua algoritma yang terdapat pada teknik klasifikasi yakni *Na¨ıve Bayes Clasifier* (NBC) dan *K-Nearest Neighbor* (KNN). Algoritma NBC merupakan metode sederhana tetapi memiliki akurasi serta performansi yang tinggi dalam pengklasifikasian teks [\(Ling, Kencana, dan Oka,](#page-39-0) [2014\)](#page-39-0). Sedangkan algoritma KNN adalah algoritma yang digunakan untuk mengklasifikasikan suatu objek berdasarkan nilai k data latih yang jaraknya paling dekat dengan objek tersebut, syarat nilai k tidak boleh lebih besar dari jumlah data latih. Nilai k harus ganjil dan lebih dari satu [\(Rivki dan Bachtiar, 2017\)](#page-41-0). Pada penelitian tugas akhir ini akan membandingkan antara algoritma NBC dan KNN untuk mendapatkan hasil akurasi tertinggi dari kedua algoritma tersebut dan hasil klasifikasi diharapkan memberikan kemudahan dalam pembacaan data tentang opini masyarakat terkait operator seluler di Twitter.

<span id="page-20-0"></span>![](_page_20_Picture_0.jpeg)

 $\dot{\omega}$ 

Pengulipan hanya

 $\overline{a}$ 

Hak Cipta Dilindungi Undang-Undang

**Director** 

danBuew

eebagian atau seluruh karya tulis untuk kepentingan pendidikan,

peneithan,

巨

eduen

mencantumkan dan menyebutkan sumber penulisan karya ilmiah, penyusunan laporan,

penulisan kritik

deteam usus neus(nu usta

 $\sim$ 

Berdasarkan uraian diatas dan didukung oleh beberapa penelitian sebelumnya, maka pada penelitian Tugas Akhir ini kan dilakukan pengklasifikasian opini masyrakat terhadap operator seluler yang ada di Indonesia khususnya Telkomsel dan Indosat pada Twitter menggunakan algoritma *Naïve Bayes Clasifier* dan algoritma *K-Nearest Neighbor*.

### 1.2 Perumusan Masalah

Berdasarkan latar belakang yang telah diuraikan sebelumnya, dapat dirumuskan permasalahan yaitu bagaimana membandingkan algoritma NBC dan algoritma K-NN untuk penerapan *text mining* dalam mengklasifikasikan opini masyarakat terhadap operator seluler yang ada di Indonesia khususnya Telkomsel dan Indosat pada Twitter menggunakan algoritma *Naïve Bayes Clasifier* dan algoritma *K-Nearest Neighbor*.

### 1.3 Batasan Masalah

Dalam melakukan suatu penelitian diperlukan batasan-batasan agar tidak menyimpang dari apa yang telah direncanakan, adapun batasan masala dalam penulisan Tugas Akir ini, yaitu:

- 1. Data yang diambil adalah 2 operator seluler di Indonesia dengan pelanggan terbanyak berdasarkan hasil survei [katadata.co.id \(2017\)](#page-39-0), operator seluler yang memiliki pelanggan terbanyak yaitu Telkomsel dengan 157,4 juta pelanggan, kemudian disusul oleh Indosat dengan 85 juta pelanggan.
- 2. Data teks yang digunakan dalam penelitian ini adalah data tweet masyarakat State pada akun resmi operator seluler yaitu "@Telkomsel" dan "@IndosatCare" dengan menggunakan tahapan *preprocessing text* yaitu *tokenizing*, *filtering* 5 dan *stemming*.
- **DIRICO** 3. *Tools* yang digunakan untuk pengambilan dan klasifikasi data adalah bahasa pemograman Python, dan *Microsoft Excel*. HO
	- 4. Data yang digunakan diambil pada tahun 2020 yaitu sebanyak 3.000 dokumen teks dan jumlah data set yg akan digunakan sebanyak 1.500.
	- 5. Opini yang diambil pada penelitian ini dibagi menjadi 3 kelas yaitu positif, negatif dan netral dengan jumlah tiap kelas sebanyak 500 data.

### 1.4 Tujuan

**ACTSTR** 

**TEam** 

**Syarif Kasim Riau** 

Adapun tujuan penelitian ini adalah:

1. Menerapkan algoritma *Na¨ıve Bayes Clasifier* dan algoritma *K-Nearest Neighbor* untuk mengklasifikasikan opini masyarakat dari data Twitter akun resmi operator seluler di Indonesia khususnya Telkomsel dan Indosat.

<span id="page-21-0"></span>![](_page_21_Picture_0.jpeg)

 $\sim$ 

Dilarang mengumunkan dan memperbanyak sebagian atau seluruh karya tulis ini dalam bentuk apapun tanpa izin UIN Suska

**Riau** 

Ξ

Syarif Kasim Riau

2. Membandingkan algoritma *Na¨ıve Bayes Clasifier* dan algoritma *K-Nearest Neighbor* terhadap data tweet yang digunakan.

### 1.5 Manfaat

 $\pm$ 

 $\overline{\omega}$ 

공

Adapun manfaat penelitian ini adalah:

- 1. Mendapatkan hasil perbandingan algoritma *Naïve Bayes Clasifier* dan algoritma *K*-*Nearest Neighbor* dari data Twitter yang berasal dari akun resmi operator seluler di Indonesia khususnya Telkomsel dan Indosat. goritma *K-Nearest Neighbor* dari data Twitter yang berasal dari akun resmi operator seluler di Indonesia khususnya Telkomsel dan Indosat.
- 2. Memberikan pengetahuan kepada publik mengenai ulasan masyarakat ter- $\geq$ hadap operator seluler pada Twitter.
- 3. Mendapatkan visualisasi dari ulasan sesuai dengan banyak kata guna analisa<br>lebih lanjut terhadap kata yang sering muncul. lebih lanjut terhadap kata yang sering muncul.  $\mathbf{D}$

### 1.6 Sistematika Penulisan ne

Sistematika penulisan laporan adalah sebagai berikut:

### BAB 1. PENDAHULUAN

Bab 1 pada tugas akhir ini berisi tentang: (1) latar belakang masalah; (2) rumusan masalah; (3) batasan masalah; (4) tujuan penelitian; (5) manfaat yang didapatkan; (6) sistematika penulisan.

### BAB 2. LANDASAN TEORI

Bab 2 pada tugas akhir ini tentang teori-teori pendukung tugas akhir diantaranya: (1) *data mining*; (2) *text mining*; (3) *text preprocessing*; (4) *term frequency-inverse document frequency*; (5) twitter; (6) operator seluler; (7) opini; (8) algoritma *na¨ıve bayes classifier*; (9) algoritma *k-nearest neighbor*; (10) *k-fold cross vallidation*; (11) bahasa pemograman *python*; (12) penelitian terdahulu.

### BAB 3. METODOLOGI PENELITIAN

Bab 3 pada tugas akhir ini berisi tentang tahapan yang diterapkan untuk mencapai tujuan penelitian diantaranya: (1) tahapan perencanaan; (2) proses pengumpulan data; (3) tahapan analisis dan hasil; (4) tahapan dokumentasi.

### BAB 4. ANALISA DAN PERANCANGAN

Bab 4 pada tugas akhir ini berisi tentang: (1) analisis kebutuhan data; (2) *cleaning*; (3) pelabelan; (4) *text preprocessing*; (5) *term frequency-inverse document frequency*; (6) *naïve bayes classifier*; (7) *k-nearest neighbor*; (8) analisis klasifikasi; (9) visualisasi data; (10) analisis hasil.

### BAB 5. IMPLEMENTASI DAN PENGUJIAN

Bab 5 pada tugas akhir ini berisi tentang: (1) kesimpulan; (2) saran.

<span id="page-22-0"></span>![](_page_22_Picture_0.jpeg)

Pengulipan hanya

Hak Cipta Dilindungi Undang-Undang

 $\frac{1}{\omega}$ 

÷

E

**Buelejio** 

danBuew

sign every unines nege uergeges untuk kepentingan pendidikan,

penettian.

e/Jey **UBD** 

iman, penyusunan iaporan, menyebutkan sumber

penulisan kritik

deteam usus neus(nu usta

Kasım

REIN

巨

eduen

mencantumkan penullsan

### BAB 2

### LANDASAN TEORI

### 2.1 *Data Mining*

*Data Mining* merupakan istilah yang digunakan untuk menemukan pengetahuan maupun informasi berguna dan bermanfaat yang tersembunyi di dalam *database* besar dengan menggunakan teknik statistik, matematika, kecerdasan buatan, dan *machine learning* [\(Malau, Buulolo, dan Ulfa, 2018\)](#page-39-0). *Data mining* juga merupakan proses mencari pola atau informasi menarik dalam data terpilih dengan menggunakan teknik atau metode tertentu [\(Putra dan Wadisman, 2018\)](#page-40-0).

5 Menurut [Sanjaya dan Absar \(2015\)](#page-41-0), teknik-teknik yang ada dalam *data mining* berdasarkan tugas yang bisa dilakukan ada 6 teknik, yaitu:

- 1. Deskripsi  $\infty$ 
	- Pada umumnya, peneliti mencoba menemukan cara untuk mendeskripsikan pola dan trend yang tersembunyi dalam suatu data.
	- 2. Estimasi

Teknik estimasi memiliki kemiripan dengan teknik klasifikasi, kecuali pada variabel tujuannya lebih ke arah numerik daripada kategori.

3. Prediksi

Teknik prediksi memiliki kemiripan dengan teknik klasifikasi dan teknik estimasi. Hasil dari teknik prediksi menunjukkan sesuatu yang belum terjadi atau memiliki kemungkinan akan terjadi dimasa depan.

4. Klasifikasi<br>Tekinik kla

Tekinik klasifikasi *variable* memiliki tujuan yang bersifat kategorik, yaitu menentukan *class* dari masing-masing *variable*.

Islamic University 5. Pengklusteran

Tenik *clustering* adalah kumpulan *record* yang memiliki ketidak miripan dengan *record* dalam *cluster* yang lain dan memiliki kemiripan antara satu dengan yang lain.

6. Asosiasi

Asosiasi adalah teknik mengidentifikasi hubungan antara peristiwa terjadi pada satu waktu. Pendekatan asosiasi menekankan sebuah *class* masalah yang dicirikan dengan analisis keranjang pasar.

of Sultan *Data mining* memiliki beberapa bidang khusus, salah satunya pengolahan data teks yaitu *text mining*. Perbedaan mendasar dari *text mining* dan *data mining* tirletak pada sumber data yang digunakan [\(M. Wahyudi, 2019\)](#page-42-0).

 $\mathcal{D}G$ Dilarang mengumunkan dan memperbanyak sebagian atau seluruh karya tulis ini dalam bentuk apapun tanpa izin UIN Suska Pengulpan bdak mengikan kepentingan yang walar S. Suska Riau **Riau** 

<span id="page-23-0"></span>![](_page_23_Picture_0.jpeg)

 $\dot{\omega}$ 

Hak Cipta Dilindungi Undang-Undang

**Bueley** 

danBuew

### 2.2 *Text Mining*

*Text mining* adalah sebuah teknik atau pendekatan algoritmik berbasis kom- $\overline{\mathcal{X}}$ puter yang dilakukan dengan tujuan mendapatkan suatu pengetahuan baru yang tersembunyi dari sekumpulan teks [\(Priyanto dan Ma'arif, 2018\)](#page-40-0). *Text mining* juga merupakan teknologi yang digunakan untuk menemukan suatu pengitahuan yang berguna dalam suatu koleksi dokumen teks sehingga dapat diperoleh tren, pola, atau kemiripan teks bahasa ilmiah yang berguna untuk tujuan tertentu [\(M. Wahyu](#page-42-0)[di, 2019\)](#page-42-0).

Tujuan dari penggunaan *text mining* adalah mencari kata-kata yang dapat Ξ mewakili isi dari dokumen, sehingga dengan dilakukannya *text mining* ini dapat dilakukan analisa untuk mengetahui keterkaitan antar dokumen [\(Setiawati, Taufik,](#page-41-0) [Jumadi, dan Zulfikar, 2016\)](#page-41-0). Secara umum proses-proses yang ada pada *text mining* diadopsi dari proses-proses *data mining* dan bahkan beberapa teknik didalam *text mining* juga menggunakan teknik dari *data mining* [\(Sanjaya dan Absar, 2015\)](#page-41-0). Fase utama dalam *text mining* yaitu *preprocessing* dari kalimat yang tidak terstruktur menjadi kalimat yang lebih terstruktur [\(Fatimah, gustiansyah, dan A., 2019\)](#page-38-0).

### 2.3 *Text Processing*

Menurut [Feldman dan Sanger \(2007\)](#page-38-0), *text preprocessing* merupakan tahapan awal dari proses *text mining* terhadap teks yang bertujuan mengubah teks menjadi data yang dapat diolah selanjutanya. Sekumpulan karakter atau teks yang bersambung harus dipisah terlebih dahulu agar menjadi unsur yang lebih berarti. Suatu dokumen dapat dipisah menjadi bab, sub-bab, paragraf, kalimat, kata hingga suku kata.

Pada tahap *Text Preprocessing* ini akan dilakukan beberapa proses. Prosesproses yang dilakukan adalah sebagai berikut:

1. *Tokenizing*

Pada proses *tokenizing* sekumpulan karakter dalam suatu teks di pecah ke dalam satuan kata [\(Nurzahputra dan Muslim, 2016\)](#page-40-0). Di dalam proses ini teks dipisah menjadi perkata berdasarkan spasi yang ditemukan.

ä 2. *Filtering* of Sultan

Univers

Menurut [\(Nurzahputra dan Muslim, 2016\)](#page-40-0), proses *filtering* adalah proses menghilangkan kata-kata yang tidak mengandung makna atau sering disebut sebagai *stopword*. *Stopword* merupakan kosa kata yang tidak memiliki ciri dari suatu dokumen

3. *Stemming*

Proses *stemming* merupakan proses mengubah bentuk dari suatu kata men-

Pengutipan hanya untuk kepentingan pendidikan, penelitian, penulisan karya itmah, penyusunan laporan, penulisan kritik

deteam usus neus(nu usta

sebagian atau semuh karya tulis ini tanpa mencantumkan dan meriyebutkan admost

<span id="page-24-0"></span>![](_page_24_Picture_0.jpeg)

Pengutipan hanya untuk kepentingan pendidikan, penelitian,

eduet iui siim eAiey uninjes neje uei6eges

mencantumkan dan menyebutkan sumber

penulisan karya imiah, penyusunan iaporan, penulisan kritik.

deteam usus neus(nu usta

Kasim Riau

 $\overline{a}$ 

Hak Cipta Dilindungi Undang-Undang

Hak

 $\circ$ 

**Bueleto** 

danBuew

jadi bentuk kata dasarnya. Proses ini memiliki tujuan untuk mengilangkan imbuhan-imbuhan yang ada pada setiap kata baik berupa prefiks, sufiks, maupun konfiks [\(Nurzahputra dan Muslim, 2016\)](#page-40-0).

### 2.4 *Term Frequency-Inverse Document Frequency* (TF-IDF)

io. Data yang sudah melalui tahapan *preprocessing* harus berbentuk numerik, maka metode pembobotan *Term Frequency-Inverse document Frequency* (TFID-F) digunakan untuk mengubah data tersebut menjadi numerik [\(Herwijayanti, Rat](#page-39-0)[nawati, dan Muflikhah, 2018\)](#page-39-0). TF-IDF merupakan teknik pembobotan berbasis statistik yang sering digunakan di berbagai macam permasalahan dalam penggalian informasi [\(Wahid dan Azhari, 2016\)](#page-41-0).

 $\frac{9}{2}$ Untuk perhitungan bobot, metode TF-IDF menggabungkan dua konsep, yaitu frekuensi kemunculan sebuah kata di dalam sebuah dokumen tertentu yang menunjukkan seberapa penting kata di dalam dokumen tersebut dan *inverse* frekuensi dokumen yang mengandung kata tersebut menunjukkan seberapa umum kata itu. Maka bobot hubungan antara kata dan dokumien akan tinggi jika frekuensi kata tersebut tinggi dalam dokumen tersebut dan frekuensi keseluruhan dari dokumen yang mengandung kata yang rendah pada kumpulan dokumien [\(Wahyuni dan](#page-42-0) [Prastiyanto, 2017\)](#page-42-0).

Tahap-tahap dalam melakukan pembobotan kata adalah sebagai berikut [\(Nurjanah, Perdana, dan Fauzi, 2017\)](#page-40-0):

1. *Term Frequency* (TF)

*Term Frequency* merupakan frekuensi kemunculan kata pada suatu dokumen teks. *Term Frequency* tf*t*,*<sup>d</sup>* didefinisikan jumlah kemunculan *term* t pada dokumien d. Persamaan dari *Term Frequency* tf*t*,*<sup>d</sup>* dapat dilihat pada Persamaan 2.1. *Term Frequency* merupaka<br>
men teks. *Term Frequence*<br>
pada dokumien d. Persam<br>
Persamaan 2.1.<br> *Wtf<sub>t,d</sub>*<br> **Externt Bream**<br> *Wtf<sub>t,d</sub>*: Jumlah kemunculan *t*<br>
2. *Document Frequency* (DF)<br> *Document Frequency* mer<br>
dokume

$$
Wt f_{t,d} = \begin{cases} 1 + \log_{10} t f_{t,d} > 0\\ 0, \qquad \text{lainnya} \end{cases} \tag{2.1}
$$

Keterangan:

tf*t*,*d*: Jumlah kemunculan *term* t pada dokumen d.

*Document Frequency* merupakan kata-kata yang banyak terdapat pada dokumen, kata tersebut tidak informatif seperti kata dan, di, atau, bisa, merupakan.

Syarif 3. *Invers Document Frequency* (IDF)

*Invers Document Frequency* merupakan frekuensi kemunculan *term* pa-

<span id="page-25-0"></span>![](_page_25_Picture_0.jpeg)

 $\overline{a}$ 

Жан

ejdio

**MIN AILM** 

力  $\overline{\omega}$ c

 $\mathbb{N}$ 

da keseluruhan dokumen teks. *Term* yang jarang muncul pada keseluruhan dokumen teks memiliki nilai *Invers Document Frequency* lebih besar dibandingkan dengan term yang sering muncul. Persamaan dari *Invers Document Frequency* (IDF) dapat dilihat pada Persamaan 2.2.

$$
idf_t = \log_{10}\left(\frac{N}{df_{(t)}}\right) \tag{2.2}
$$

Keterangan:

*N*: Jumlah dokumen teks

df(*t*) : Jumlah dokumen yang mengandung *term* t.

 $df_{(t)}$ : Jumlah dokumen yang mengandung *term* t.<br>  $f_{(t)} = 4$ . *Term Frequency - Invers Document Frequency* (TF-IDF)<br>
Nilai TF-IDF dari sebuah kata merupakan kombienasi dari pengantan komponent Nilai TF-IDF dari sebuah kata merupakan kombienasi dari nilai TF dan nilai IDF dalam perhitungan bobot. Persamaan dari TF-IDF dapat dilihat pada Persamaan 2.3.

$$
W_{t,d} = W_{tf_{t,d}} \times idf_t \tag{2.3}
$$

Keterangan:

 $W_{tf_{t,d}} = Term Frequency.$ idf*<sup>t</sup>* = *Invers Document Frequency*.

### 2.5 Twitter

j

REIN

Aplikasi Twitter didirikan oleh Jack Dorsey pada bulan Maret 2006, sedangkan *prototype* pertama situs daring Twitter diluncurkan pada bulan Juli [\(Hartanto,](#page-39-0) [2017\)](#page-39-0). Twitter merupakan tempat di mana orang dapat terhubung dengan minat mereka, berbagi pendapat, dan mengetahui apa saja yang sedang terjadi di dunia saat ini. Karena para pengguna Twitter bertujuan untuk menemukan sesuatu di Twitter, maka mereka terbuka untuk berinteraksi dengan bisnis baru [\(twitter.com,](#page-41-0) [2016\)](#page-41-0).

Twitter adalah salah satu layanan media sosial yang berjenis *microblog*, pengguna dapat menuliskan pesan dengan panjang yang terbatas dan bisa opsional dilengkapi dengan multimedia [\(Nugraheni dan Yuni, 2017\)](#page-40-0). Menurut [Hartanto](#page-39-0) [\(2017\)](#page-39-0) *microblogging* seperti aplikasi Twitter ini digunakan oleh semua orang untuk mengeluarkan pendapat tentang segala sesuatu, mengunggah dan melakukan rating dengan pendapat yang berbeda-beda. Para pengguna Twitter dapat menuliskan ulasan (tweet) melalui GUI situs *web*, pesan singkat (SMS), atau melalui berbagai aplikasi dari perangkat selulier, sedangkan bagi pengguna yang tidak terdaftar hanya bisa membaca ulasan (tweet).

Dilarang mengumunkan dan memperbanyak sebagian atau seluruh karya tulis ini dalam bentuk apapun tanpa izin UIN Suska Riau

<span id="page-26-0"></span>![](_page_26_Picture_0.jpeg)

Pengulipan hanya

 $\overline{a}$ 

Hak Cipta Dilindungi Undang-Undang

**Buelejio** 

danBuew

eAJey ununjes nepe uerGeges

Slift)

巨

eduen

uevumueoueu betiulisan

mtuk kepentingan

pendidikan,

penettian.

eXuex **GBD** 

limiah,

penyusunan laporan,

penulisan kritik

deteam usus neus(nu usta

Riau

menyebutkan sumber

weier

S.

Suska Riau

Twitter memiliki beberapa istilah-istilah khusus, antara lain yaitu [\(twitter.com, 2016\)](#page-41-0):

 $1.$  Tweet

 $\circ$ 

ㅎ  $\overline{\omega}$ 

 $\frac{C}{Z}$ 

×

 $\mathbf{D}$ 刀  $\overline{\omega}$ 

c

Tweet adalah pesan yang dikirim di Twitter dan dapat berisi teks, foto, tautan, dan video.

**2.** Retweet XIII

Retweet adalah menyebarkan tweet dari orang lain ke pengikut Anda. Anda dapat menyebarkan tweet sebagaimana adanya, atau kutip tweet untuk menambahkan komentar Anda dengan cara klik tombol retweet.

3. Suka (*Like*)  $\frac{1}{5}$ 

Suka adalah cara simpel untuk mengonfirmasi tweet dan dapat digunakan sebagai alat penanda jika ingin menemukan kembali sebuah tweet dengan mudah. Klik ikon hati untuk menyukai tweet dan penulisnya akan tahu bahwa anda menghargainya.

4. Balas (*Reply*)

Balas digunakan untuk menanggapi tweet dari seseorang. Membalas tweet menunjukkan bahwa Anda mendengarkan dan memberikan jawaban yang berguna.

5. Sebutan (*Mention*)

*Mention* membuat tweet Anda diperhatikan orang lain dengan cara mencantumkan @namapengguna di pesan Anda. Anda dapat menggunakannya untuk mengajukan pertanyaan kepada seseorang, mengucapkan terima kasih, atau sekadar menekankan bagian dari konten.

atau seka<br>6. Hashtag Islamic University

Hashtag adalah kata, atau frasa tanpa spasi, yang diawali dengan simbol #. Hashtag digunakan untuk menyusun percakapan dan mempermudah mereka menemukan semua konten yang terkait dengan topik tertentu. Klik hashtag untuk langsung melihat hasil pencarian untuk istilah yang dimaksud. Kata ber-hashtag yang menjadi sangat populer merupakan Topik Populer di Twitter.

### 2.6 Operator Seluler

Menurut Kamus Besar Bahasa Indonesia, operator seluler dapat diartikan sebagai proses penyampaian sebuah pesan atau informasi dari jarak jauh menggunakan penyedia jasa dengan ketentuan tarif biaya yang sudah ditentukan. Sebagai contoh dari penyedia jasa telekomunikasi yaitu Telkomsel, XL, Axis, 3, dan Indosat [\(A. Nugroho, 2017\)](#page-40-0).

<span id="page-27-0"></span>![](_page_27_Picture_0.jpeg)

 $\dot{\omega}$ 

Hak Cipta Dilindungi Undang-Undang

climbuau bueuelic

### 2.7 Opini

Menurut [Hardi \(2014\)](#page-39-0) Opini publek terdiri dari dua kata yakni opini dan  $\overline{\mathcal{X}}$ publik. Kata publik diartikan sebagai kepentingan yang dimiliki oleh suatu kelompok dalam masalah tertentu. Dalam ilmu psikologi, opini merupakan ekspresi sikap yang ada dalam diri seseorang dan belum dimunculkan. Opini dapat dinyatakan dalam dua cara yaitu secara verbal dengan kata-kata maupun milalui pelihan kata yang tersirat dan tidak diartikan secara lengsung.

Kemudian opini juga dapat dinyitakan melalui raut muka, bahasa tibuh, simbol-simbol tertulis, perilaku, pakaian yang dikenakan dan oleh tanda-tanda lainnya, melalui referensi, nilai-nilai, pandangan, dan sikap. Opini publik merupakan mayoritas pendapat dari sejumlah orang, akan tetapi jika sebuah opini tidak jelas tujuannya dan lemah atau tidak memiliki dasar pendirian maka opini tersebut akan cepat hilang [\(Hardi, 2014\)](#page-39-0).

P Menurut [\(Yulianita, Yulianita, dan Ahmadi, 2014\)](#page-42-0) opini publik adalah reaksi pertama dari seseorang mengenai suatu hal atau suatu gagasan baru. Pada dasarnya opini selalu diberikan pada sesuatu yang kontroversial dan masih menjadi masalah yang perlu dipecahkan. Maka dari itu opini tidak akan diberikan pada sesuatu yang tidak baru dan tidak kontroversial.

### 2.8 Algoritma *Na¨ıve Bayes Classifier*

*Na¨ıve Bayes Classifier* merupakan sebuah metode klasifikasi dengan probabilitas sederhana yang mengaplikasikan *Teorema Bayes* dengan asumsi ketidak tergantungan (*independen*) yang tinggi [\(Nurhuda, Sihwi, dan Doewes, 2013\)](#page-40-0). Penggunaan metode *Naive Bayes Classifier* pada penelitian ini didasarkan pada banyaknya dataset yang dipakai sehingga membutuhkan suatu metode yang mempunyai performansi yang cepat dalam pengklasifikasian serta keakuratan yang cukup tinggi [\(Chawla, 2005\)](#page-38-0). Keuntungan penggunaan *Naive Bayes Classifier* adalah metode ini hanya membutuhkan jumlah data pelatihan (training data) yang kecil untuk menentukan estimasi parameter yang diperlukan dalam proses pengklasifikasian [\(Kao dan](#page-39-0) [Poteet, 2007\)](#page-39-0). Berikut merupakan rumus perhitungan NBC, dapat dilihat pada Persamaan dibawah ini [\(Jurafsky dan Martin, 2014\)](#page-39-0):

$$
P_{(c)} = \frac{N_c}{N}
$$
\n<sup>(2.4)</sup>

Keterangan:

of Sultan Syarif Kasim Riau

c adalah Kelas

N*<sup>c</sup>* adalah Banyak dokumen dalam suatu kelas (n)

N adalah Jumlah keseluruhan data latih

Pengutipan hanya untuk kepentingan pendidikan, penelitian, penulisan karya imiah, penyusunan laporan, penulisan kritik atau tinjauan suatu masalah

sebagian atau semuh karya tulis ini tanpa mencantumkan dan meriyebutkan admost

<span id="page-28-0"></span>![](_page_28_Picture_0.jpeg)

 $\mathbb{R}^d$ 

Dilarang mengumumkan dan memperbanyak sebagian atau seluruh karya tulis ini dalam bentuk apapun tanpa izin UIN Suska Riau

Hak Cipta Dilindungi Undang-Undang

isi Dilarang mengeung sebagian atau serutuh karya turis ini tanpa mencanturmkan dan menyebutkan sumber Pengutipan hanya untuk kepentingan pendidikan, penelitan, penulisan karya imiah, penyusunan laporan, penulisan kritik atau tinjauan suatu masalah

$$
\frac{1}{2}
$$
 and 
$$
\frac{1}{2}
$$
 and 
$$
\frac{1}{2}
$$
 and 
$$
\frac{1}{2}
$$
 and 
$$
\frac{1}{2}
$$

Hak

 $d_{10}$  $\Xi$  $\Rightarrow$ 

$$
P(Wjc) = \frac{count(w, c) + 1}{count(c) + j_j}
$$
\n(2.5)

Keterangan:

Count(w,c) adalah Frekuensi kata w pada kelas c Count(c) adalah Total frekuensi pada masing-masing kelas c j*<sup>j</sup>* adalah Total kata unik pada keseluruhan kelas c

$$
P_{(c,jdn)} = p(c)\mathbf{O}_{p(wjc)}
$$
\n(2.6)

Keterangan:

P(*c jdn*) adalah *Choosing a class* Pc adalah *Priors* O *<sup>p</sup>*(*w jc*) adalah Total *conditional probabilities*

### 2.9 Algoritma *K-Nearest Neighbor*

*K-Nearest Neighbor* (KNN) merupakan algoritma yang sering digunakan klasifikasi data. Algoritma ini digunakan untuk mengklasifikasikan objek arkan data pembelajaran yang jaraknya paling dekat dengan objek tersebut. merupakan suatu metode yang menggunakan algoritma *supervised* dengan hasil dari *query instance* yang baru diklasifikasikan berdasarkan mayoritas dari kategori pada KNN [\(Simanjuntak dan Mahmudy, 2017\)](#page-41-0).

Algoritma KNN adalah salah satu contoh dari *instancebased learning* dimana data *training* di simpan, sehingga proses klasifikasi dari data yang belum diklasifikasi dapat dengan mudah ditemukan dengan membandingkan data tersebut dengan data yang paling mirip di data training yang ada [\(Chawla, 2005\)](#page-38-0). Algoritma ini sangatlah sederhana, bekerja berdasarkan jarak paling terdekat dari *query instance* ke *training sample* untuk menentukan KNN-nya. Dekat atau jauhnya jarak biasanya dihitung berdasarkan *Euclidean Distance* yang direpresentasikan pada persamaan berikut:

$$
d(x_i, x_j) = \sqrt{\sum_{r=1}^{n} (a_r(x_i) - a_r(x_j))^2}
$$
\n(2.7)

Dimana:

ersity of Sultan Syarif Kasim Riau

*d*(*x<sup>i</sup>* , *x <sup>j</sup>*): jarak *Euclidean*  $(x_i)$ : *record* ke-i  $(x_i)$ : *record* ke-j  $(a_r)$ : data ke-r

<span id="page-29-0"></span>![](_page_29_Picture_0.jpeg)

 $\dot{\omega}$ 

Hak Cipta Dilindungi Undang-Undang

cipribuou buerello

*ij*: 1,2,3. . . n

Algoritma KNN adalah algoritma yang menentukan nilai jarak pada pengu- $\pm$ jian data *testing* dengan data *training* berdasarkan nilai terkecil dari nilai ketetanggaan terdekat [\(Gan dan Wu, 2007\)](#page-38-0).

### 2.10 *K-Fold Cross Vallidation*

Salah satu metode dalam menentukkan data yaitu *K-Fold Cross Vallidation*. *K-Fold* membagi data training dan data testing dari keseluruhan data. Secara acak data akan di gunakan ke dalam k subset yaitu D1,D2,...Dk dengan ukuran yang sama. Proses data latih dan data uji dilakukan sebanyak k secara terus menerut. Pada putaran ke-i, partisi di tampilkan sebagai data latih. Putaran kedua, subset D1, D2, Dk akan dites pada D2, dan selanjutnya hingga Dk [\(Tempola, Muhammad, dan](#page-41-0) [Khairan, 2018\)](#page-41-0).

### 2.11 Bahasa Pemrograman *Python*

Pada tahun 1989 Guido Van Rossum mengembangkan sebuah bahasa pemrograman tingkat tinggi yang disebut sebagai bahasa pemrograman *Python* dan pertama kali diperkenalkan pada tahun 1991. *Python* dirancang dengan tujuan untuk memberikan kemudahan kepada para *programmer* baik dari segi efisiensi waktu maupun kemudahan dalam pengembangan program dan dalam hal kompatibilitas dengan sistem [\(Putra dan Wadisman, 2018\)](#page-40-0).

Menurut [Nosrati \(2011\)](#page-40-0) *Python* merupakan bahasa pemrograman sederhana dan fleksibel yang didefinisikan dalam dokumennya sebagai berikut: *Pytho*n adalah bahasa pemrograman tingkat tinggi, dinamis, berorientasi objek, bertujuan umum dan bisa digunakan dalam aplikasi yang luas. *Python* merupakan bahasa pemrograman yang bersifat *open source*. Bahasa pemrograman ini dioptimalisasikan untuk *software quality*, *developer productivity*, *program portability*, dan *component integration*.

*Python* telah digunakan untuk mengembangkan berbagai macam perangkat lunak seperti *internet scripting*, *systems programming*, *user interfaces*, *product customization*, *numberic programming*. *Python* saat ini telah menduduki posisi 4 atau 5 bahasa pemrograman paling sering digunakan di seluruh dunia. Bahasa pemrograman ini memiliki beberapa fitur yang dapat dimanfaatkan oleh *Software Developer* seperti *Multi Paradigm Design*, *Open Source*, *Simplicity*, *Library Support*, *Portability*, *Extendable* dan *Scalability* [\(Lutz, 2010\)](#page-39-0).

Pengutipan hanya untuk kepentingan pendidikan, penditan, penulisan karya imiah, penyusunan laporan, penulisan kritik atau tinjauan suatu masalah

Syarif Kasim Riau

sebagian atau semuh karya tulis ini tanpa mencantumkan dan menyebutkan asumber

![](_page_30_Picture_0.jpeg)

 $\dot{\omega}$ 

Hak Cipta Dilindungi Undang-Undang

Ollarang mengung

### 2.12 Penelitian Terdahulu

Penelitian mengenai *text mining* sudah pernah dilakukan seperti penelitian  $\overline{\mathcal{X}}$ tentang transportasi *online* [D. Nugroho dkk. \(2016\)](#page-40-0) dengan judul "Analisis Sentimen pada Jasa Ojek *Online* menggunakan Metode *Na¨ıve Bayes*" dengan menggunakan data sebanyak 800 tweet yang dibagi menjadi 300 data latih dan 500 data uji. Yang kemudian data latih dibagi pada setiap klasifikasinya menjadi 100 data latih positif, 100 data latih negatif dan 100 data netral. Hasil dari pengujian metode *Na¨ıve Bayes* akurasi yang didapat sebesar 80%. Dan disaran kan untuk menambah jumlah data latih guna meningkatkan akurasi.

Penelitan sebelumnya yang menggunakan algoritma *K-Nearest Neighbor*  $\omega$ salah satunya dari [Aulianita \(2016\)](#page-38-0), mengenai perbandingan algoritma *K-Nearest Neighbor* (KNN) dan *Support Vector Machine* (SVM) pada analisis sentimen *review* kamera, dengan hasil, algoritma KNN memiliki akurasi terbaik dibandingkan dengan algoritma SVM yaitu hasil KNN 79.0% sedangkan SVM 72.0% [\(Aulianita,](#page-38-0) [2016\)](#page-38-0).

Selanjutnya yaitu penelitian dilakukan oleh [Nurhuda dkk. \(2013\)](#page-40-0) tentang Analisis Sentimen Masyarakat terhadap Calon Presiden Indonesia 2014 berdasarkan Opini dari Twitter Menggunakan Metode Naïve Bayes Classifier Hasil dari penelitian ini didapat bahwa pasangan capres dan cawapres Prabowo Subianto dan Hatta Rajasa mendapatkan jumlah percakapan 53% dan pasangan Joko Widodo- Jusuf Kalla mendapatkan 47%. Sedangkan untuk hasil polaritas sentimen, Prabowo Subianto– Hatta Rajasa mendapatkan 47,7% untuk sentimen positif, 26,4% sentimen negatif dan 25,9% sentimen netral. Sedangkan pasangan Joko Widodo – Jusuf Kalla mendapatkan total 37,6% sentimen positif, 34,4% sentimen negatif, dan 27,9% sentimen netral.

Selanjutnya yaitu penelitian yang dilakukan oleh [M. Nugroho](#page-40-0) [\(2016\)](#page-40-0) tentang Klasifikasi Dokumen Komentar Pada Situs Youtube Menggunakan Algoritma K-Nearest Neighbor (KNN). Dari penelitian tersebut hasil yang didapatkan dari implementasi metode KNN ini cukup baik dengan uji coba sebanyak 6 kali. Rata-rata *accuracy* tertinggi adalah 0,806 dengan *recall* 0,848, *precission* 0,788 dan *error* rate 0,150. Sedangkan *accuracy* terendah adalah 0,669 dengan *recall* 0,88, *precission* 0,177 dan *error rate* 0,331.

Selanjutnya penelitian yang dilakukan oleh [Deviyanto dan Wahyudi \(2018\)](#page-38-0) tentang Penerapan Analisis Sentimen Pada Pengguna Twitter Menggunakan Metode K-Nearest Neighbor. Dari hasil pengujian diketahui bahwa nilai akurasi terbesar adalah 67,2% ketika k=5, presisi tertinggi 56,94% ketika k=5, dan *recall* 78,24% dengan k=15.

Pengutipan hanya untuk kepentingan pendidikan, penelitian, penulisan karya imiah, penyusunan laporan, penulisan kritik atau tinjauan suatu masalah

sebagian atau semuh karya tulis ini tanpa mencantumkan dan meriyebutkan admost

j

**Riau** 

![](_page_31_Picture_0.jpeg)

isi

 $\overline{a}$ 

Pengulpan bdak merugikan kepentingan yang wajar UIN Suska Riau

 $\mathbb{R}^d$ 

Dilarang mengumumkan dan memperbanyak sebagian atau seluruh karya tulis ini dalam bentuk apapun tanpa izin UIN Suska Riau

Selanjutnya penelitian tentang Analisis Text Mining Terhadap Toko Online Menggunakan Algoritma K-Nearest Neighbor Dan Probabilistic Neural Network Pada Twitter yang dilakukan oleh [Hidayat](#page-39-0) [\(2018\)](#page-39-0), hasil antara algoritma KNN dan PNN terhadap data Lazada dan data Blibli, Dimana pada data Lazada nilai akurasi algoritma KNN lebih tinggi dibandingkan nilai akurasi algoritma PNN. Nilai akurasi algoritma KNN sebesar 71.57% sedangkan algoritma PNN sebesar 66.71%. Dan pada data Blibli nilai akurasi algoritma KNN juga lebih tinggi dibandingkan algoritma PNN. nilai akurasi algoritma KNN sebesar 68.29% sedangkan algoritma PNN sebesar 65.29%. Jadi hasil akurasi pada data Lazada dan Blibli menggunakan algoritma KNN memiliki performa lebih baik dibanding algoritma PNN.

â w  $\overline{\omega}$  $\equiv$ 

Dilarang mengutip sebagian atau seluruh karya tuis ini tanpa mencantumkan dan menyebutkan sumber

Pengutipan hanya untuk kepentingan pendidikan, penelitan, penulisan karya imiah, penyusunan laporan, penulisan kritik atau tinjauan suatu masalah

Hak Cipta Dilindungi Undang-Undang

State Islamic University of Sultan Syarif Kasim Riau

<span id="page-32-0"></span>![](_page_32_Picture_0.jpeg)

10

### BAB 3

### METODOLOGI PENELITIAN

 $\circ$ Berikut ini merupakan langkah-langkah dalam penelitian tugas akhir dapat dilihat pada Gambar 3.1.

![](_page_32_Figure_4.jpeg)

Gambar 3.1. Alur Metodologi Penelitian

### 3.1 Tahap Perencanaan

Tahap perencanaan merupakan tahapan-tahapan yang harus ada saat akan ci. melakukan penelitian, tahapan yang direncanakan pada penelitian ini adalah:

1. Identifikasi Masalah

Mengidentifikasi permasalahan yang terjadi pada media sosial Twitter. Penentuan masalah memilik tujuan untuk mengamati permasalahan yang terjadi pada operator seluler berdasarkan opini masyarakat yang berupa tweet

Hak Cipta Dilindungi Undang-Undang

 $\frac{1}{\omega}$ 

 $\mathcal{R}$ 

milik

in<br>Nin

co sns

N B w  $\overline{\omega}$  $\equiv$ 

**State Islamic Univers** 

Syarif Kasim Riau

**Guelejio** dimBueus sim eArex unines nete ueideges eduer rur mencantumkan dan menyebutkan sumber

 $\omega$  $\overline{a}$ bengunpan bidak merugikan kepentingan yang wajar Pengutipan hanya untuk kepentingan pendidikan, peneltilan, **UIN Suska Riau** penulisan karya imian, penyusunan iaporan, penulisan kritik delesem uteus neus(nu usts

Dilarang mengumunkan dan memperbanyak sebagian atau seluruh karya tulis ini dalam bentuk apapun tanpa izin UIN Suska

**Riau** 

<span id="page-33-0"></span>![](_page_33_Picture_0.jpeg)

la K

etgla

sns

刀  $\overline{\omega}$ 

 $\equiv$ 

State

**Buelejio** 

dimBueu

eArey uninjes nepe ueideges

Slift)

巨

eduen

mencantumkan dan menyebutkan sumber

 $\mathbb{R}^d$ 

 $\omega$  $\overline{a}$ Pengulipan hanya untuk kepentingan pendidikan, Pengulpan tidak merugikan kepentingan yang walar penetitian. S. Suska Riau benullsan eXuey iman, penyusunan iaporan, penulisan kritik deteam usus neus(nu usta

**Riau** 

Dilarang mengumunkan dan memperbanyak sebagian atau seluruh karya tulis ini dalam bentuk apapun tanpa izin UIN Suska

dari pengguna Twitter.

2. Menentukan Tujuan

Menentukan tujuan berfungsi untuk menjelaskan tujuan dan kerangka dari penelitian yang akan dilaksanakan. Tujuan dari penelitian ini adalah melakukan klasifikasi opini masyarakat pada data yang didapat dari ulasan Twitter, lalu menghitung akurasi algoritma yang diterapkan pada data yaitu *Na¨ıve Bayes Classifier* (NBC) dan *K-Nearest Neighbor* (KNN).

milik

3. Menentukan Batasan Masalah<br>Menentukan batasan masalah Menentukan batasan masalah bertujuan agar tetap berfokus pada objek penelitian sehingga tidak keluar dari cakupan objek penelitian yang telah ditentukan.

4. Studi Pustaka

Studi pustaka bertujuan untuk mengetahui teori-teori yang digunakan untuk menyelesaikan permasalahan dalam penelitian. Studi pustaka juga berfungsi untuk mendapatkan dasar-dasar rujukan yang kuat bagi peneliti untuk menganalisis opini masyarakat tentang media massa pada Twitter menggunakan algoritma NBC dan KNN.

### 3.2 Proses Pengumpulan Data

Pengumpulan data yang dilakukan melalui beberapa tahapan sebagai berikut:

1. Pengumpulan Data Twitter (*Crawling*)

Pada tahapan pengumpulan data, peneliti mengambil data melalui Twitter yaitu berupa data tweet yang mengarah pada akun operator seluler yakni @Telkomsel dan @IndosatCare.

Islamic University of Sultan Syarif Kasim Riau 2. *Preprocessing*

Berikut adalah tahapan-tahapan dari *Preprocessing*

(a) *Tokenizing*

Tahapan *tokenizing*, yaitu tahap pemisahan kata berdasarkan karakter spasi pada setiap dokumen.

(b) *Filtering*

Tahapan *filtering*, yaitu tahap membuang kata-kata yang tidak diperlukan dari proses *tokenizing*. Penghapusan kata dilakukan dengan menggunakan *stopword* atau kamus kata.

(c) *Stemming*

Proses *stemming* merupakan proses mengubah bentuk dari suatu kata menjadi bentuk kata dasarnya.

<span id="page-34-0"></span>![](_page_34_Picture_0.jpeg)

 $\sim$ 

49

io.

Syarif Kasim Riau

Hak Cipta Dilindungi Undang-Undang

mencanturikan **UBD** 

- **Guelejio** dimBueus sum eArex unimes nege uei6eges eduer rur menyebutkan sumber
- $\omega$  $\overline{a}$ bengunpan bidak merugikan kepentingan yang wejar Pengulipan hanya untuk kepentingan pendidikan, peneman. S. Suska Riau penunsan e/Jey **Itmsan,** penyusunan laporan, penulisan kritik mens uenefun nete **URIESBUJ**

Alur dari proses preprocessing terhadap dokumen (tweet) dapat dilihat pada Gambar 3.2. Mular

![](_page_34_Figure_10.jpeg)

Gambar 3.2. Alur *Preprocessing*

3. Studi Pustaka Tambahan

Studi pustaka merupakan dasar teori dalam melakukan sebuah penelitian sehingga analisa yang dilakukan memiliki referensi yang kuat dalam menyelesaikan masalah.

### 3.3 Tahap Ananlisis dan Hasil

Tahap analisa dan hasil memiliki beberapa tahapan sebagai berikut:

E DIUI 1. Pelabelan

Pada tahap ini akan dilakukan pelabelan data yang telah diolah menjadi 3 label yaitu: positif, negatif dan netral. Pelabelan data ini berguna untuk membuat hasil semakin lebih jelas. Pada tahap i<br>
label yaitu:<br>
membuat has<br>
2. Pembobotan

Tahap pembobotan adalah setiap kata diberi bobot dengan menggunakan *Term Frequency* dan *Inverse Document Frequency* (TF-IDF).

3. Menetukan Data Latih dan Data Uji<br>Nenetukan Data Latih dan Data Uji

Menetukan data latih dan data uji dengan menggunakan metode perhitungan *K-Fold Cross Validation*. Selanjutnya dilakukan menggunakan algoritma *Na¨ıve Bayes Classifier* (NBC) dan *K-Nearest Neighbor* (KNN) setelah data tersebut diberi pembobotan.

**Riau** 

Dilarang mengumumkan dan memperbanyak sebagian atau seluruh kanya tulis ini dalam bentuk apapun tanpa izin UIN Suska

<span id="page-35-0"></span>![](_page_35_Picture_0.jpeg)

 $\sim$ 

### 4. Analisis Klasifikasi *Na¨ıve Bayes Classifier* (NBC) dan *K-Nearest Neighbor* (KNN)

Pada tahap ini dilakukan klasifikasi menggunakan algoritma *Na¨ıve Bayes Classifier* (NBC) dan *K-Nearest Neighbor* (KNN), kemudian dilanjutkan dengan menghitung akurasi kedua algoritma dan visualisasi data.

(a) Klasifikasi *Na¨ıve Bayes Classifier*

Pada klasifikasi *Na¨ıve Bayes Classifier* (NBC) terdapat beberapa langkah seperti pada Gambar 3.3.

![](_page_35_Figure_5.jpeg)

Gambar 3.3. Alur *Na¨ıve Bayes Classifier*

(b) Klasifikasi *K-Nearest Neighbor*

Pada klasifikasi *K-Nearest Neighbor* (KNN) terdapat beberapa langkah seperti pada Gambar [3.4.](#page-36-0)

### Жан etgla milik UIN  $\frac{6}{5}$ Ka w  $\overline{\omega}$  $\equiv$

# State Islamic University of Sultan Syarif Kasim Riau

Hak Cipta Dilindungi Undang-Undang

- **Bueleto** dimBueu sebagian atau sunun karya tuis in tanpa mencentumkan dan menyebutkan sumber
- $\omega$  $\Box$ Pengulpan tidak merugikan kepentingan yang wajar Pengutipan hanya untuk kepentingan pendidikan, penelitian, **UIN Suska Riau** penulisan karya itman, penyusunan iaporan, penulisan kritik delesem uteus neus(nu usts
- Dilarang mengumunkan dan memperbanyak sebagian atau seluruh karya tulis ini dalam bentuk apapun tanpa izin UIN Suska Riau
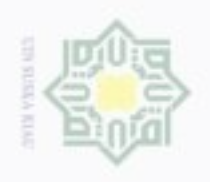

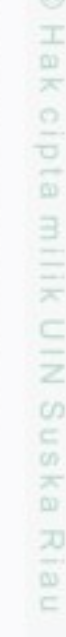

State

rsity of Sultan Syarif Kasim Riau

Hak Cipta Dilindungi Undang-Undang

danBuew eduet iui siim eAiex uninies nete ueideges mencantumkan dan menyebutkan sumber.

 $\omega$ **Bueleto** Pengutipan hanya untuk kepentingan pendidikan, penelitian, penulsan e/uex limiah, penyusunan laporan, penulisan kritik deleasom uteus neus(nit usts

- $\overline{a}$ bengunpan bidak merugikan kepentingan yang wajar **UIN Suska Riau**
- 
- Dilarang mengumunkan dan memperbanyak sebagian atau seluruh karya tulis ini dalam bentuk apapun tanpa izin UIN Suska Riau

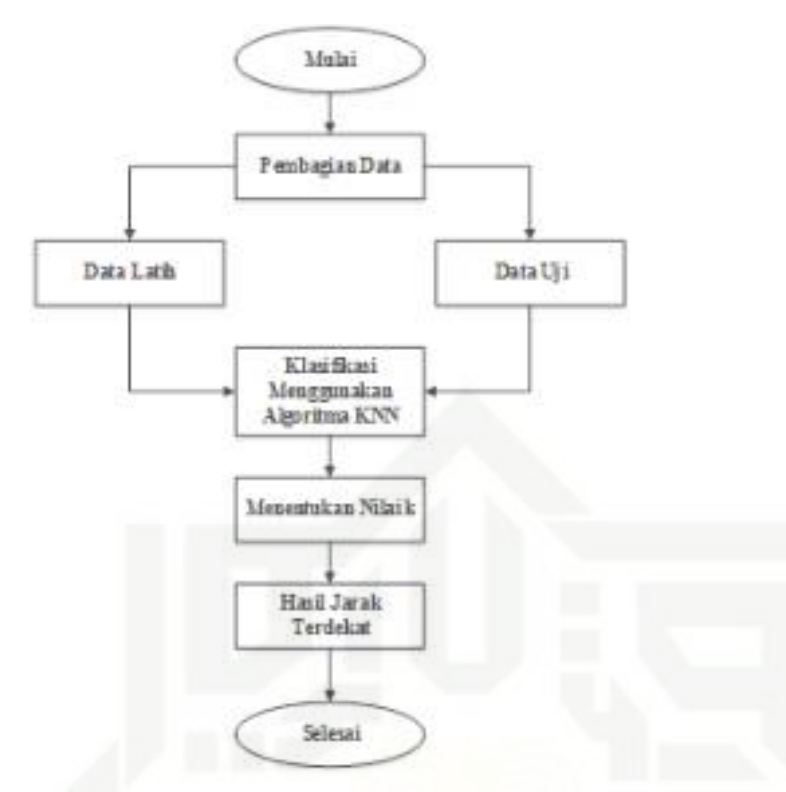

Gambar 3.4. Alur *K-Nearest Neighbor*

## 5. Analisis Hasil Klasifikasi

Pada tahapan ini di hitung berapa hasil akurasi yang di dapatkan untuk melihat berpa tingkat akurasi yang di dapat menggunakan algoritma NBC dan K-NN. Kemudian memvisualisasikan kata dari dataset berdasarkan frekuensi kata yang muncul sesuai dengan kelas masing-masing yaitu netral, positif dan negatif.

## 3.4 Tahap Dokumentasi

Tahap dokumentasi adalah tahap mendokumentasikan hasil dari penelitian yang telah dilaksanakan dengan melakukan pembuatan laporan. Hasil akhir pada tahapan ini berupa dokumentasi laporan Tugas Akhir.

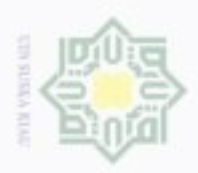

Hak Cipta Dilindungi Undang-Undang

Ha

 $\frac{1}{2}$ 

 $rac{C}{Z}$ 

sns

Ka

State Islamic University of Sultan Syarif Kasim Riau

**Bueleto** 

danBuaw

eduet iui siim eluri unimies nete ueideges

mencantumkan dan menyebutkan sumber

 $\mathbb{R}^d$ 

## BAB 5

## IMPLEMENTASI DAN PENGUJIAN

## 5.1 Kesimpulan

Adapun beberapa kesimpulan yang dapat diambil dari penelitian Tugas Akhir ini adalah:

1. Pada data Telkomsel akurasi NBC lebih unggul dibandingkan KNN dengan akurasi NBC sebesar 68,85% dan KNN sebesar 63,70%. Pada data Indosat akurasi NBC lebih unggul dibandingkan dengan KNN dengan akurasi NBC sebesar 69,70% dan KNN sebesar 66,67%. Sehingga pada penilitian dapat disimpulkan NBC adalah algoritma terbaik karena memiliki nilai akurasi tertinggi pada data Telkomsel dan data Indosat.

2. Hasil analisis penelitian ini memberikan pengetahuan dan rekomendasi  $\overline{\omega}$ yang berkaitan dengan orang, organisasi dan proses bisnis. E

### 5.2 Saran

Penelitian ini tentunya belum sempurna dan tidak terlepas dari kekurangan,maka adapun saran dari peneliti adalah untuk penelitian selanjutnya melakukan percobaan menggunakan algoritma lainnya untuk melihat tingkat akurasi dari algoritma tersebut.

 $\omega$  $\overline{a}$ Pengutipan hanya untuk kepentingan pendidikan, penditan, penulisan karya imiah, penyusunan laporan, penulisan kritik atau tinjauan suatu masalah Pengulipan bidak merugikan kepentingan yang wajar UIN Suska Riau

Dilarang mengumumkan dan memperbanyak sebagian atau seluruh karya tulis ini dalam bentuk apapun tanpa izin UIN Suska Riau

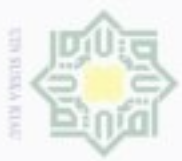

Pengulipan hanya

Hak Cipta Dilindungi Undang-Undang

 $_{\odot}$ 

공

**Bueleyo** 

danBuew

sum eArex unines nepe uei6eges

mutuk kepentingan

pendidikan,

peneittan,

dealingen

e/uex

**Itmsan,** 

penyusunan laporan,

penulisan kritik

deteam usus deus unique

**SUITIDE** 

巨

eduen

mencantumkan dan menyebutkan

## DAFTAR PUSTAKA

Aszani. (2017). *Penerapan probabilistic neural network (pnn) untuk prakiraan cua-*

*ca kota pekanbaru* (Unpublished doctoral dissertation). Skripsi: UIN SUSKA Riau.

Aulianita, R. (2016). Komparasi metode k-nearest neighbors dan support vector machine pada sentiment analysis review kamera. *Journal Speed – Sentra*  $\geq$ *Penelitian Engineering dan Edukasi*, *8*(3), 71-77.

Baharsyah, I., Cholissodin, I., dan Setiawan, B. (2014). Klasifikasi deep sentimenz t analysis e-complain universitas brawijaya menggunakan metode knearest co × neighbor. *Jurnal Universitas Brawijaya Malang*, *3*(8).

Chawla, N. (2005). *Discovering knowledge in data: An introduction to data mining*. Briefings in Bioinformatics.  $\infty$ 

cnnindonesia.com. (2016). *Twitter rahasiakan jumlah pengguna di indonesia.* Retrieved from https://www.cnnindonesia.com/teknologi/ 20160322085045-185-118939/twitter-rahasiakan-jumlah-pengguna -di-indonesia

Deviyanto, A., dan Wahyudi, M. (2018). Penerapan analisis sentimen pada pengguna twitter menggunakan metode k-nearest neighbor. *JISKa (Jurnal Informatika Sunan Kalijaga)*, *3*(1), 1-13.

Falahah., dan Nur, D. (2015). Pengembangan aplikasi sentiment analysis menggunakan metode na¨ıve bayes clasifier. Dalam *Seminar nasional sistem informasi indonesia* (hal. 335–340). co

Fatimah, F., gustiansyah, R., dan A., M. (2019). Analisis sentimen terhadap 冨 pemilihan gubernur provinsi sulawesi selatan tahun 2018 menggunakan data Ē twitter dan metode sentiment lexicon. Dalam *e-proceeding of engineering* Ë (hal. 1928-1934).

Februariyanti, H., dan Februariyanti, E. (2012). Klasifikasi dokumen berita teks bahasa indonesia menggunakan ontologi. *Jurnal Teknologi Informasi DI-NAMIK*, *17*(1), 14-23.

Feldman, R., dan Sanger, J. (2007). *The text mining handbook: Advanced approaches in analyzing unstructured data*. New York: Cambridge University CO. Press.

Gan, C., G. Ma, dan Wu, J. (2007). *Data clusterin :theory, algorithms, and appli-*ු *cations*. Virginia: American Statistical Association.

Hadi, A., Bagus, D., dan Hasan, M. (2017). Text miningpada media sosial twitterstudi kasus: Masa tenang pilkada dki 2017 putaran 2. Dalam *Seminar*Kasim Riau

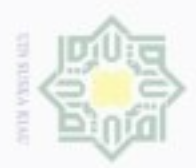

Pengulipan hanya

untuk kepentingan pendidikan, skiau seiunun karya Hak Cipta Dilindungi Undang-Undang

**Bueley** 

danBuew

ueifiegas

Siifi)

ä

eduen

mencantumkan dan

peneltilan,

betiulisan

e/uex

iman, penyusunan iaporan, menyebutkan sumber

penutisan kritik

delesem uteus neus(nu usts

*nasional matematika dan aplikasinya* (hal. 324-331).

Hadna, P., N.M.S. Santosa, dan Winarno, W. (2016). *Studi literatur tentang per-* $\mathfrak{W}$ *bandingan metode proses analisis sentimen di twitter*. Fakultas Teknik: Uni- $\overline{\mathbf{x}}$  $\circ$ versitas Gadjah Mada.

Hardi, R. (2014). Opini masyarakat dalam program pusat pelatihan pertanian pedesaan swadaya masyarakat (p4s) pemerintah kabupaten kampar. *Jom* Ξ *FISIP*, *1*(2), 1-12.

Hartanto. (2016). Text mining dan sentimen analisis twitter pada gerakan lgbt. *Intuisi Jurnal Teknologi Ilmiah*, *9*(1).

Hartanto. (2017). Text mining dan sentimen analisis twitter pada gerakan lgbt. *INTUISI JURNAL PSIKOLOGI ILMIAH*, *9*(1), 18-25.

Herwijayanti, B., Ratnawati, D., dan Muflikhah, L. (2018). Klasifikasi berita online dengan menggunakan pembobotan tf-idf dan cosine similarity. *Jurnal*  $\infty$ *Pengembangan Teknologi Informasi dan Ilmu Komputer*, *2*(1), 306-212.

- Hidayat, A. (2018). *Analisis text mining terhadap toko online menggunakan algoritma k-nearest neighbor dan probabilistic neural network pada twitter* (Unpublished doctoral dissertation). Skripsi. Universitas Islam Negeri Sultan Syarif Kasim Riau.
- Jurafsky, D., dan Martin, J. (2014). *Speech and language processing*. Pearson London.
- Kao, A., dan Poteet, S. (2007). *Natural language processing and text mining*. London: Springer.

katadata.co.id. (2016). *Indonesia pengguna twitter terbesar ketiga di dunia.* Retrieved from https://databoks.katadata.co.id/datapublish/2016/

등 11/22/indonesia-pengguna-twitter-terbesar-ketiga-di-dunia

katadata.co.id. (2017). *Siapa operator seluler yang mempunyai pelanggan terbanyak?* Retrieved from https://databoks.katadata.co.id/ Č É datapublish/2017/05/03/siapa-operator-seluler-yang-mempunyai -pelanggan-terbanyak

Ling, J., Kencana, I., dan Oka, T. (2014). Analisis sentimen menggunakan metode na¨ıve bayes classifier dengan seleksi fitur chi square. *E-Jurnal Matematika*, g *3*(3), 92-99. cn

Lutz, M. (2010). *Programming python*. Fourth Edition ed. Sebastopo: O'Reilly Media, Inc.

Malau, A., Buulolo, E., dan Ulfa, K. (2018). Aplikasi data mining menggunakan G algoritma generalized sequential pattern (gsp) untuk menentukan aturan as-Kasim Riau sosiasi pada transaksi peminjaman buku di perpustakaan stmik budidarma

 $^{+0}$ Dilarang mengumunkan dan memperbanyak sebagian atau seluruh karya tulis ini dalam bentuk apapun tanpa izin UIN Suska Riau  $\overline{a}$ Pengulpan bdak mengikan kepentingan yang walar NIC. Suska Riau

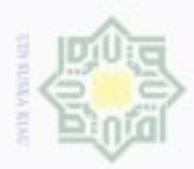

Hak Cipta Dilindungi Undang-Undang

**Bueleto** 

danBuew

eduet iui sim eluev uninies nepe ueideges untuk kepentingan pendidikan, penelitian

mencantumkan dan menyebutkan

anums

penutsan kritik

deteam usus deus unique

penulisan karya ilmiah, penyusunan laporan,

medan. *Jurnal Pelita Informatika*, *6*(4), 457-460.

Nosrati, M. (2011). Python: An appropriate language for real world programming. *World Applied Programming*, *1*(2), 110–117.

Nugraheni, Y., dan Yuni, A. (2017). Social media habit remaja surabaya. *Jurnal KOMUNIKATIF*, *6*(1), 13-30.

Nugroho, A. (2017). *Sistem pendukung keputusan pemilihan kartu perdana menggunakan metode weighted product (wp)* (Unpublished doctoral dissertation).  $\approx$ Skripsi: Universitas Muhammadiyah Purwokerto.  $\sqrt{2}$ 

Nugroho, D., Chrisnanto, Y., dan Wahana, A. (2016). Analisis sentimen pada jasa ojek online menggunakan metode na¨ıve bayes. *International Journal of* co *Advanced Computer Science and Applications*, *7*(11). co-

Nugroho, H. (2017). Pengaruh algoritma stemming nazief-adriani terhadap kinerja algoritma winnowing untuk mendeteksi plagiarisme bahasa indonesia. *Jurnal*  $\infty$ *ULTIMA Computing*, *9*(1). ċ

Nugroho, M. (2016). *Klasifikasi dokumen komentar pada situs youtube menggunakan algoritma k-nearest neighbor (k-nn)* (Unpublished doctoral dissertation). Skripsi. Universitas Dian Nuswantoro.

Nurhuda, F., Sihwi, S., dan Doewes, A. (2013). Analisis sentimen masyarakat terhadap calon presiden indonesia 2014 berdasarkan opini dari twitter menggunakan metode na¨ıve bayes classifier. *Jurnal ITSmart*, *2*(2), 35–42.

Nurjanah, W., Perdana, R., dan Fauzi, M. (2017). Analisis sentimen terhadap tayangan televisi berdasarkan opini masyarakat pada media sosial twitter menggu-State nakan metode k-nearest neighbor dan pembobotan jumlah retweet. *Jurnal Pengembangan Teknologi Informasi dan Ilmu Komputer*, *1*(12), 1750-1757.

Nurzahputra, A., dan Muslim, M. (2016). Analisis sentimen pada opini mahasiswa menggunakan natural language processing. Dalam *Seminar nasional ilmu komputer (snik 2016)* (hal. 114-118).

Prahastuti, L. (2011). *Analasis pengaruh kualitas layanan dan kualitas produk terhadap kepuasan konsumen untuk meningkatkan loyalitas konsumen inodsat* (Unpublished doctoral dissertation). Skripsi. Universitas Diponegoro Semarang.

Priyanto, A., dan Ma'arif, M. (2018). Implementasi web scraping dan text mining untuk akuisisi dan kategorisasi informasi laman web tentang hidroponik. *ndonesian Journal of Information Systems (IJIS)*, *1*(1), 25-33.

Putra, R., dan Wadisman, C. (2018). Implementasi data mining pemilihan pelang-H gan potensial menggunakan algoritma k means. *INTECOMS: Journal of In-*Kasim Riau *formation Technology and Computer Science*, *1*(1), 72-77.

 $\sim$ Dilarang mengumumkan dan memperbanyak sebagian atau seluruh kanya tulis ini dalam bentuk apapun tanpa izin UIN Suska  $\overline{a}$ Pengulipan hanya Pengulpan tidak merugikan kepentingan yang wajar NIC. Suska Riau **Riau** 

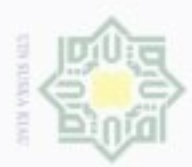

Pengulipan hanya untuk kepentingan

Hak Cipta Dilindungi Undang-Undang

**Director** 

danBuew

sim every during using this

pendidikan,

peneltilan,

 $\overline{a}$ 

eduen

mencantumkan dan menyebutkan

anums

penutsan kritik

deteam usus deus unique

CO

j

Riau

penulisan karya limiah, penyusunan laporan,

Rivki, M., dan Bachtiar, A. (2017). Implementasi algoritma k-nearest neighbor dalam pengklasifikasian follower twitter yang menggunakan bahasa indone-Ï  $\mathbf{D}$ sia. *Jurnal Sistem Informasi*, *13*(1), 31-37.

Sahayak, V., V. Shete, dan Pathan, A. (2015). Sentiment analysis on twitter data. *International Journal of Innovative Research in Advanced Engineering*  $\overline{a}$ *(IJIRAE)*, *2*(1), 178–183.  $\Rightarrow$ 

Sanjaya, S., dan Absar, E. (2015). Pengelompokan dokumen menggunakan winnowing fingerprint dengan metode k-nearest neighbour. *Jurnal CoreIT*, *1*(2), c 50-56.

Setiawati, D., Taufik, I., Jumadi, J., dan Zulfikar, W. (2016). Klasifikasi terjemahan ayat al-quran tentang ilmu sains menggunakan algoritma decision tree  $\overline{\omega}$  $\omega$ berbasis mobile. *Jurnal Online Informatika*, *1*(1), 24-27.

Siddiqui, S., dan Singh, T. (2016). Social media its impact with positive and nega-E tive aspects. *International Journal of Computer Applications Technology and Research*, *5*(2), 71-75.

Simanjuntak, T., dan Mahmudy, W. (2017). Implementasi modified k-nearest neighbor dengan otomatisasi nilai k pada pengklasifikasian penyakit tanaman kedelai. *Jurnal Pengembangan Teknologi Informasi dan Ilmu Komputer*, *1*(2), 75-79.

Tala, F. Z. (2003). *A study of stemming effects on information retrieval in bahasa indonesia*. The Netherlands: Universiteit van Amsterdam.

Talib, R., Kashif, M., Ayesha, S., dan Fatima, F. (2016). Text mining: Techniques, applications and issues. *International Journal of Advanced Computer Science* care *and Applications*, *7*(11).

Tempola, F., Muhammad, M., dan Khairan, A. (2018). Perbandingan klasifikasi antara knn dan naive bayes pada penentuan status gunung berapi dengan kă fold cross validation. *Jurnal Teknologi Informasi dan Ilmu Komputer (JTIIK)*, *5*(5), 577-584.

twitter.com. (2016). *Dasar-dasar twitter.* Retrieved from https://business .twitter.com/id/basics.html

Vijayarani, S., Ilamathi, M. J., dan Nithya, M. (2015). Preprocessing techniques for text mining-an overview. *International Journal of Computer Science and Communication Networks*, *5*(1), 7–16.

Wahid, D., dan Azhari, S. (2016). Peringkasan sentimen esktraktif di twitter meng-

gunakan hybrid tf-idf dan cosine similarity. *IJCCS (Indonesian Journal of Computing and Cybernetics Systems)*, *10*(2), 207-218.

Wahyudi, D., Susyanto, T., dan Nugroho, D. (2017). Implementasi dan analisis

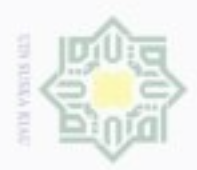

 $\overline{a}$ 

Pengulpan bdak merugikan kepentingan yang wajar UIN Suska Riau

 $\mathbb{N}$ 

Dilarang mengumumkan dan memperbanyak sebagian atau seluruh karya tulis ini dalam bentuk apapun tanpa izin UIN Suska Riau

algoritma stemming nazief & adriani dan porter pada dokumen berbahasa indonesia. *Jurnal Ilmiah SINUS*, *15*(2), 49-56.

Wahyudi, M. (2019). Penerapan algoritma cosine similarity pada text mining ter- $\circ$ jemah al-qur'an berdasarkan keterkaitan topik. *SEMESTA TEKNIKA*, *22*(1), Ü 41-50.

Wahyuni, R., dan Prastiyanto, D. (2017). Penerapan algoritma cosine similarity dan pembobotan tf-idf pada sistem klasifikasi dokumen skripsi. *Jurnal Teknik*  $\equiv$ *Elektro*, *9*(1), 18-23.  $\subset$ 

Yulianita, N., Yulianita, A., dan Ahmadi, D. (2014). Persepsi dan opini publik tenco tang citra polantas jawa barat. Dalam *Prosiding snapp2014 sosial, ekonomi,* Sn<sub>s</sub> *dan humaniora* (hal. 143-150).

Ka w  $\overline{\omega}$  $\equiv$ 

 $\pm$ 

Hak Cipta Dilindungi Undang-Undang

Dilarang mengutip sebagian atau seluruh karya tuis ini tanpa mencantumkan dan menyebutkan sumber

Pengutipan hanya untuk kepentingan pendidikan, penelitian, penulisan karya imiah, penyusunan iaporan, penulisan kritik atau tinjauan suatu masalah

# State Islamic University of Sultan Syarif Kasim Riau

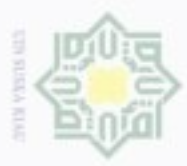

 $\uparrow$ 

## LAMPIRAN A DATA MENTAH

 $\circ$ Berikut ini merupakan data mentah yang digunakan pada penelitian ini dapat dilihat pada Tabel A.1. dan Tabel A.2.

Tabel A.1. Data Mentah Telkomsel

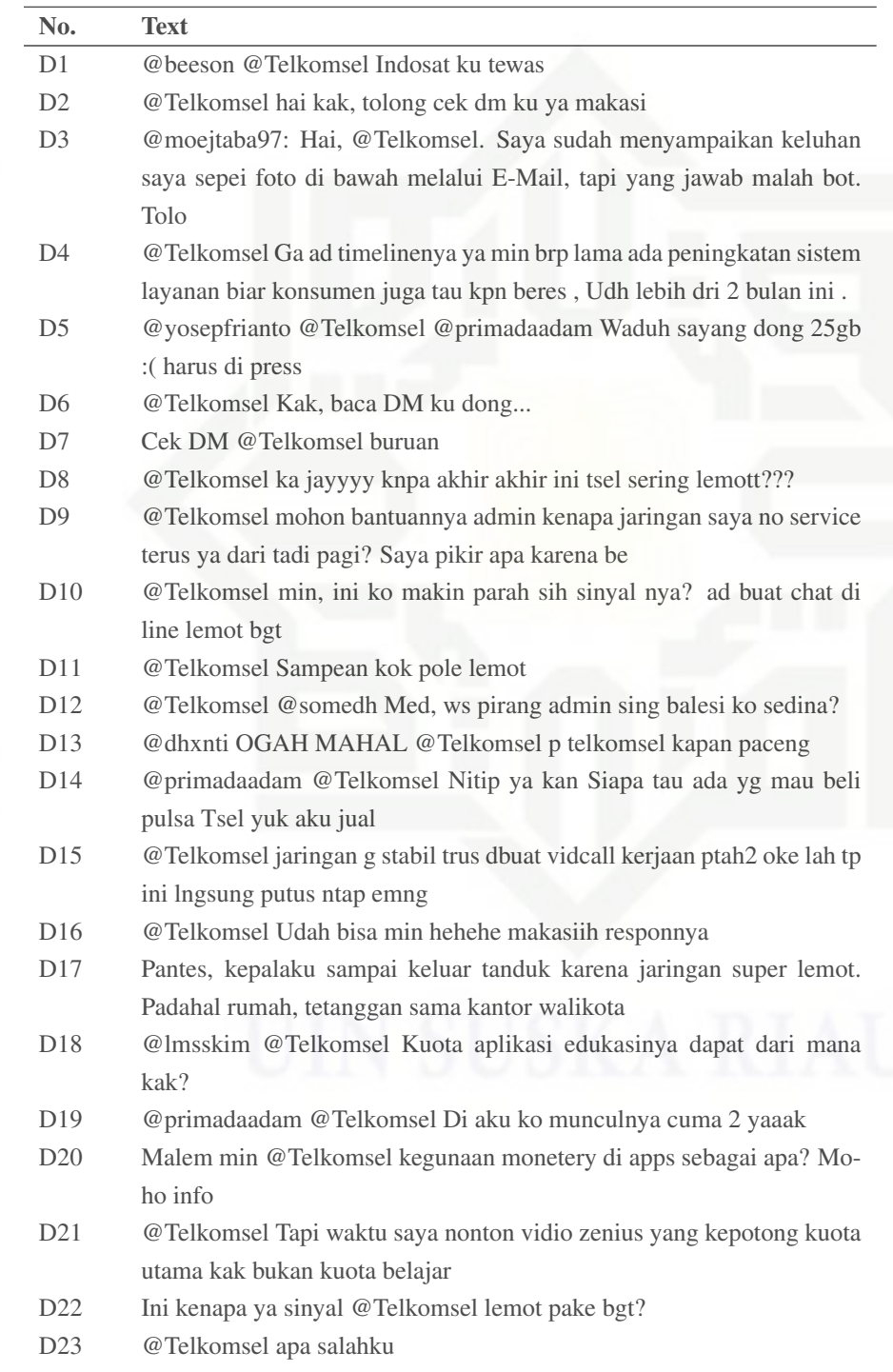

Жвн

milik UIN Suska

Ria  $\equiv$ 

State Islamic University of Sultan Syarif Kasim Riau

Hak Cipta Dilindungi Undang-Undang

Dilarang mengutip sebagian atau seluruh karya tulis ini tanpa mencantumkan dan menyebutkan sumber

 $\dot{\omega}$  $\overline{\omega}$ Pengutipan tidak merugikan kepentingan yang wajar UIN Suska Riau. Pengutipan hanya untuk kepentingan pendidikan, penelitian, penulisan karya imiah, penyusunan iaporan, penulisan kritik atau tinjauan suatu masalah

Dilarang mengumunkan dan memperbanyak sebagian atau seluruh karya tulis ini dalam bentuk apapun tanpa izin UIN Suska Riau

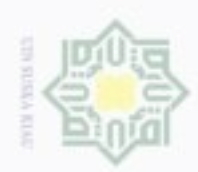

## Hak cipta milik UIN Suska Riau

# State Islamic University of Sultan Syarif Kasim Riau

Hak Cipta Dilindungi Undang-Undang

1. Dilarang mengutip sebagian atau seluruh karya tulis ini tanpa mencantumkan dan menyebutkan sumber

a. Pengulipan hanya untuk kepentingan pendulkan, penelitian, penulisan karya imiah, penyusunan laporan, penulisan kritik atau tinjauan suatu masalah b. Pengutipan tidak merugikan kepentingan yang wajar UIN Suska Riau.

2. Dilarang mengumumkan dan memperbanyak sebagian atau seluruh karya tulis ini dalam bentuk apapun tanpa izin UIN Suska Riau

Tabel A 1 Data Mentah Telkomsel (Tabel lanjutan)

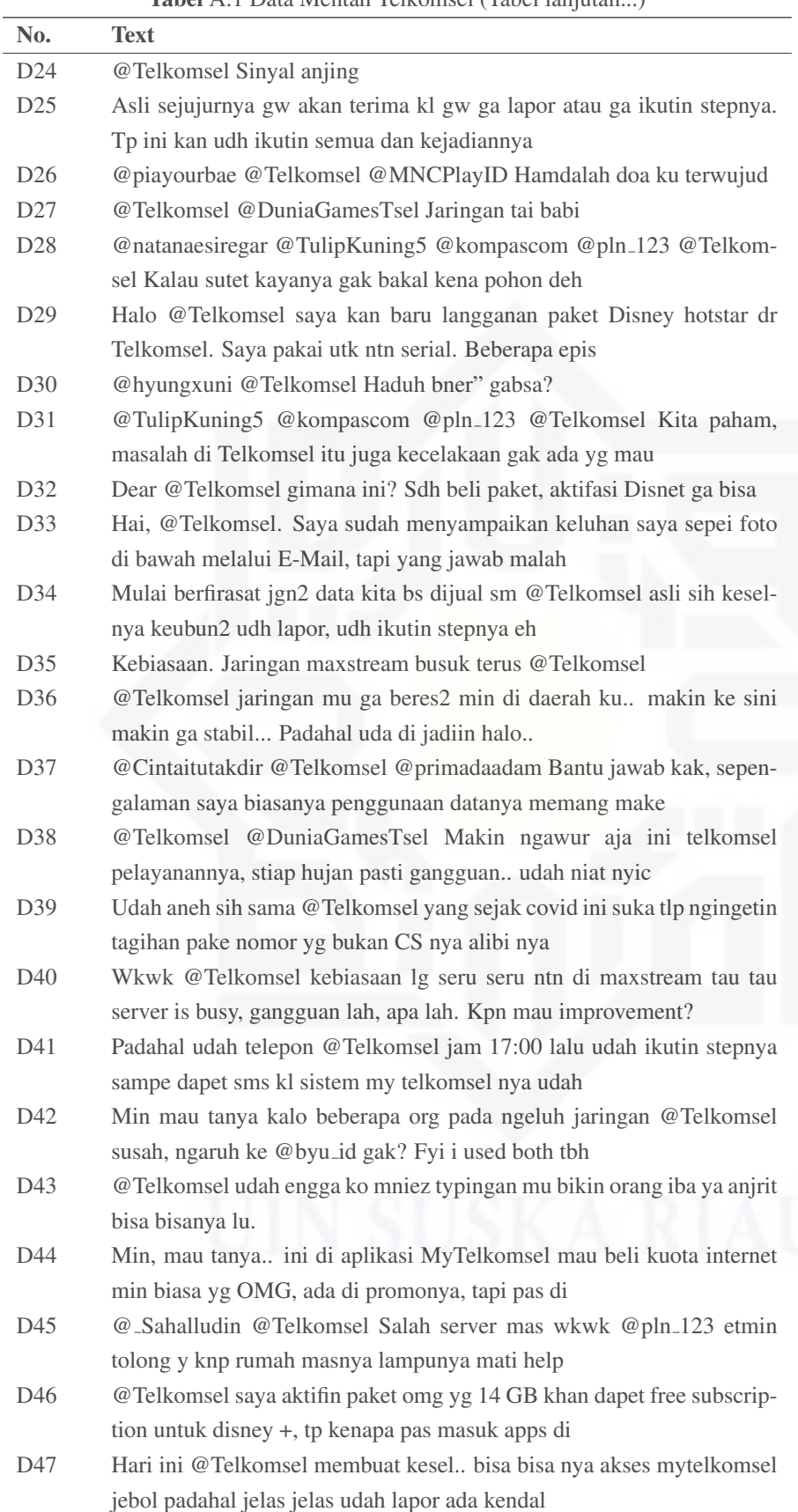

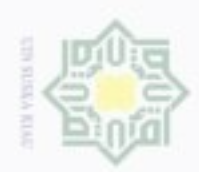

 $\mathbb{R}^3$ 

 $\bar{p}$ 

## O Hak cipta milik UIN Suska Riau

# State Islamic University of Sultan Syarif Kasim Riau

Hak Cipta Dilindungi Undang-Undang

. Dilarang mengutip sebagian atau seluruh karya tulis ini tanpa mencantumkan dan menyebutkan sumber

a. Pengulipan hanya untuk kepentingan pendidikan, penelitian, penulisan karya imiah, penyusunan iaporan, penulisan kritik atau tinjauan suatu masalah

. Dilarang mengumumkan dan memperbanyak sebagian atau seluruh karya tulis ini dalam bentuk apapun tanpa izin UIN Suska Riau b. Pengulpan bidak merugikan kepentingan yang wajar UIN Suska Riau

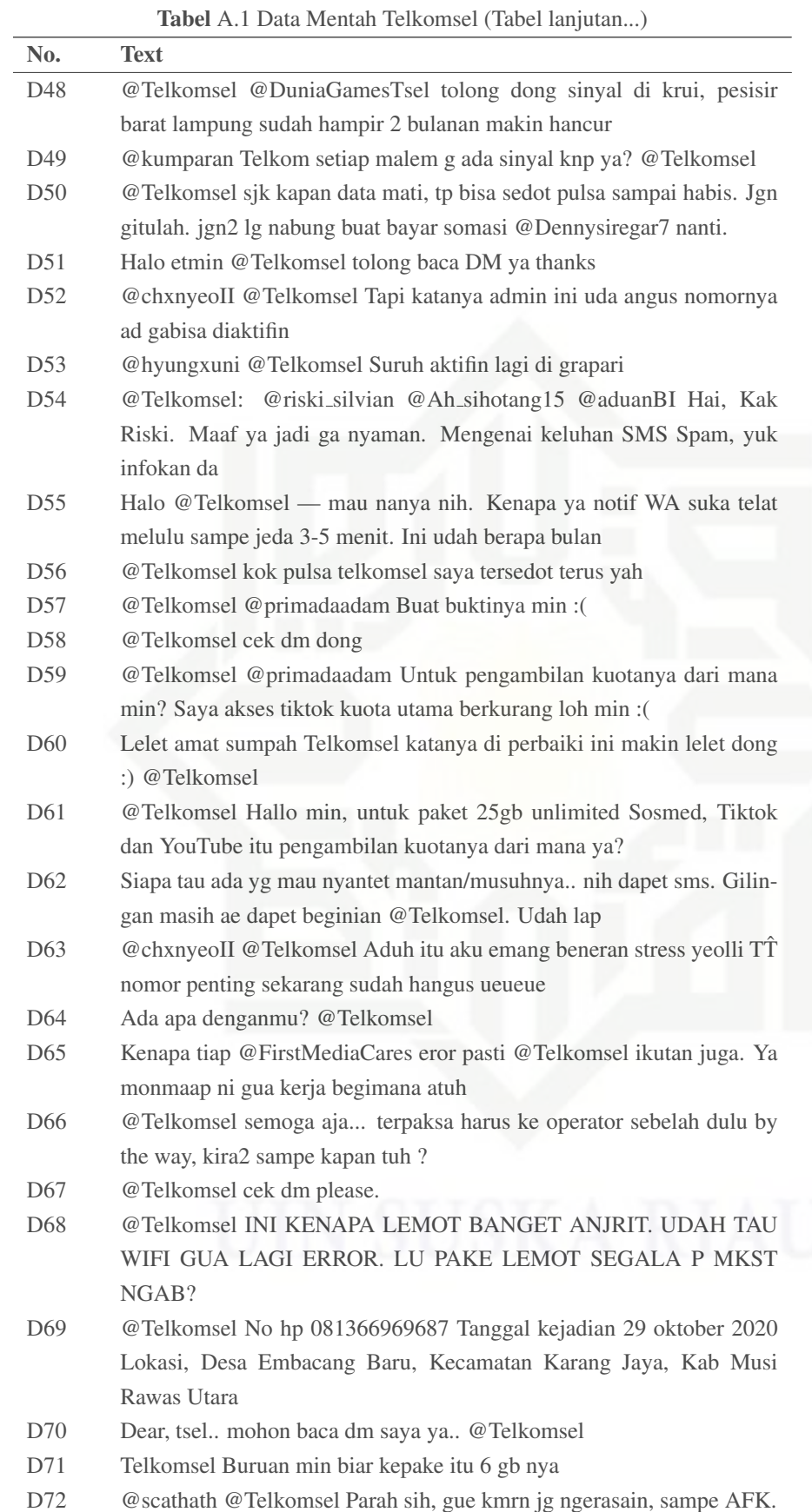

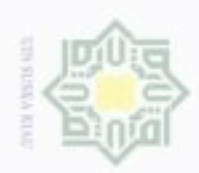

## Hak cipta milik UIN Suska Riau

No.

 $\overline{D73}$ 

**Text** 

# State Islamic University of Sultan Syarif Kasim Riau

Hak Cipta Dilindungi Undang-Undang

Dilarang mengutip sebagian atau seluruh karya tulis ini tanpa mencantumkan dan menyebutkan sumber

 $\dot{\omega}$ b. Pengulpan bdak merugikan kepentingan yang wajar UIN Suska Riau Pengutipan hanya untuk kepentingan pendidikan, penelitan, penulisan karya imiah, penyusunan iaporan, penulisan kritik atau tinjauan suatu masalah

Dilarang mengumumkan dan memperbanyak sebagian atau seluruh karya tulis ini dalam bentuk apapun tanpa izin UIN Suska Riau

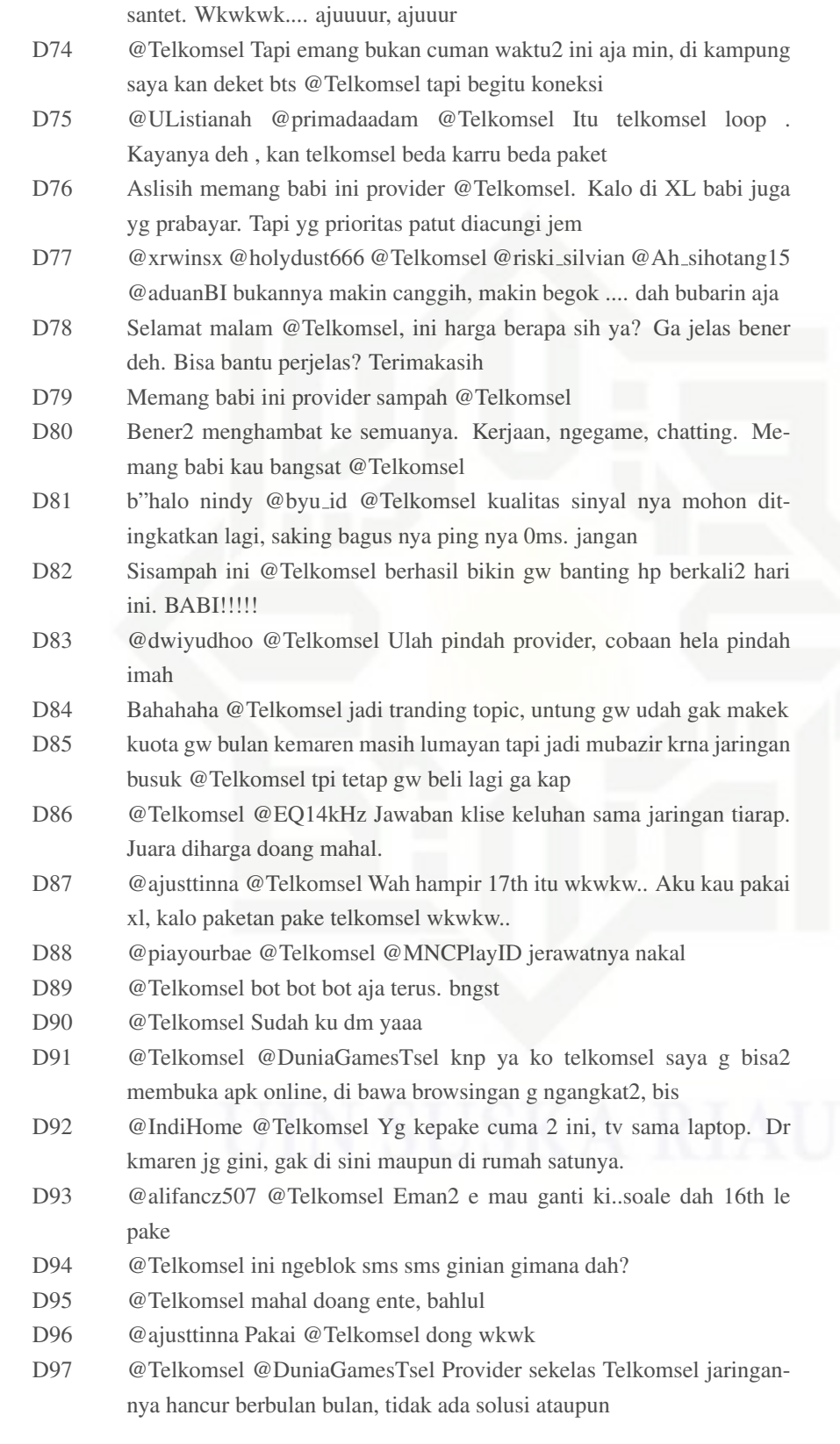

Tabel A.1 Data Mentah Telkomsel (Tabel lanjutan...)

@Puthutea: Piye iki bro, kok malah ana sing nawani jasa pelet dan

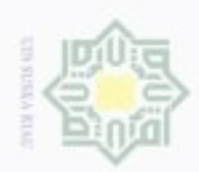

## Hak ejdio milik in<br>Nin sns N B w  $\overline{\omega}$  $\equiv$

No. Text

. . . . . .

ixi

seminggu

kpala mu skali,,

rang :)

D2997 @cursedkidd @Telkomsel wily bagi kuota

Hak Cipta Dilindungi Undang-Undang

denBuew Buerello sebagian atau seluruh karya tulis ini tanpa mencantumkan dan menyebutkan sumber

isi Pengutipan hanya untuk kepentingan pendidikan, penelitian, penulisan karya imah, penyusunan laporan, penulisan kritik atau tinjauan suatu masalah

 $\mathbb{N}$  $\overline{a}$ bengunpan bidak merugikan kepentingan yang wajar **UIN Suska Riau** 

Dilarang mengumunkan dan memperbanyak sebagian atau seluruh karya tulis ini dalam bentuk apapun tanpa izin UIN Suska Riau

A - 5

# State Islamic University of Sultan Syarif Kasim Riau

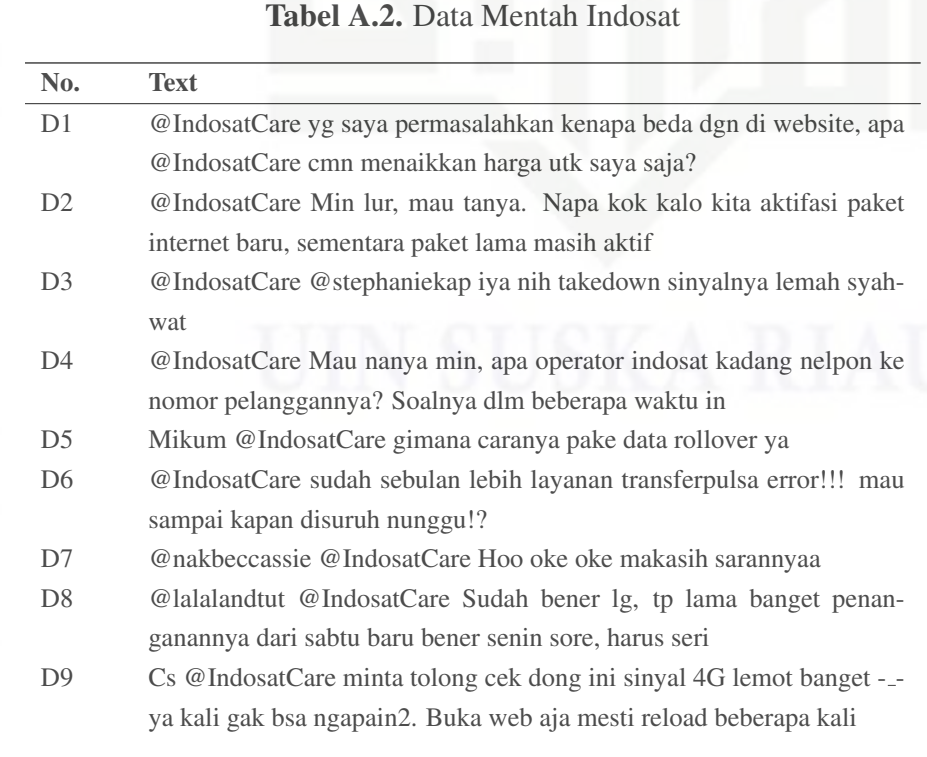

Tabel A.1 Data Mentah Telkomsel (Tabel lanjutan...)

D99 @siiemak @Telkomsel terhubung ke jaringan internetnya. Jumlah mak-

D100 @siiemak @Telkomsel Malam Kak Dianita, maaf jadi gak nyaman in-

D2991 @imzahraputri @cursedkidd @Telkomsel Ngga tu aku dah gasuka xix-

D2992 @cursedkidd @Telkomsel Cuma 6k bisa dapat kuota unlimited selama

D2993 @Telkomsel, min dua hari yang lewat saya beli pake kuota 17 gb, ke-

D2995 @frhnkid @cursedkidd @Telkomsel tu mudah a, hnya prlu mmukul

D2996 @radenrauf @Telkomsel Keren bgt nh om, jd tenang tiap mau update

D2998 @ohiayou @demonprodigys @zaaenaall @isitcreampuff @jeariseu @kurookan @oikawhynot @Telkomsel min beri kita hadiah

D3000 @radenrauf @Telkomsel Mana sempat gebetannya keburu digebet o-

dpesbuk smbil liatin postingan mntan sma pcar brun

D2999 @namapalsuuuu @cursedkidd @Telkomsel salah server goblok

napa paket combo unlimited berakhir hari ini? pa D2994 @Telkomsel @masakmieinstan dih giliran ava sexy aja dibalas

D98 @jekicenkw @Telkomsel @MNCPlayID km mgelexek kah

simal device untuk paket internet Kakak, yaitu 5

ternetannya. Setelah Ervien cek jaringan di no intern

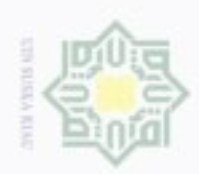

 $\mathbb{N}$ 

## Hak etd<sub>13</sub> millik in<br>Nin sns Ka w  $\overline{\omega}$  $\equiv$

No. Text

# State Islamic University of Sultan Syarif Kasim Riau

Hak Cipta Dilindungi Undang-Undang

denBuew Buerello eebagan atau seluruh karya tulis ini tanpa mencanturikan dan menyebukan sumber

isi  $\overline{a}$ Pengutipan hanya untuk kepentingan pendidikan, penettian. **UIN Suska Riau** , penulaan karya imiah, penyusunan iaporah, penulasin kritik atau tinjauan suatu masalah

**Riau** 

Dilarang mengumumkan dan memperbanyak sebagian atau seluruh kanya tulis ini dalam bentuk apapun tanpa izin UIN Suska bengunpan bidak merugikan kepentingan yang wajar

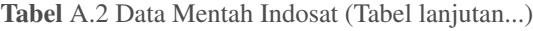

D10 @IndosatCare tolong lontong TIM IT perbaiki segera indosat 4g nya :)

ayo ayo banyak pelangganmu ngeluh ini, smoga D11 @nakbeccassie @IndosatCare Sama hyung, udah beneran belom? Ini kirain hp nya eh ganti telkomsel lancar jaya aja pke 4g D12 @IndosatCare Miiiin semalem saya udah tidur. Cuss cek dm, tolong segera perbaiki. Maaciw D13 @IndosatCare min cek dm D14 @IndosatCare saya kirim lewat dm ya D15 @IndosatCare: Terbaru! beli pulsa kini lebih mudah melalui IM3 Ooredoo Official Whatsapp. Yuk ikutin caranya dibawah ini ! Rasakan penga D16 @IndosatCare min bls dm ya D17 @IndosatCare min mau nanya kenapa Saya ketika membeli aplikasi yg bernama stardew valley yg sedang diskon 62.000+10 D18 @IndosatCare gerai indosat care di lippo cikarang buka nya jam brp ya? D19 @IndosatCare aku punya pulsa Rp 5014 mau didaftarin perpanjang masa aktif 14 hari ko gak bisa ya katanya pulsa tida D20 Pending dah internet nih, yakali wa line pada pending Tolong dong @IndosatCare @IndosatOoredoo D21 @IndosatCare mba g usah beele2, ini tagihan saya kenapa kok naik skrg, g ada pemberitahuan dll, beda dengan di we D22 @IndosatCare Min aku mau ngaktifin kau im3 aku yg udh ga aktif 3 bulan lebih. Msh bisa gak, kalo iya gimana caranya. D23 @IndosatCare Ini indosat gangguan ya ka. Ngeleg nihhh D24 lte nya @IndosatCare @IndosatOoredoo lemooottt parah D25 @IndosatCare kak indosat down ya? Internet lama bgtt D26 @IndosatCare kenapa kok harga freedom postpaid naik tidak sepei yang ada di website ? D27 @IndosatCare Cek DM, min D28 @IndosatCare indosat ada apa sih kok udah beberapa hari ini koneksinya parah banget ya, bener2 gabisa apa2, biar dp D29 @IndosatCare mengapa tidak sesuai deskripsi..??? Deskripsi nya paket 30 hari knapa hanya berlaku 3 hari...??? D30 @IndosatCare min, mau nanya tentang paket pascabayar bisa nelpon kemana ya? saya telpon contact center yg jawab cum D31 @IndosatCare 4g hlo inii, datanya pun ada tandanya kalau jalan, kuota nya pun 20giga, hampir setiap hari begini, ap D32 @IndosatCare sdh dm gak di balas D33 @IndosatCare Lalu kalau saya info kan, bisa balik sisa pembayaran yang seharusnya tidak perlu saya bayarkan? Kalau D34 @IndosatCare udah nge DM dari jam 6 pagi belum di bales2, haduuhhhhh balesss doonggg !!!! D35 @IndosatCare oke kak cek dm lagi ya

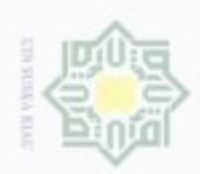

isi

 $\mathbb{R}^d$ 

## Hak etd<sub>13</sub> **MIN AILM** sns Ä w  $\frac{1}{2}$  $\equiv$

No.

D<sub>36</sub>

 $D37$ 

D38

D39

 $D40$ 

D41

D42

 $D43$ 

D44

D45

D46

D47

D48

D49

 $D50$ 

 $D51$ 

D52

 $D53$ 

D54

D55

D56

D<sub>57</sub>

 $td.$ 

 $ya...$ 

**Text** 

Tabel A.2 Data Mentah Indosat (Tabel lanjutan...)

zone kalo di gift ke nomer lain.. Kenapa gk dpet

sudah habis? Harusnya kan masih 4hari lagi kan s

saya bulan lalu pake viuall account bca masih bisa

jaringannya bermasalah dan hari ini diselesaikan

sumen ya biar beli trs paket padahal paket msh ad

3 GB untuk seminggu dengan harga teentu. Saya

nya udah lancar. Coba minta tlg dicek ya, terima ksh.

@IndosatCare min cek dm asap. thankyou

@IndosatCare Cek DM ya min

up, @IndosatCare ... @aduanBI

gabisa nunggu lama lagi ini

gimana kak solusi nya?

bayarnya abu2 semua

hal baru beli. Untuk internetan jaringan nya ti

uangnya belum balik, internetnya juga gk masuk, sek

PIRKAN GAMBAR. ELAAAHHHHHHH

@IndosatCare miiiin bls dmnya

@IndosatCare Kak saya mau tanya.. Paket freedom double Internet

@IndosatCare coba jelasin? Knp saya masih ada 4gb masa aktif paket

Hehh @IndosatCare kok pulsaku malah kesedot padahal paket data

@IndosatCare RAJIN CEK DM DARI SEMALAM SUDAH DI LAM-

@IndosatCare Sudah logout dan login kembali masih nggabisa nih mba,

@IndosatCare bilang 1x24 jam akan ditangani masalah saya, karna

Wahh @smafrenworld bagus sekalii, aku buat laporan kemarin karna

@indosatcare knp senang sekali mengirimkan sms spam. niat nipu kon-

Sudah bosen hampir tiap hari dapat SMS PHP sepei ini, minta di follow

@IndosatCare: Terbaru! beli pulsa kini lebih mudah melalui IM3 Ooredoo Official Whatsapp. Yuk ikutin caranya dibawah ini ! Rasakan penga

@IndosatCare Saya mendapatkan SMS dari 919 tentang paket internet

@IndosatCare halo min koneksi sy pagi ini lambat lagi pdhl sebelum-

@IndosatCare Kakkkk tolong segera aktifin pascabayar saya, saya udh

@IndosatCare Saya sudah coba berulang-ulang tapi tetap tidak bisa,

@IndosatCare dear admin, tolong segera balas dm saya. ini migrasi nomor saya berhasil tp paketannya belum masuk jg. saya udh bayar loh

@IndosatCare Dm nya gk dilanjutin mas adi? Semalem dah bobok y?

Hei @IndosatCare syarat mengaktifkan kau indosat yg Hilang apa saja

Hi @IndosatCare ini mau beli paket data pake myim3 gimana yaa opsi

@IndosatCare halo kenapa kuota internet saya tidak bisa dipakai pada-

lokal masih 25gb cuy kenapa kenapa, malahjadi 0 sekarang hadeuhh

# State Islamic University of Sultan Syarif Kasim Riau

Hak Cipta Dilindungi Undang-Undang

sim aka atau seluruh karya tulis in tanpa mencantumkan dan menyebutkan sumber

- denBuew Buerello Pengutipan hanya untuk kepentingan pendidikan, penelitian, , penulaan karya imiah, penyusunan iaporah, penulasin kritik atau tinjauan suatu masalah
- $\overline{a}$ bengungan bidak merugikan kepentingan yang wajar **UIN Suska Riau**
- Dilarang mengumunkan dan memperbanyak sebagian atau seluruh karya tulis ini dalam bentuk apapun tanpa izin UIN Suska

**Riau** 

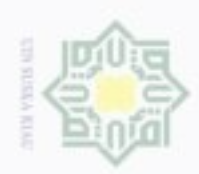

 $\uparrow$ 

## Hak cipta milik UIN Suska Ria E

**Text** 

No.

 $\overline{D58}$ 

D<sub>59</sub>

# State Islamic University of Sultan Syarif Kasim Riau

Hak Cipta Dilindungi Undang-Undang

Dilarang mengutip sebagaa atau seluruh karya tulis ini tanpa mencantumkan dan menyebutkan sumber

 $\omega$  $\overline{u}$ Pengutipan hanya untuk kepentingan pendidikan, penelitian, penulisan karya imiah, penyusunan iaporan, penulisan kritik atau tinjauan suatu masaiah

Pengulipan fidak merugikan kepentingan yang wajar UIN Suska Riau

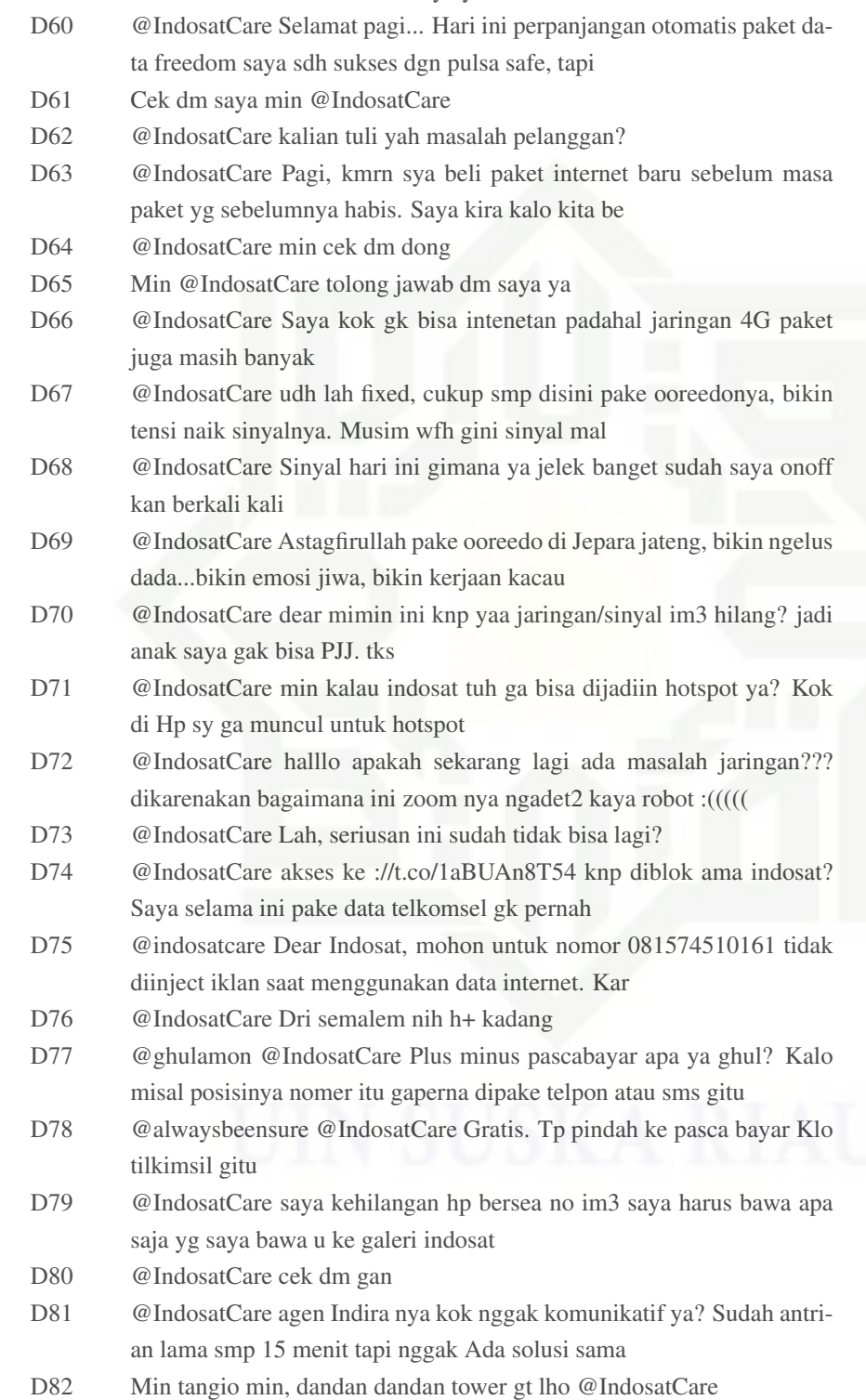

Tabel A.2 Data Mentah Indosat (Tabel lanjutan...)

hangus,, sy baru aja tau, lupa isi pulsa.. Gmn ya cara aktifin lagi??..

Nomor indosat saya

@IndosatCare kak mohon bantuannya donk..

@IndosatCare Min bales dm nya ya

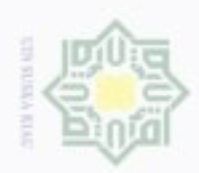

isi

 $\mathbb{R}^d$ 

## Hak endig millik in<br>Nin sns Ka w  $\overline{\omega}$  $\equiv$

No.

D83

D<sub>84</sub>

D85

D86 D87

D88

D89

 $D90$ 

D91

D92

D93

D94

D95

D96

D97

D98

D99

D100

 $\ldots$ 

D2991

D2992

D2993

D2994

D2995

**Text** 

kasih

Tabel A.2 Data Mentah Indosat (Tabel lanjutan...)

banget? Aku yang ada kelas online jadi kesulitan nih

nakan biaya berapa ya @IndosatCare?

mau pilih paket yellow, kok gak bisa min? @IndosatCare Dr kmrin jaringan gak bnerr...

@IndosatCare selamat pagi

depan masih ada kan fitur ini..??

dipakai? itu knp ya?

dahan da

 $\cdots$ 

tahun depan tidak ya..??

Pengaktifan kembali nomor indosat yang sudah hangus biasanya dike-

@IndosatCare selamat pagi min. Jaringan internetnya kenapa jd lambat ya? Apakah ada gangguan mengingat kemarin normal2 saja. Terima

@IndosatCare Min kenapa sih kalo abis hujan sinyal indosat jadi buruk

@IndosatCare Min mw nanya, saya kan barusan aktifasi perdana, saya

@IndosatCare Iya tau akan berakhir di akhir tahun, Tapi untuk tahun

@maryatipcy @IndosatCare Samaaa. Dan jawabannya adalah kita tetap

@IndosatCare halo admin, sy udah berhasil registrasi kau tp kok ga bisa

@IndosatCare hallo min selamat pagi. Mau tanya, ini kenapa ya? Pada-

@IndosatCare dari kemaren gangguan mulu. Kelas jadi terganggu: (

@IndosatCare min jaringan internet im3 kok jelek banget sih 2hari ini,

@IndosatCare: Selamat pagi! Saat ini kami memperkenalkan layanan baru dimana INDIRA - Asisten Digital kami hadir memberikan kemu-

@IndosatCare kenapa ya jaringan indosat di tempatku beberapa hari

@IndosatCare mau tanya dong min,, untuk fitur impoin masih ada untuk

@IndosatCare min saya mau nanya, saya beli freedom u setelah dapat

@IndosatCare gw gk bisa ngapa2in gara2 elu anjir Gw mau nge zoom,

Saya ingin membuat usaha konter pulsa Dan paket internet, bagaimana

@IndosatCare ni kimana kuota 80gb gabisa di pake sayang bangetttttt

kehilangan kuota, padahal kita gak daftar apapun, pulsa juga gak ada

@IndosatCare Saya sudah resta hp tapi masih sepei itu, gimana ya?

@IndosatCare signal Indosat ko gini terus dari kemarin

hal kemarin saya baru beli kuota freedom apps. T

@IndosatCare halo kak tolong cek DM ya

perbaiki dong @IndosatCare @IndosatCare

trouble terus, masa bales wa aja 2 jam baru terkirim.

kuota pji tapi knp kalo buka yt yg kepake kuota

mau streaming, kaga bisa gara2 elu doang, belom

@IndosatCare tolong udh 2 hari jaringan msh lemot

saya mendapatkan kau SIM perdana Dan voucher i

# State Islamic University of Sultan Syarif Kasim Riau

Hak Cipta Dilindungi Undang-Undang

sim aka atau seluruh karya tulis eduer iur mencantumkan dan menyebutkan sumber

- denBuew Buerello Pengutipan hanya untuk kepentingan pendidikan, penetitian. , penulaan karya imiah, penyusunan iaporah, penulasin kritik atau tinjauan suatu masalah
- $\overline{a}$ bengungan bidak merugikan kepentingan yang wajar **UIN Suska Riau**

**Riau** 

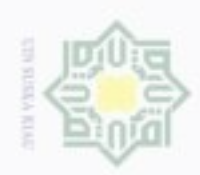

 $\mathbb{R}^d$ 

## Нак etdio **MIN NIIW** Suska w  $\frac{1}{10}$ ċ

No.

D2996

D2997

D2998

D2999

D3000

**Text** 

Tabel A.2 Data Mentah Indosat (Tabel lanjutan...)

4G, karena sudah 5 tahunan, di gerai Indosat

Dulu pernah juga trs komplen trs normal lagi eh

parah, kuota msh banyak tapi liat foto di twt aj

apn sudah benar. Knp ini ya..

@IndosatCare Sekitar 2 bulan yang lalu, saya coba mau upgrade kau ke

Alow @IndosatCare no saya tidak bisa internet paket di quota msh ada...

@IndosatCare halooo min pulsa saya kok tiap hari sering kesedot ya?

@IndosatCare tolong ya benerin jaringannya, udh dari kemaren lemot

 $A - 10$ 

@IndosatCare @moztch Mas apakah jika 4G tidak bisa konek?

# State Islamic University of Sultan Syarif Kasim Riau

Hak Cipta Dilindungi Undang-Undang

hierang menguap sebagian aitau seluruh karya tulis ini tanpa mencanturukan dan menyebutkan aumber

isi  $\overline{a}$ Pengutipan hanya untuk kepentingan pendidikan, penelitian, penulisan karya itmah, penyusunan iaporan, penulisan kritik atau tinjauan suatu masalah

Dilarang mengumunkan dan memperbanyak sebagian atau seluruh karya tulis ini dalam bentuk apapun tanpa izin UIN Suska Riau

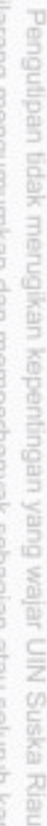

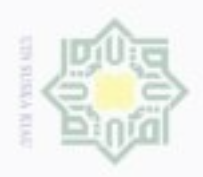

 $\uparrow$ 

## LAMPIRAN B

## DATA *CLEANING*

Жан  $\circ$ Berikut ini merupakan data *cleaning* yang digunakan pada penelitian ini dapat dilihat pada Tabel B.1. dan Tabel B.2.

### Tabel B.1. Hasil *Cleaning* Data Telkomsel

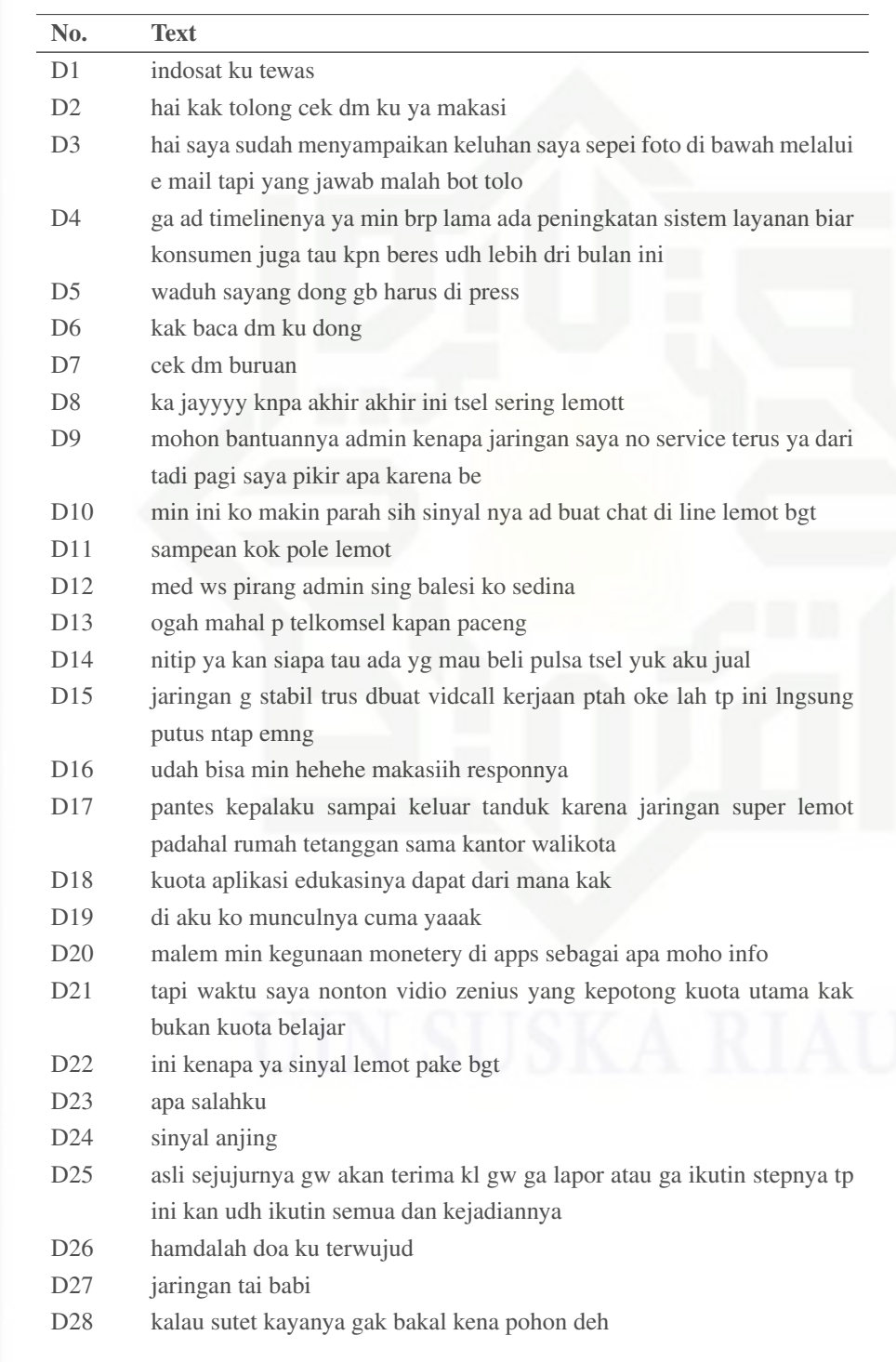

Hak Cipta Dilindungi Undang-Undang

isi

milik UIN Suska

Riau

State Islamic University of Sultan Syarif Kasim Riau

Dilarang mengutip sebagian atau seluruh karya tulis ini tanpa mencantumkan dan menyebutkan sumber

 $\dot{\omega}$  $\overline{\omega}$ Pengutipan tidak merugikan kepentingan yang wajar UIN Suska Riau Pengutipan hanya untuk kepentingan pendidikan, penelitan, penulisan karya imiah, penyusunan iaporan, penulisan kritik atau tinjauan suatu masalah

Dilarang mengumunkan dan memperbanyak sebagian atau seluruh karya tulis ini dalam bentuk apapun tanpa izin UIN Suska Riau

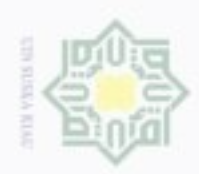

 $\mathbb{N}$ 

## Hak cipta milik UIN Suska Riau

# State Islamic University of Sultan Syarif Kasim Riau

Hak Cipta Dilindungi Undang-Undang

Dilarang mengutip sebagian atau seluruh karya tulis ini tanpa mencantumkan dan menyebutkan sumber

- $\omega$ Pengutipan hanya untuk kepentingan pendidikan, penelitan, penulisan karya imiah, penyusunan iaporan, penulisan kritik atau tinjauan suatu masalah
- Dilarang mengumumkan dan memperbanyak sebagian atau seluruh karya tulis ini dalam bentuk apapun tanpa izin UIN Suska Riau b. Pengutipan tidak merugikan kepentingan yang wajar UIN Suska Riau.

 $B - 2$ 

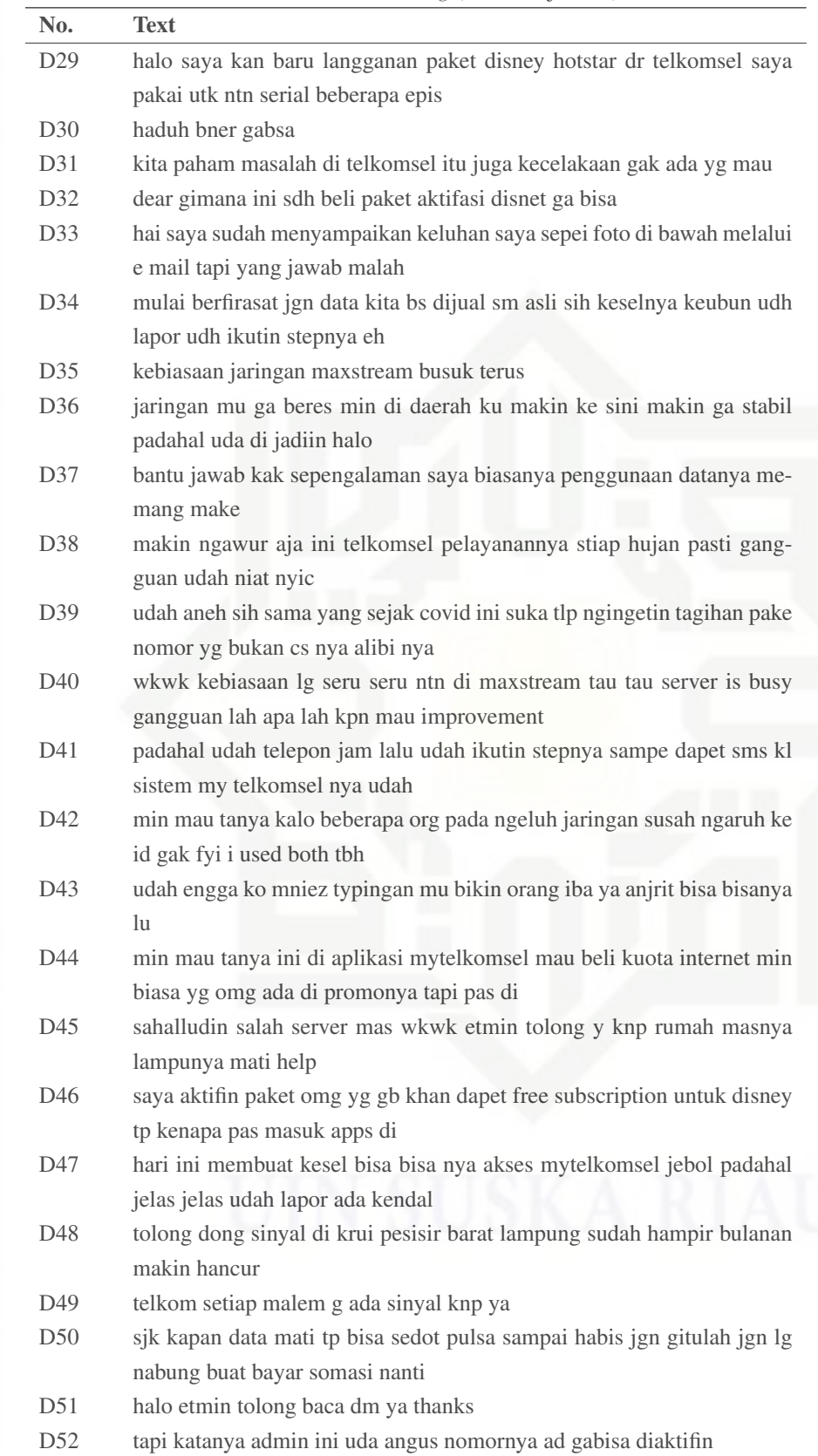

Tabel B.1 Hasil Cleaning (Tabel lanjutan...)

 $D53$ suruh aktifin lagi di grapari

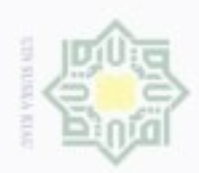

 $\mathbb{R}^d$ 

## Жан etdio **MIN AILM** sns N B w  $\overline{\omega}$  $\equiv$

# State Islamic University of Sultan Syarif Kasim Riau

Hak Cipta Dilindungi Undang-Undang

denBuew Buerello sebagian atau seluruh karya tulis ini tanpa mencantumkan dan menyebutkan sumber

- $\omega$  $\overline{a}$ Pengutipan hanya untuk kepentingan pendidikan, penelitian, **UIN Suska Riau** , penulaan karya imiah, penyusunan iaporah, penulasin kritik atau tinjauan suatu masalah
- Dilarang mengumumkan dan memperbanyak sebagian atau seluruh karya tulis ini dalam bentuk apapun tanpa izin UIN Suska Riau bengunpan bidak merugikan kepentingan yang wajar

B - 3

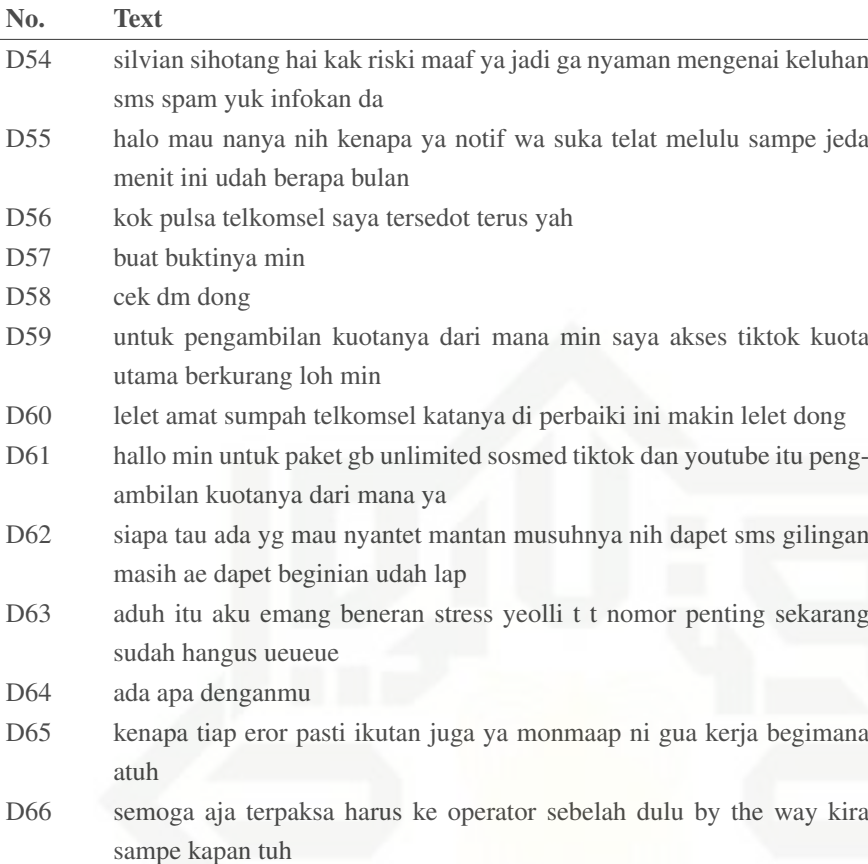

Tabel B.1 Hasil *Cleaning* (Tabel lanjutan...)

- D67 cek dm please
- D68 ini kenapa lemot banget anjrit udah tau wifi gua lagi error lu pake lemot segala p mkst ngab
- D69 no hp tanggal kejadian oktober lokasi desa embacang baru kecamatan karang jaya kab musi rawas utara
- D70 dear tsel mohon baca dm saya ya
- D71 telkomsel buruan min biar kepake itu gb nya
- D72 parah sih gue kmrn jg ngerasain sampe afk
	- D73 piye iki bro kok malah ana sing nawani jasa pelet dan santet wkwkwk ajuuuur ajuuur
	- D74 tapi emang bukan cuman waktu ini aja min di kampung saya kan deket bts tapi begitu koneksi
	- D75 itu telkomsel loop kayanya deh kan telkomsel beda karru beda paket
	- D76 aslisih memang babi ini provider kalo di xl babi juga yg prabayar tapi yg prioritas patut diacungi jem
	- D77 silvian sihotang bukannya makin canggih makin begok dah bubarin aja
	- D78 selamat malam ini harga berapa sih ya ga jelas bener deh bisa bantu perjelas terimakasih
	- D79 memang babi ini provider sampah
	- D80 bener menghambat ke semuanya kerjaan ngegame chatting memang babi kau bangsat

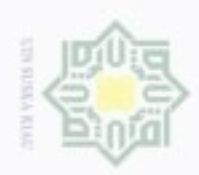

## Hak endio milik in<br>Nin sns N B w  $\overline{\omega}$  $\subset$

No. Text

# State Islamic University of Sultan Syarif Kasim Riau

Hak Cipta Dilindungi Undang-Undang

claribusu buerello sebagian atau seluruh karya tulis ini tanpa mencantumkan dan menyebutkan sumber

 $\omega$  $\sigma$ Pengutipan hanya untuk kepentingan pendidikan, penelitian, , penulisan karya irmah, penyusunan laporan, penulisan kritik atau tinjauan suatu masalah

Dilarang mengumunkan dan memperbanyak sebagian atau seluruh karya tulis ini dalam bentuk apapun tanpa izin UIN Suska Riau Pengulpan bdak merugikan kepentingan yang wajar UIN Suska Riau

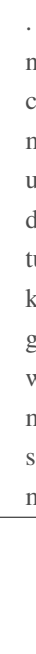

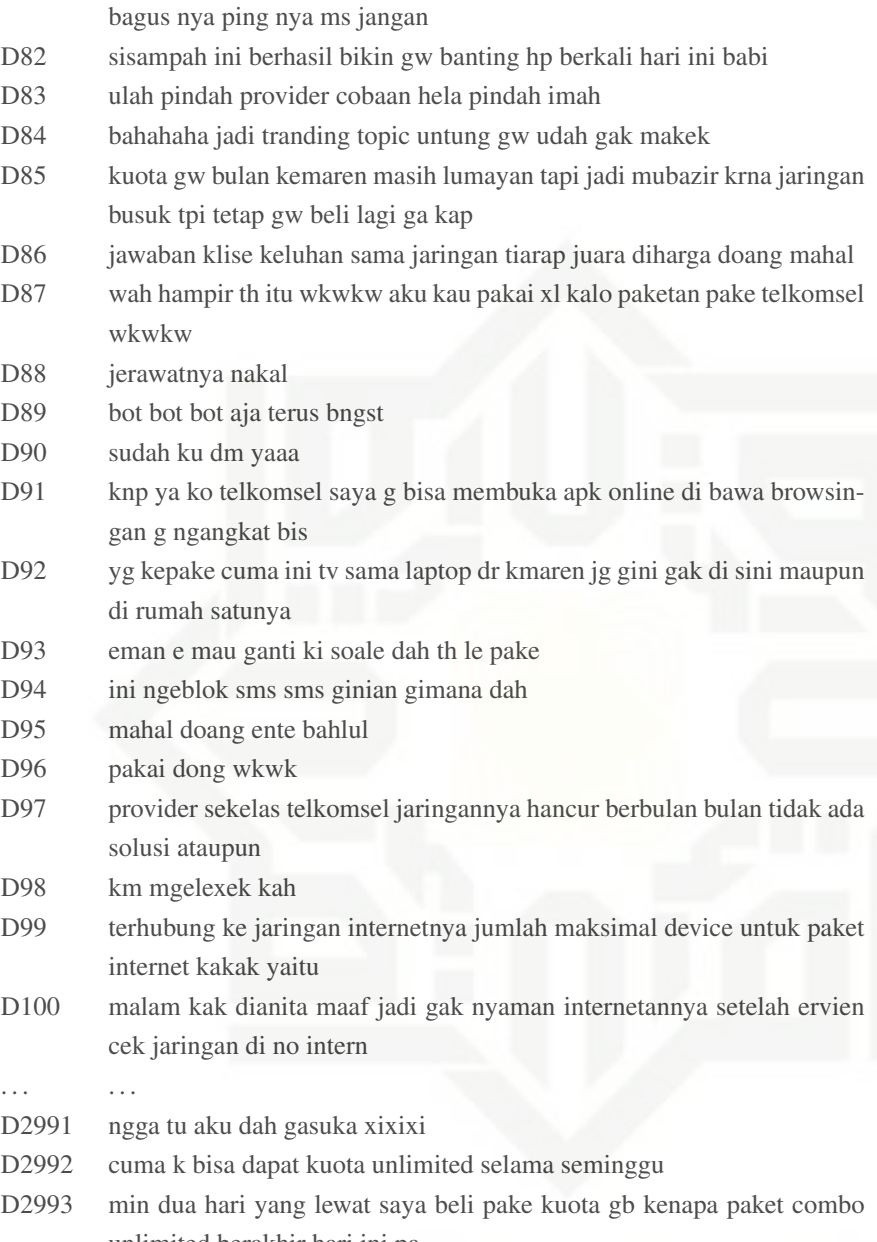

Tabel B.1 Hasil *Cleaning* (Tabel lanjutan...)

D81 b halo nindy id kualitas sinyal nya mohon ditingkatkan lagi saking

- unlimited berakhir hari ini pa D2994 dih giliran ava sexy aja dibalas
- D2995 tu mudah a hnya prlu mmukul kpala mu skali
	- D2996 keren bgt nh om jd tenang tiap mau update dpesbuk smbil liatin postingan mntan sma pcar brun D2997 wily bagi kuota
- D2998 min beri kita hadiah
- D2999 salah server goblok
	- D3000 mana sempat gebetannya keburu digebet orang

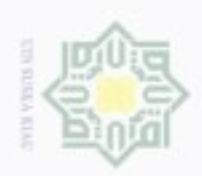

### Tabel B.2. Hasil Cleaning Data Indosat

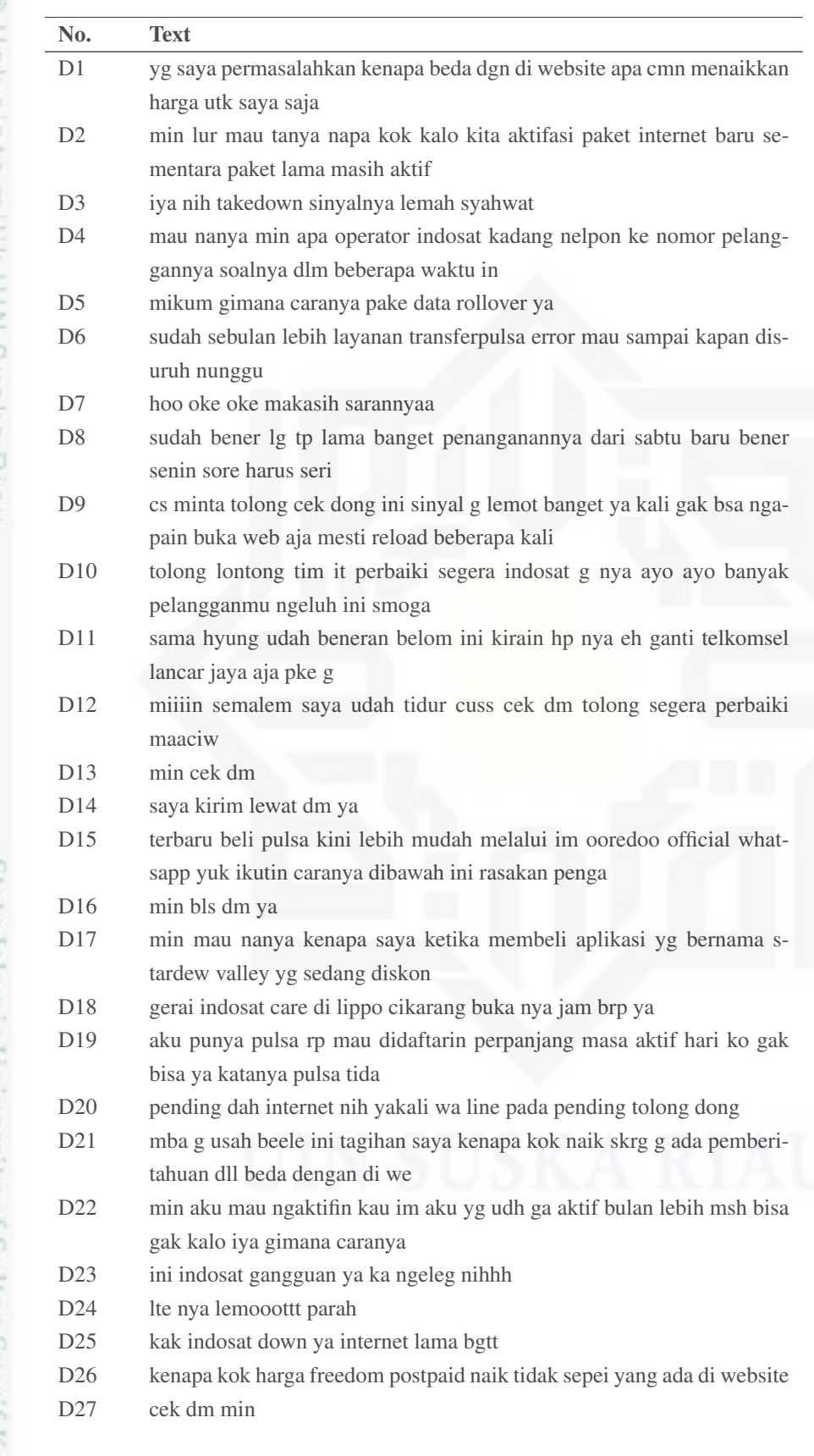

# © Hak cipta milik UlN Suska Kiau

# State Islamic University of Sultan Syarif Kasim Riau

Hak Cipta Dilindungi Undang-Undang

. Dilarang mengutip sebagian atau seluruh karya tulis ini tanpa mencantumkan dan menyebutkan sumber.

- b. Pengutipan tidak merugikan kepentingan yang wajar UIN Suska Riau. a. Pengulipan hanya untuk kepentingan pendidikan, penelitian, penulisan karya imiah, penyusunan iaporan, penulisan kritik atau tinjauan suatu masalah
- 

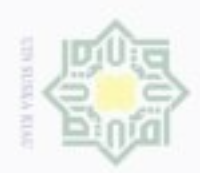

### Tabel B.2 Hasil Cleaning (Tabel lanjutan...)

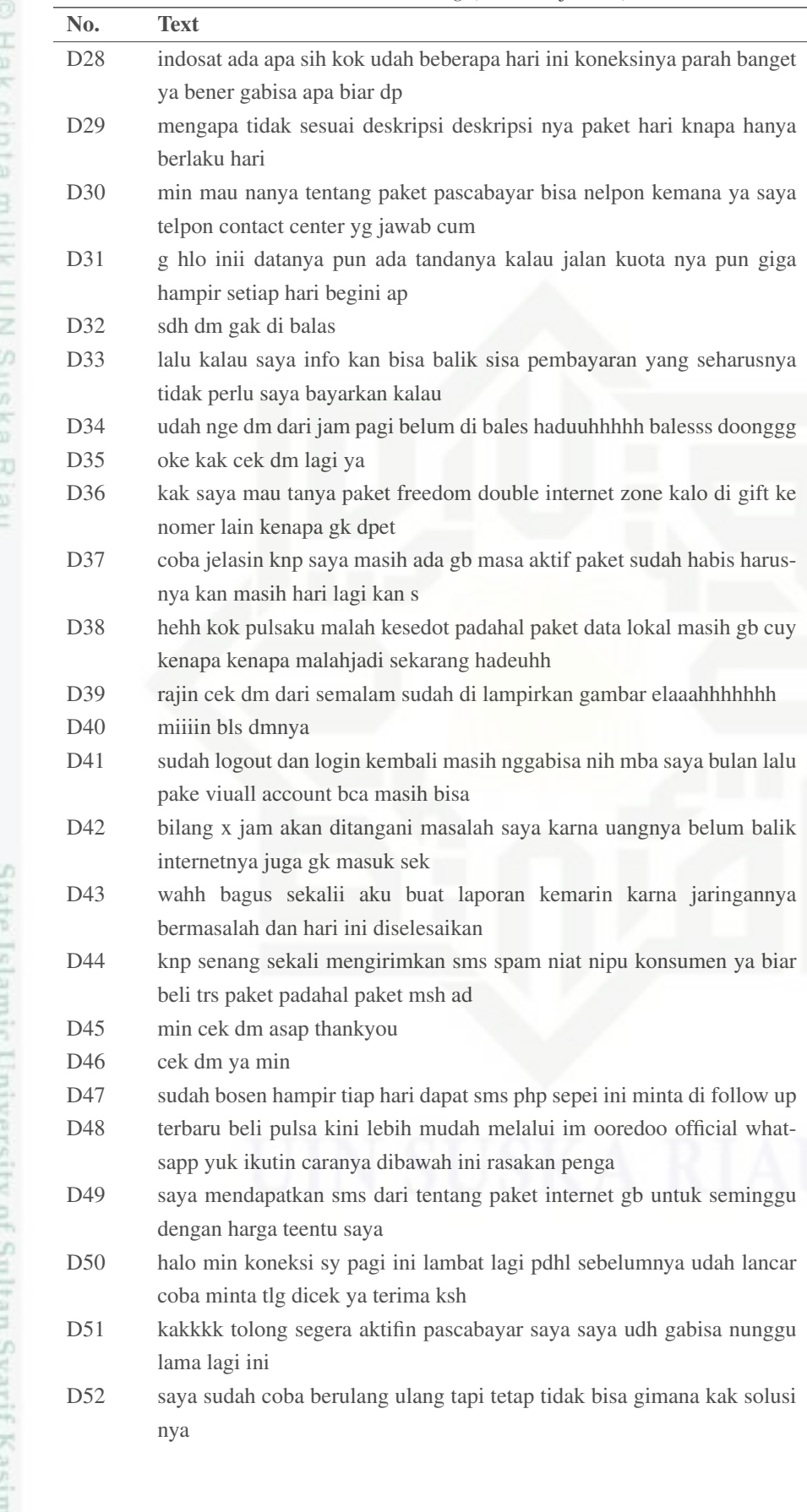

market is an

and a seriously

I

# nery

Hak Cipta Dilindungi Undang-Undang

. Dilarang mengutip sebagian atau seluruh karya tulis ini tanpa mencantumkan dan menyebutkan sumber.

b. Pengutipan tidak merugikan kepentingan yang wajar UIN Suska Riau. a. Pengulipan hanya untuk kepentingan pendidikan, penelitian, penulisan karya imiah, penyusunan iaporan, penulisan kritik atau tinjauan suatu masalah

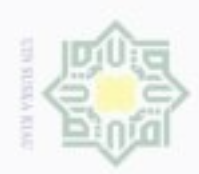

 $\mathbb{R}^d$ 

## Hak ejdio milik in<br>Nin sns Ka w  $\overline{\omega}$  $\equiv$

No.

 $D<sub>53</sub>$ 

 $D<sub>54</sub>$ 

D55

D56

D57

D<sub>58</sub>

D59

D<sub>60</sub>

D<sub>61</sub>

D<sub>62</sub>

D<sub>63</sub>

D<sub>64</sub>

D65

D<sub>66</sub>

D67

D<sub>68</sub>

D<sub>69</sub>

 $D70$ 

 $D71$ 

D72

D73

D74

D75

D76

D77

D78

D79

pji tks

untuk hotspot

telkomsel gk pernah

dri semalem nih h kadang

data internet kar

u ke galeri indosat

**Text** 

semua

Tabel B.2 Hasil Cleaning (Tabel lanjutan...)

tp paketannya belum masuk jg saya udh bayar loh td

dm nya gk dilanjutin mas adi semalem dah bobok y

untuk internetan jaringan nya ti

sdh sukses dgn pulsa safe tapi

kalian tuli yah masalah pelanggan

nya habis saya kira kalo kita be

min tolong jawab dm saya ya

nya musim wfh gini sinyal mal

mosi jiwa bikin kerjaan kacau

bagaimana ini zoom nya ngadet kaya robot

lah seriusan ini sudah tidak bisa lagi

gaperna dipake telpon atau sms gitu

gratis tp pindah ke pasca bayar klo tilkimsil gitu

min bales dm nya ya

cek dm saya min

min cek dm dong

lupa isi pulsa gmn ya cara aktifin lagi

hei syarat mengaktifkan kau indosat yg hilang apa saja ya

dear admin tolong segera balas dm saya ini migrasi nomor saya berhasil

hi ini mau beli paket data pake myim gimana yaa opsi bayarnya abu

halo kenapa kuota internet saya tidak bisa dipakai padahal baru beli

kak mohon bantuannya donk nomor indosat saya hangus sy baru aja tau

selamat pagi hari ini perpanjangan otomatis paket data freedom saya

pagi kmrn sya beli paket internet baru sebelum masa paket yg sebelum-

saya kok gk bisa intenetan padahal jaringan g paket juga masih banyak udh lah fixed cukup smp disini pake ooreedonya bikin tensi naik sinyal-

sinyal hari ini gimana ya jelek banget sudah saya onoff kan berkali kali

astagfirullah pake ooreedo di jepara jateng bikin ngelus dada bikin e-

dear mimin ini knp yaa jaringan sinyal im hilang jadi anak saya gak bisa

min kalau indosat tuh ga bisa dijadiin hotspot ya kok di hp sy ga muncul

halllo apakah sekarang lagi ada masalah jaringan dikarenakan

akses ke t co abuant knp diblok ama indosat saya selama ini pake data

dear indosat mohon untuk nomor tidak diinject iklan saat menggunakan

plus minus pascabayar apa ya ghul kalo misal posisinya nomer itu

saya kehilangan hp bersea no im saya harus bawa apa saja yg saya bawa

# State Islamic University of Sultan Syarif Kasim Riau

Hak Cipta Dilindungi Undang-Undang

denBuew Buerello sim aka atau seluruh karya tulis eduer iur mencantumkan dan menyebutkan sumber

- isi  $\overline{a}$ Pengutipan hanya untuk kepentingan pendidikan, peneltilan, NIC. Suska Riau , penulaan karya imiah, penyusunan iaporah, penulasin kritik atau tinjauan suatu masalah
- bengungan bidak merugikan kepentingan yang wajar

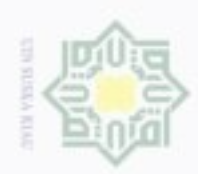

## нак ejdio millik in<br>Nin sns N B w  $\overline{\omega}$  $\equiv$

No.

D80

D81

D82

D83

D84

D85

D86

D87

**D88** 

D89

 $D90$ 

D91

D92

D93

D94

D95

D<sub>96</sub>

D97

D98

D99

 $D100$ 

 $\ddotsc$ 

D2991

D2992

D2993

D2994

D2995

tidak ya  $\cdots$ 

**Text** 

cek dm gan

selamat pagi

kan fitur ini

ya

menit tapi nggak ada solusi sama

nakan biaya berapa ya

yellow kok gak bisa min

dr kmrin jaringan gak bnerr

min tangio min dandan dandan tower gt lho

yang ada kelas online jadi kesulitan nih

gak daftar apapun pulsa juga gak ada

signal indosat ko gini terus dari kemarin

baru beli kuota freedom apps t

bales wa aja jam baru terkirim

knp kalo buka yt yg kepake kuota

kaga bisa gara elu doang belom

tolong udh hari jaringan msh lemot

saya mendapatkan kau sim perdana dan voucher i

ni kimana kuota gb gabisa di pake sayang bangetttttt

halo kak tolong cek dm ya

saya sudah resta hp tapi masih sepei itu gimana ya

dari kemaren gangguan mulu kelas jadi terganggu

asisten digital kami hadir memberikan kemudahan da

gangguan mengingat kemarin normal saja terima kasih

Tabel B.2 Hasil Cleaning (Tabel lanjutan...)

agen indira nya kok nggak komunikatif ya sudah antrian lama smp

pengaktifan kembali nomor indosat yang sudah hangus biasanya dike-

selamat pagi min jaringan internetnya kenapa jd lambat ya apakah ada

min kenapa sih kalo abis hujan sinyal indosat jadi buruk banget aku

min mw nanya saya kan barusan aktifasi perdana saya mau pilih paket

iya tau akan berakhir di akhir tahun tapi untuk tahun depan masih ada

samaaa dan jawabannya adalah kita tetap kehilangan kuota padahal kita

halo admin sy udah berhasil registrasi kau tp kok ga bisa dipakai itu knp

hallo min selamat pagi mau tanya ini kenapa ya padahal kemarin saya

min jaringan internet im kok jelek banget sih hari ini perbaiki dong

selamat pagi saat ini kami memperkenalkan layanan baru dimana indira

kenapa ya jaringan indosat di tempatku beberapa hari trouble terus masa

mau tanya dong min untuk fitur impoin masih ada untuk tahun depan

min saya mau nanya saya beli freedom u setelah dapat kuota pjj tapi

gw gk bisa ngapain gara elu aniir gw mau nge zoom mau streaming

saya ingin membuat usaha konter pulsa dan paket internet bagaimana

# State Islamic University of Sultan Syarif Kasim Riau

Hak Cipta Dilindungi Undang-Undang

Buelelin danBueur sim every during using the prints eduer rur mencantumkan dan menyebutkan sumber

- ö Pengutipan hanya untuk kepentingan pendidikan, penetitian. Suska Riau , penulaan karya imiah, penyusunan iaporah, penulasin kritik atau tinjauan suatu masalah
- bengungan bidak merugikan kepentingan yang wajar S.

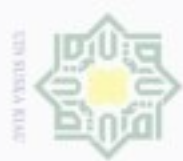

 $\mathbb{N}$ 

### Tabel B.2 Hasil *Cleaning* (Tabel lanjutan...)

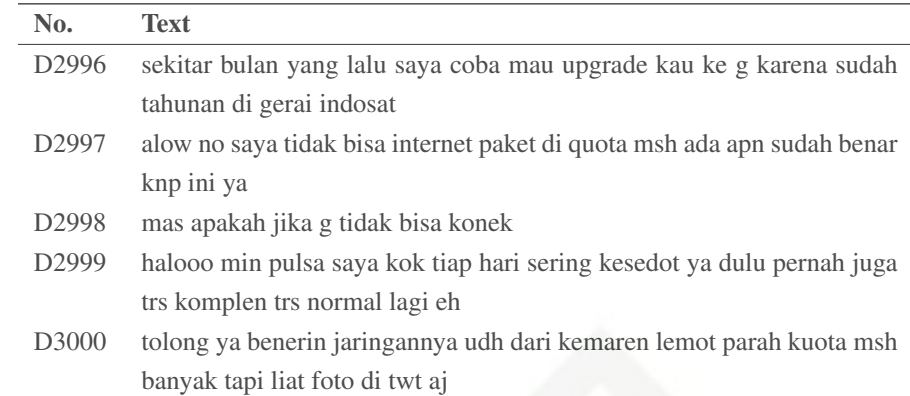

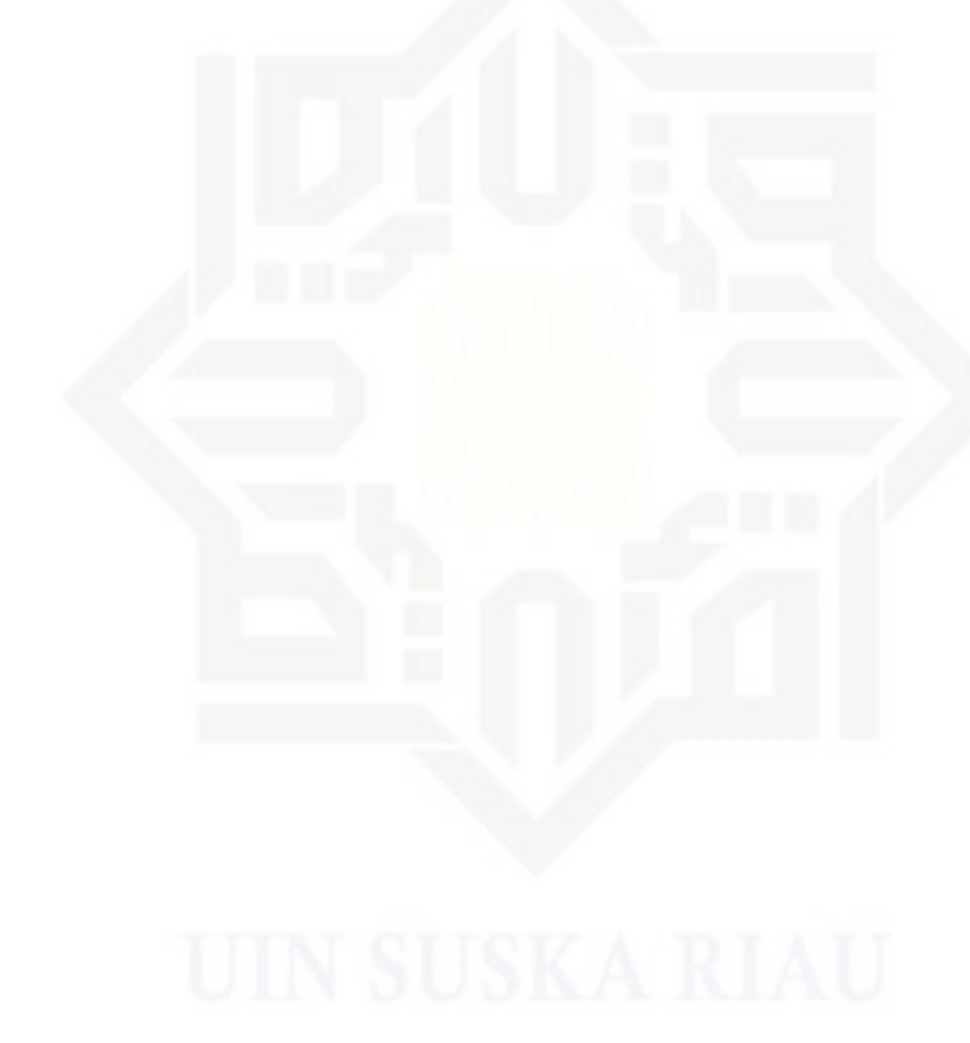

# Hak cipta milik UIN Suska Riau

# State Islamic University of Sultan Syarif Kasim Riau

Hak Cipta Dilindungi Undang-Undang

Dilarang mengutip sebagian atau seluruh karya tulis ini tanpa mencanturnkan dan menyebutkan sumber

 $\dot{\omega}$ b. Pengulipan fidak merugikan kepentingan yang wajar UIN Suska Riau Pengutipan hanya untuk kepentingan pendidikan, penelitian, penulisan karya imiah, penyusunan iaporan, penulisan kritik atau tinjauan suatu masalah

Dilarang mengumumkan dan memperbanyak sebagian atau seluruh karya tulis ini dalam bentuk apapun tanpa izin UIN Suska Riau

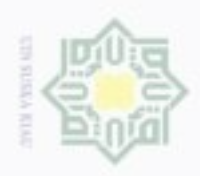

 $\mathbb{N}$ 

## LAMPIRAN C HASIL PELABELAN

 $\circ$ Berikut ini merupakan hasil pelabelan data yang digunakan pada penelitian ini dapat dilihat pada Tabel C.1. dan Tabel C.2.

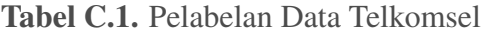

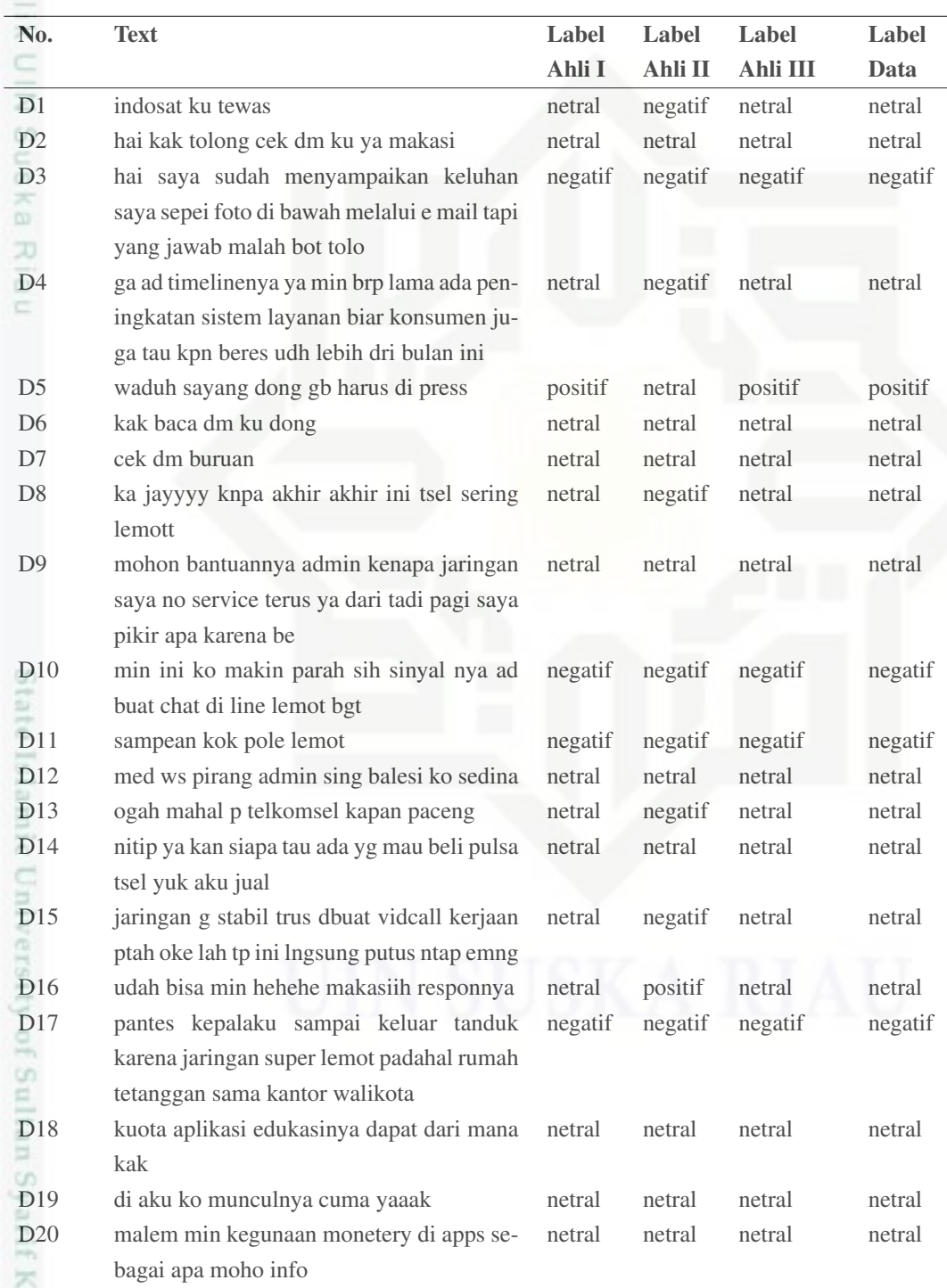

Hak Cipta Dilindungi Undang-Undang

Жан

 $\equiv$ 

 $\overline{a}$ 

asim Riau

Dilarang mengutip sebagian atau seluruh karya tuis ini tanpa mencantumkan dan menyebutkan sumber.

a. Pengutipan hanya untuk kepentingan pendidikan, penelitian, penulisan karya itmah, penyusunan iaporan, penulisan kritik atau tinjauan suatu masalah b. Pengulpan bidak merugikan kepentingan yang wajar UIN Suska Riau.

Dilarang mengumumkan dan memperbanyak sebagian atau seluruh karya tulis ini dalam bentuk apapun tanpa izin UIN Suska Riau

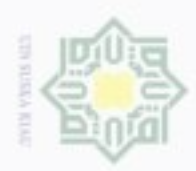

2. Dilarang mengumumkan dan memperbanyak sebagian atau seluruh karya tulis ini dalam bentuk apapun tanpa izin UIN Suska Riau

b. Pengutipan tidak merugikan kepentingan yang wajar UIN Suska Riau.

1. Dilarang mengutip sebagian atau seluruh karya tulis ini tanpa mencantumkan dan menyebutkan sumber.

a. Pengulipan hanya untuk kepentingan pendukan, penelitian, penulisan karya imiah, penyusunan laporan, penulisan kritik atau tinjauan suatu masalah.

Hak Cipta Dilindungi Undang-Undang

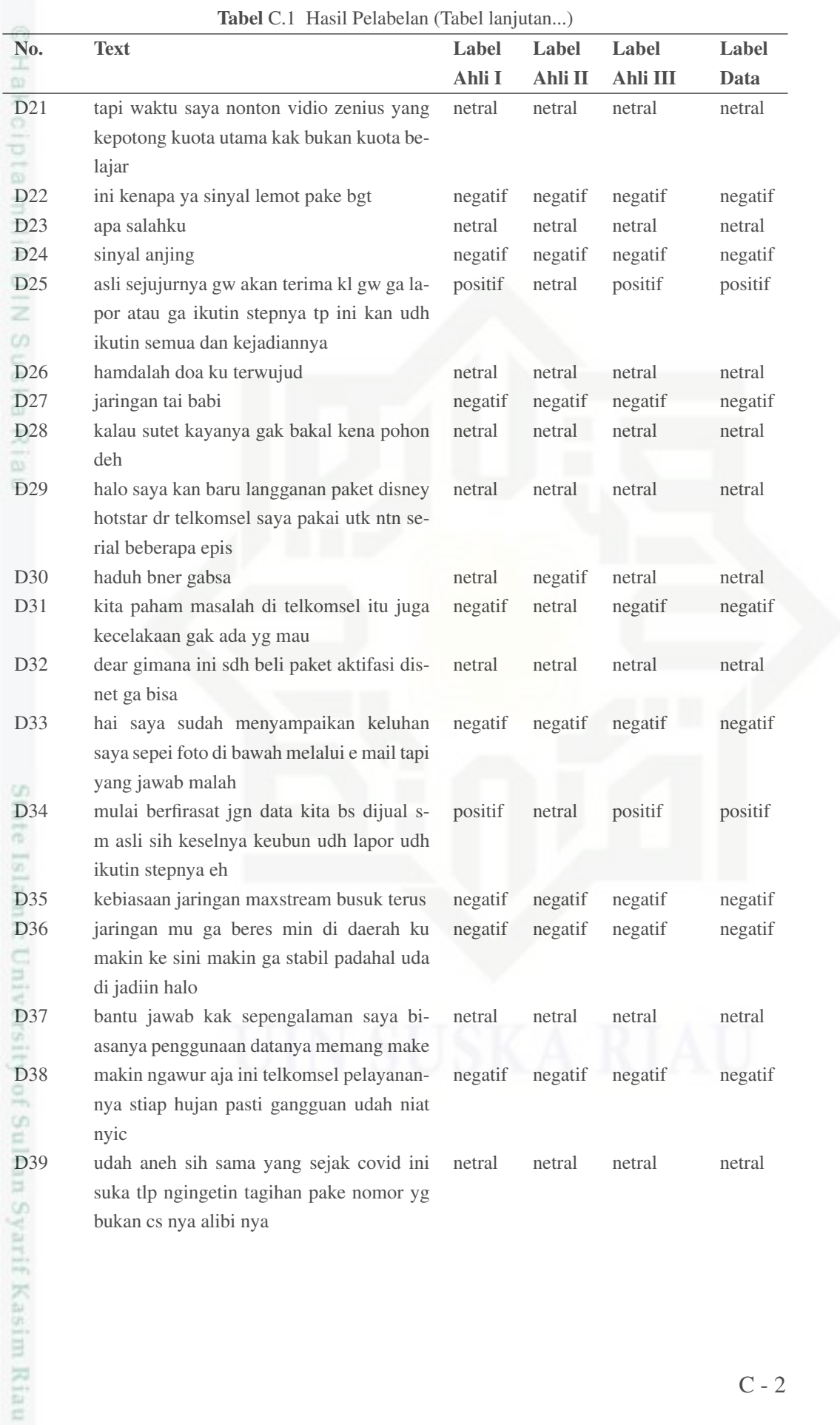

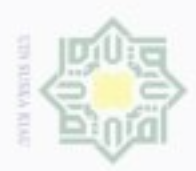

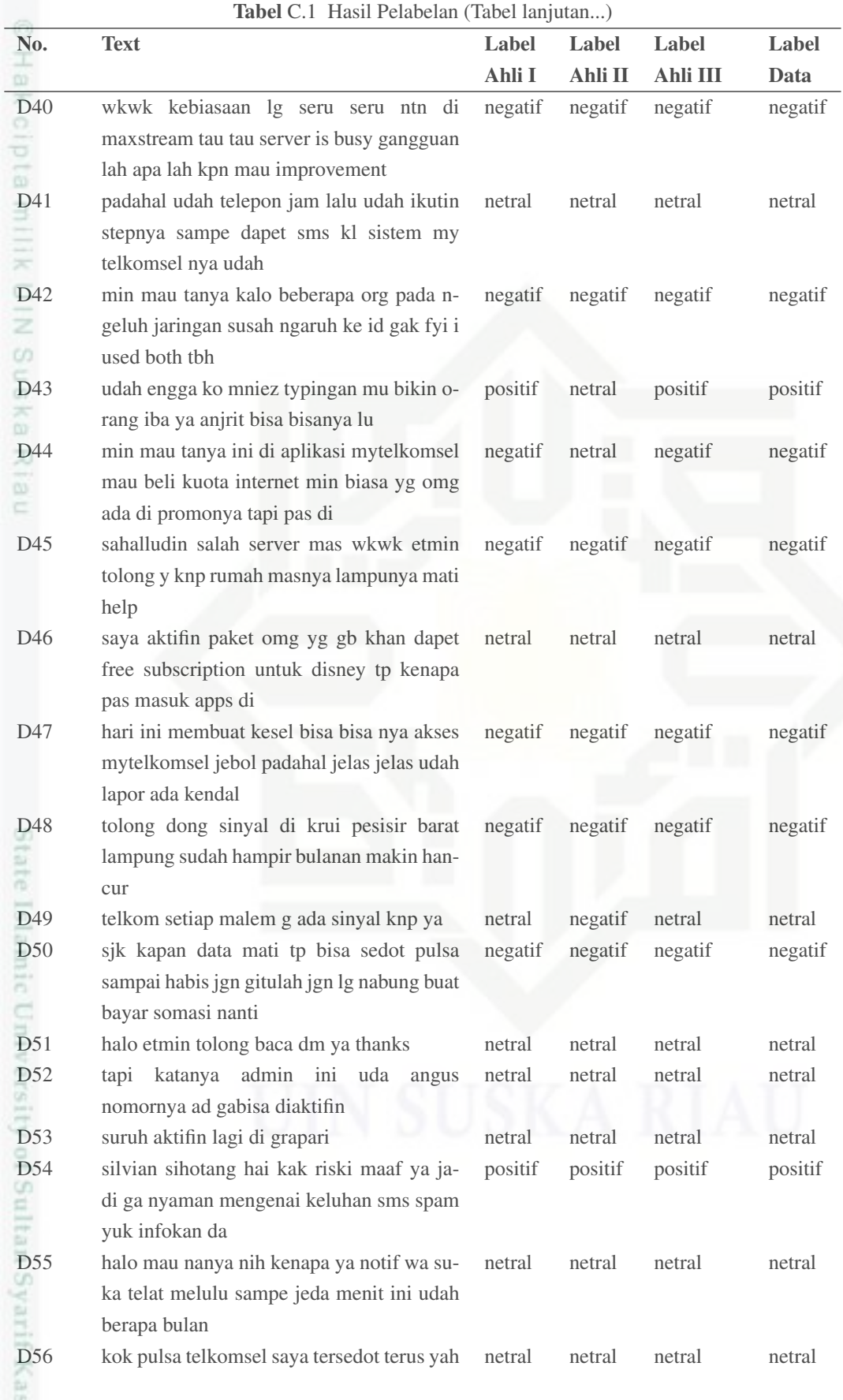

a. Pengulipan hanya untuk kepentingan pendukan, penelitian, penulisan karya imiah, penyusunan laporan, penulisan kritik atau tinjauan suatu masalah.

1. Dilarang mengutip sebagian atau seluruh karya tulis ini tanpa mencantumkan dan menyebutkan sumber.

Hak Cipta Dilindungi Undang-Undang

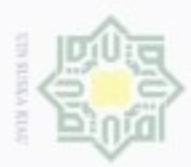

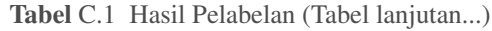

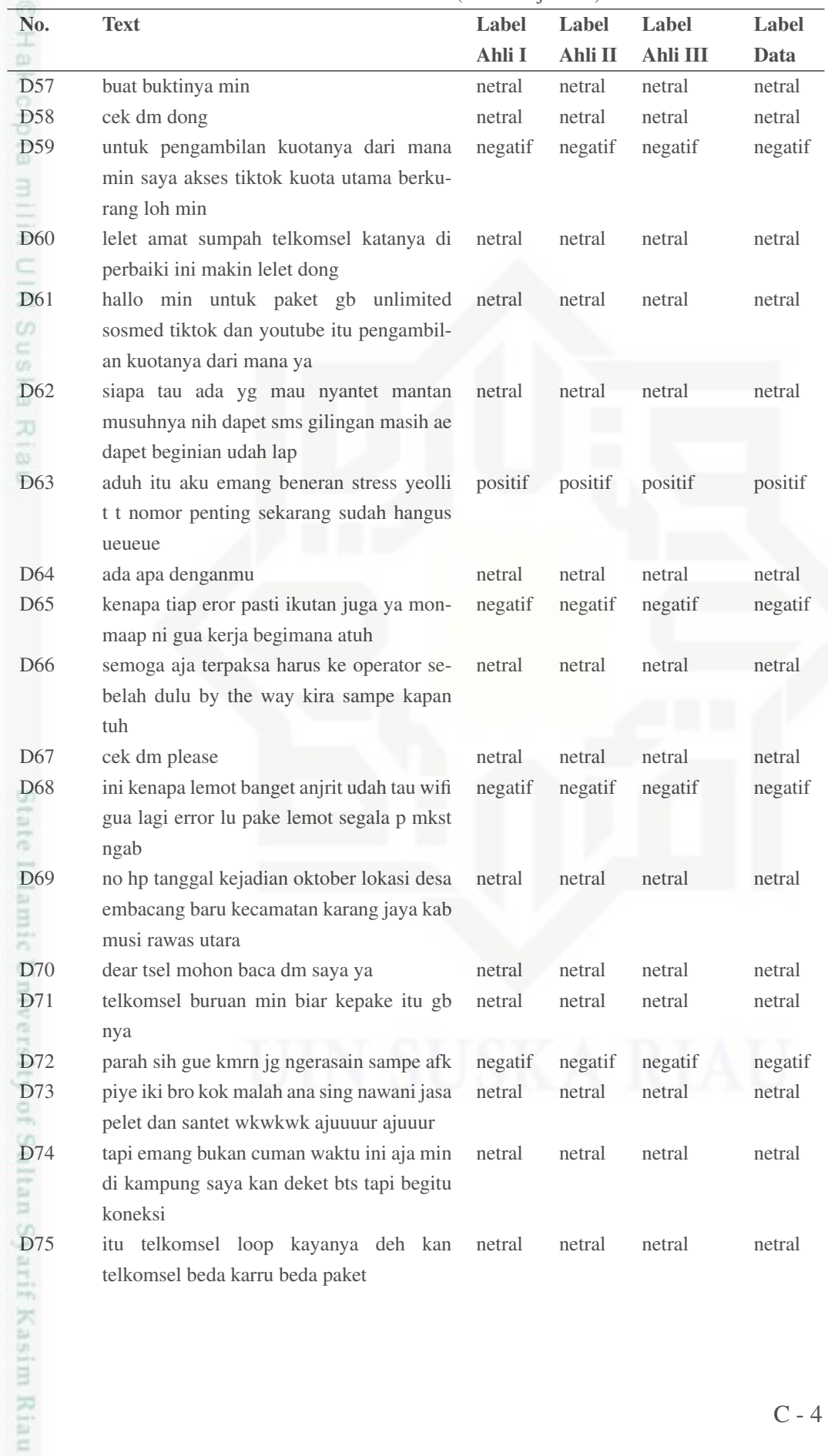

a. Pengulipan hanya untuk kepentingan pendulkan, penelitian, penulisan karya imiah, penyusunan laporan, penulisan kritik atau tinjauan suatu masalah. b. Pengutipan tidak merugikan kepentingan yang wajar UIN Suska Riau.

1. Dilarang mengutip sebagian atau seluruh karya tulis ini tanpa mencantumkan dan menyebutkan sumber.

Hak Cipta Dilindungi Undang-Undang

2. Dilarang mengumumkan dan memperbanyak sebagian atau seluruh karya tulis ini dalam bentuk apapun tanpa izin UIN Suska Riau

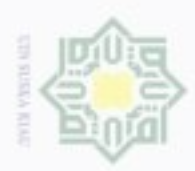

2. Dilarang mengumumkan dan memperbanyak sebagian atau seluruh karya tulis ini dalam bentuk apapun tanpa izin UIN Suska Riau

b. Pengutipan tidak merugikan kepentingan yang wajar UIN Suska Riau.

1. Dilarang mengutip sebagian atau seluruh karya tulis ini tanpa mencantumkan dan menyebutkan sumber.

a. Pengulipan hanya untuk kepentingan pendulkan, penelitian, penulisan karya imiah, penyusunan laporan, penulisan kritik atau tinjauan suatu masalah.

Hak Cipta Dilindungi Undang-Undang

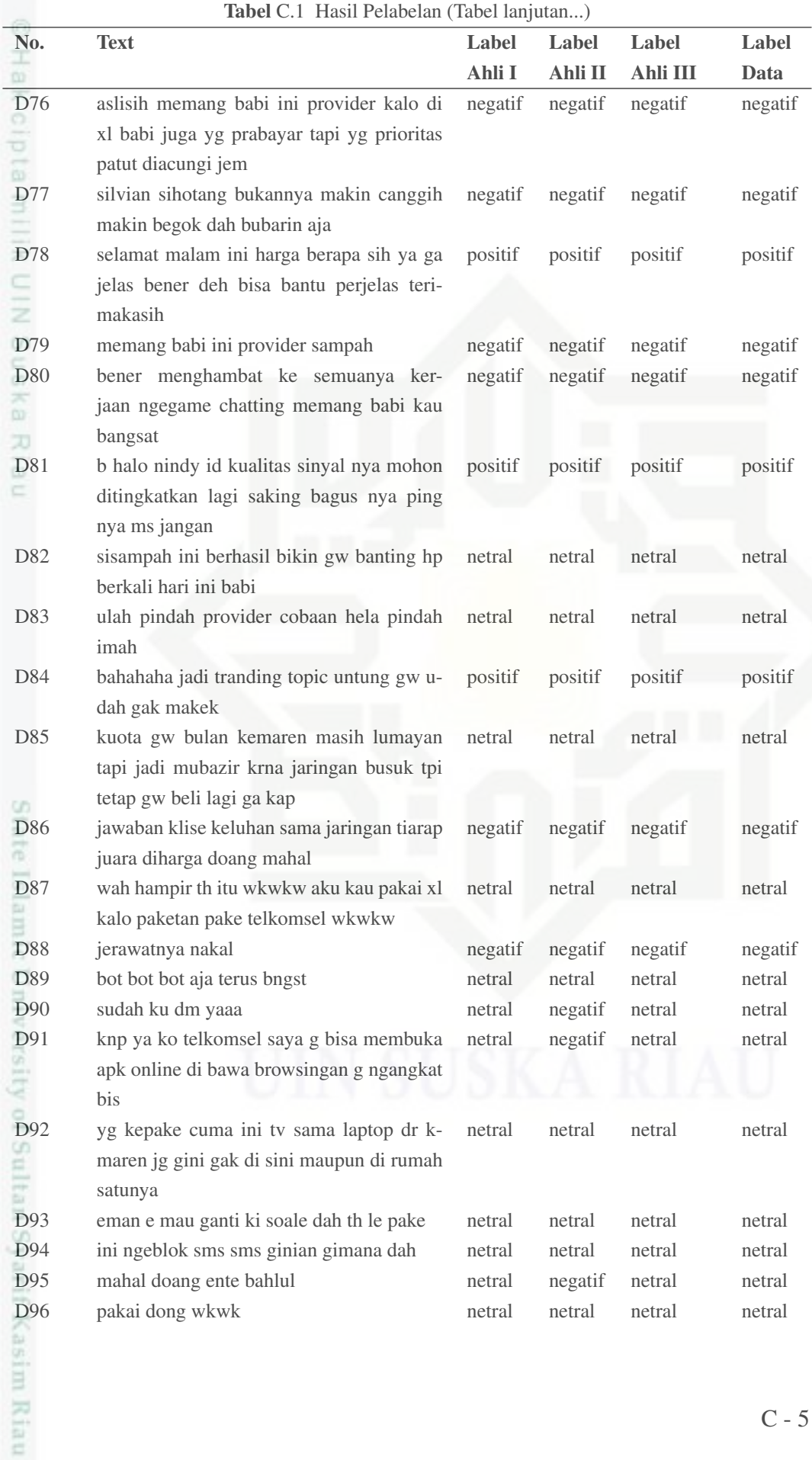

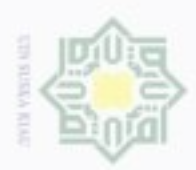

Hak Cipta Dilindungi Undang-Undang

1. Dilarang mengutip sebagian atau seluruh karya tulis ini tanpa mencantumkan dan menyebutkan sumber:

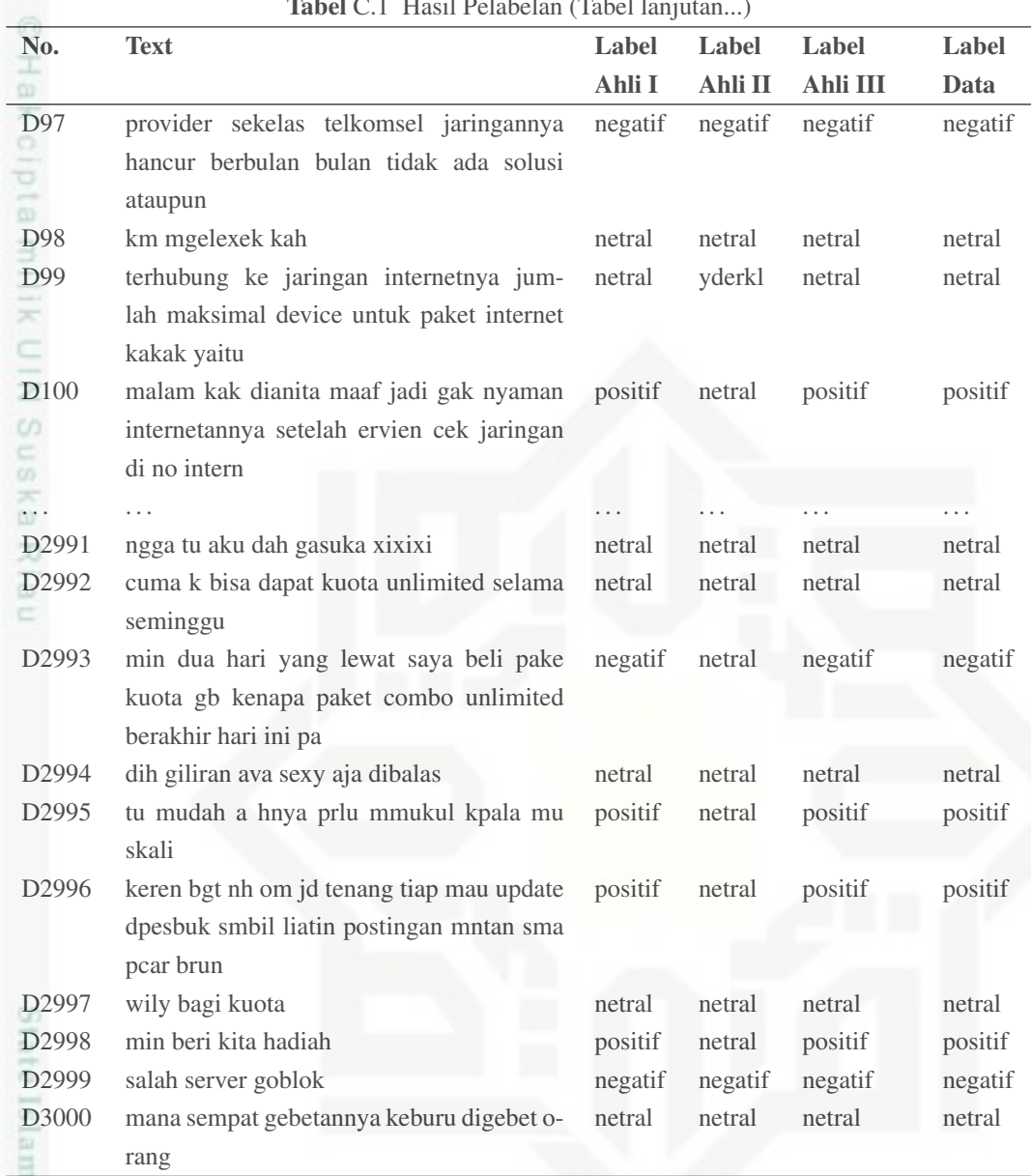

Tabel C.1 Hasil Pelabelan (Tabel lanjutan...)

## Tabel C.2. Pelabelan Data Indosat

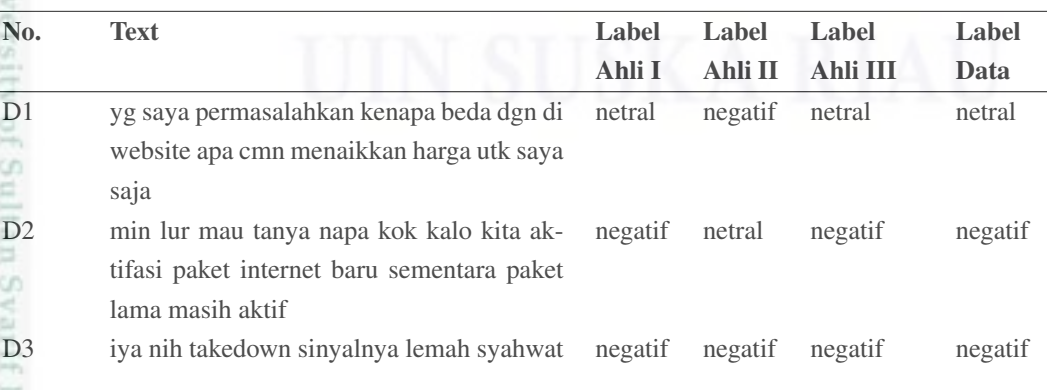

2. Dilarang mengumumkan dan memperbanyak sebagian atau seluruh karya tulis ini dalam bentuk apapun tanpa izin UIN Suska Riau b. Pengutipan tidak merugikan kepentingan yang wajar UIN Suska Riau.

a. Pengulipan hanya untuk kepentingan pendulkan, penelitian, penulisan karya imiah, penyusunan laporan, penulisan kritik atau tinjauan suatu masalah

Kasim Riau

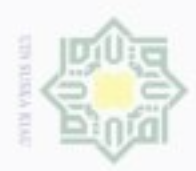

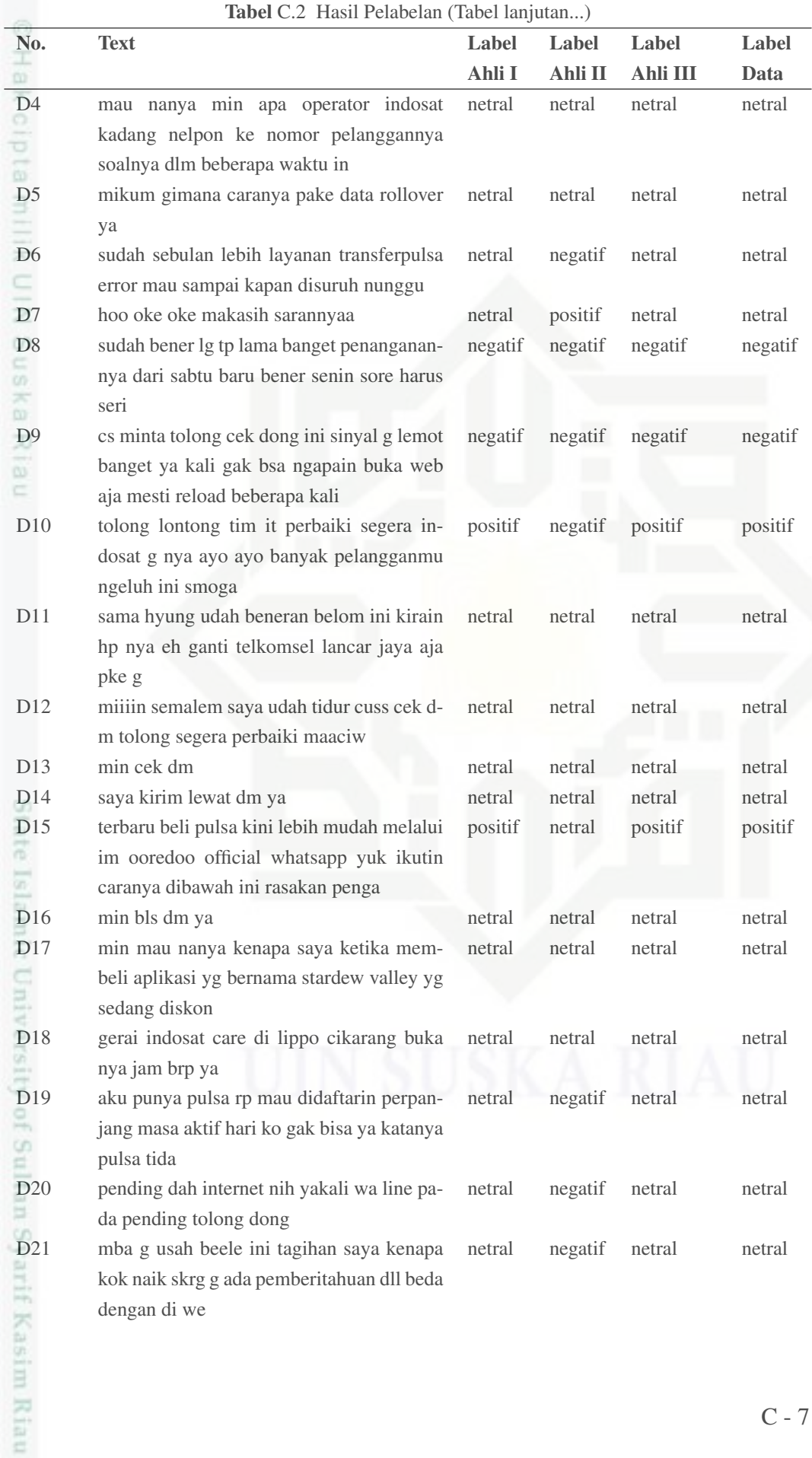

1. Dilarang mengutip sebagian atau seluruh karya tulis ini tanpa mencantumkan dan menyebutkan sumber.

a. Pengulipan hanya untuk kepentingan pendukan, penelitian, penulisan karya imiah, penyusunan laporan, penulisan kritik atau tinjauan suatu masalah.

Hak Cipta Dilindungi Undang-Undang

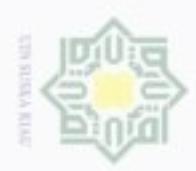

2. Dilarang mengumumkan dan memperbanyak sebagian atau seluruh karya tulis ini dalam bentuk apapun tanpa izin UIN Suska Riau

b. Pengutipan tidak merugikan kepentingan yang wajar UIN Suska Riau.

1. Dilarang mengutip sebagian atau seluruh karya tulis ini tanpa mencantumkan dan menyebutkan sumber.

a. Pengulipan hanya untuk kepentingan pendukan, penelitian, penulisan karya imiah, penyusunan laporan, penulisan kritik atau tinjauan suatu masalah.

Hak Cipta Dilindungi Undang-Undang

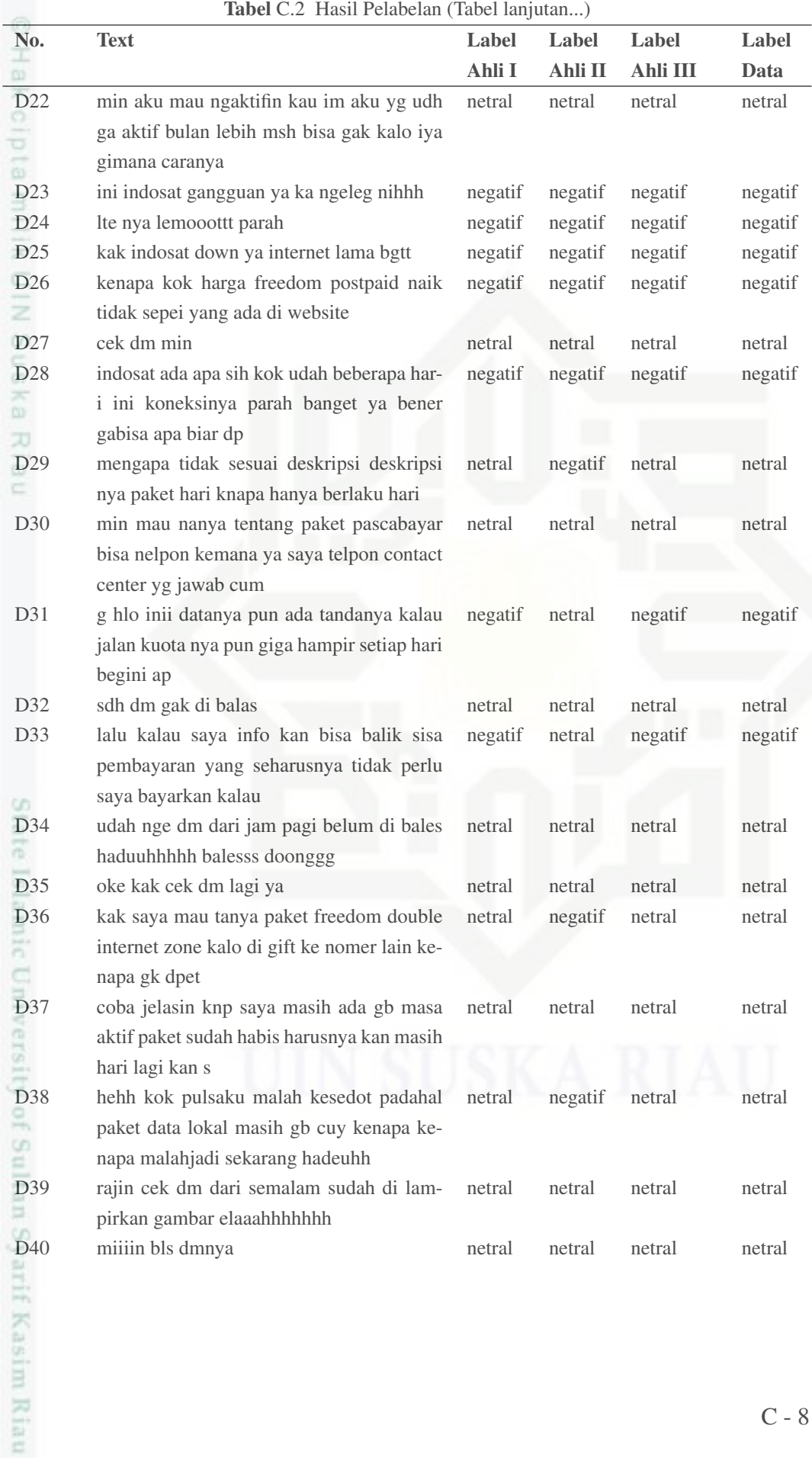

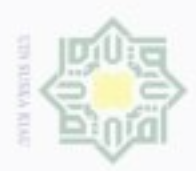

Hak Cipta Dilindungi Undang-Undang

1. Dilarang mengutip sebagian atau seluruh karya tulis ini tanpa mencantumkan dan menyebutkan sumber:

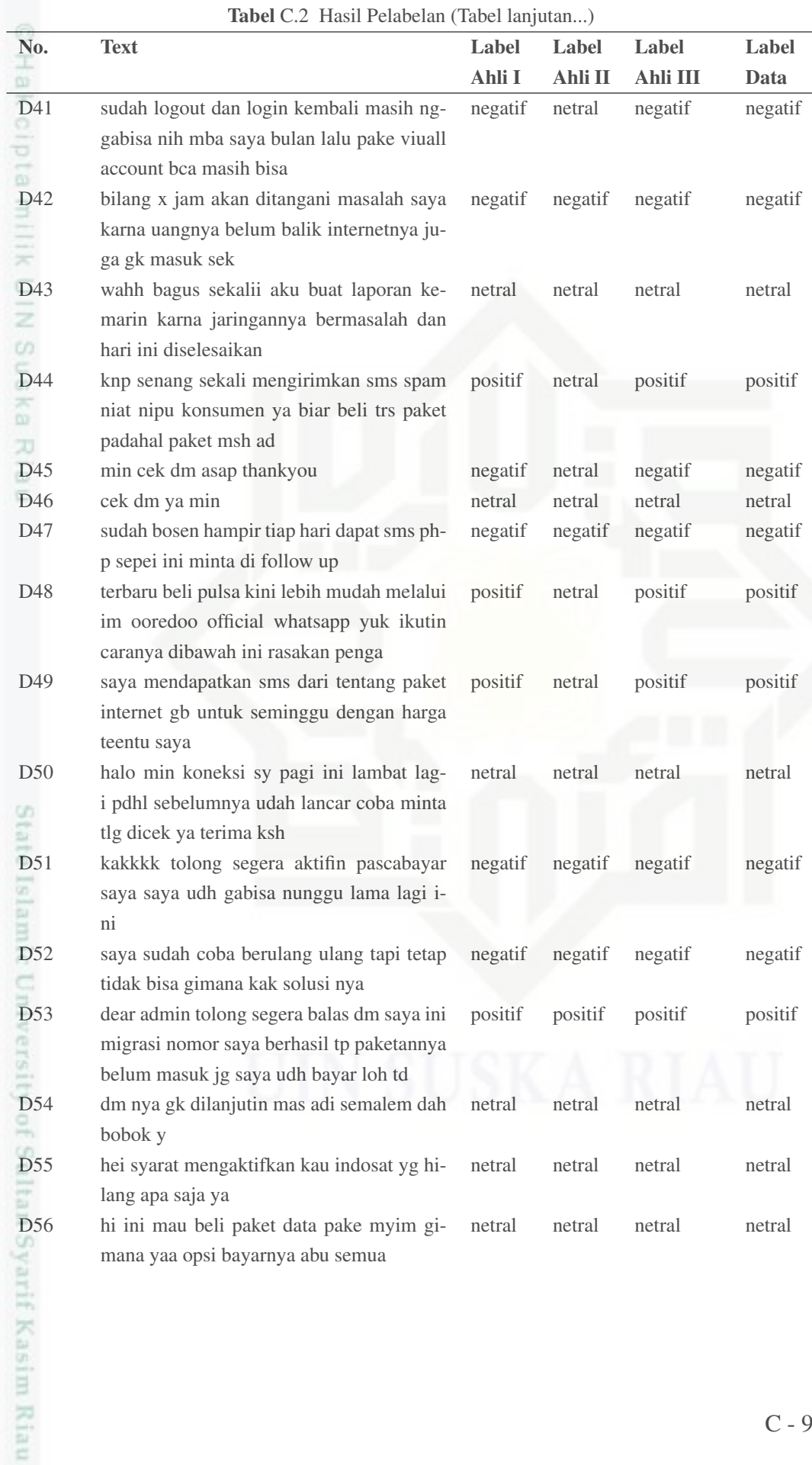

a. Pengulipan hanya untuk kepentingan pendulkan, penelitian, penulisan karya imiah, penyusunan laporan, penulisan kritik atau tinjauan suatu masalah.

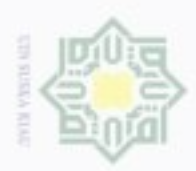

Hak Cipta Dilindungi Undang-Undang

1. Dilarang mengutip sebagian atau seluruh karya tulis ini tanpa mencantumkan dan menyebutkan sumber:

a. Pengulipan hanya untuk kepentingan penddikan, penelitian, penulisan karya imiah, penyusunan laporan, penulisan kritik atau tinjauan suatu masalah.

2. Dilarang mengumumkan dan memperbanyak sebagian atau seluruh karya tulis ini dalam bentuk apapun tanpa izin UIN Suska Riau

b. Pengutipan tidak merugikan kepentingan yang wajar UIN Suska Riau.

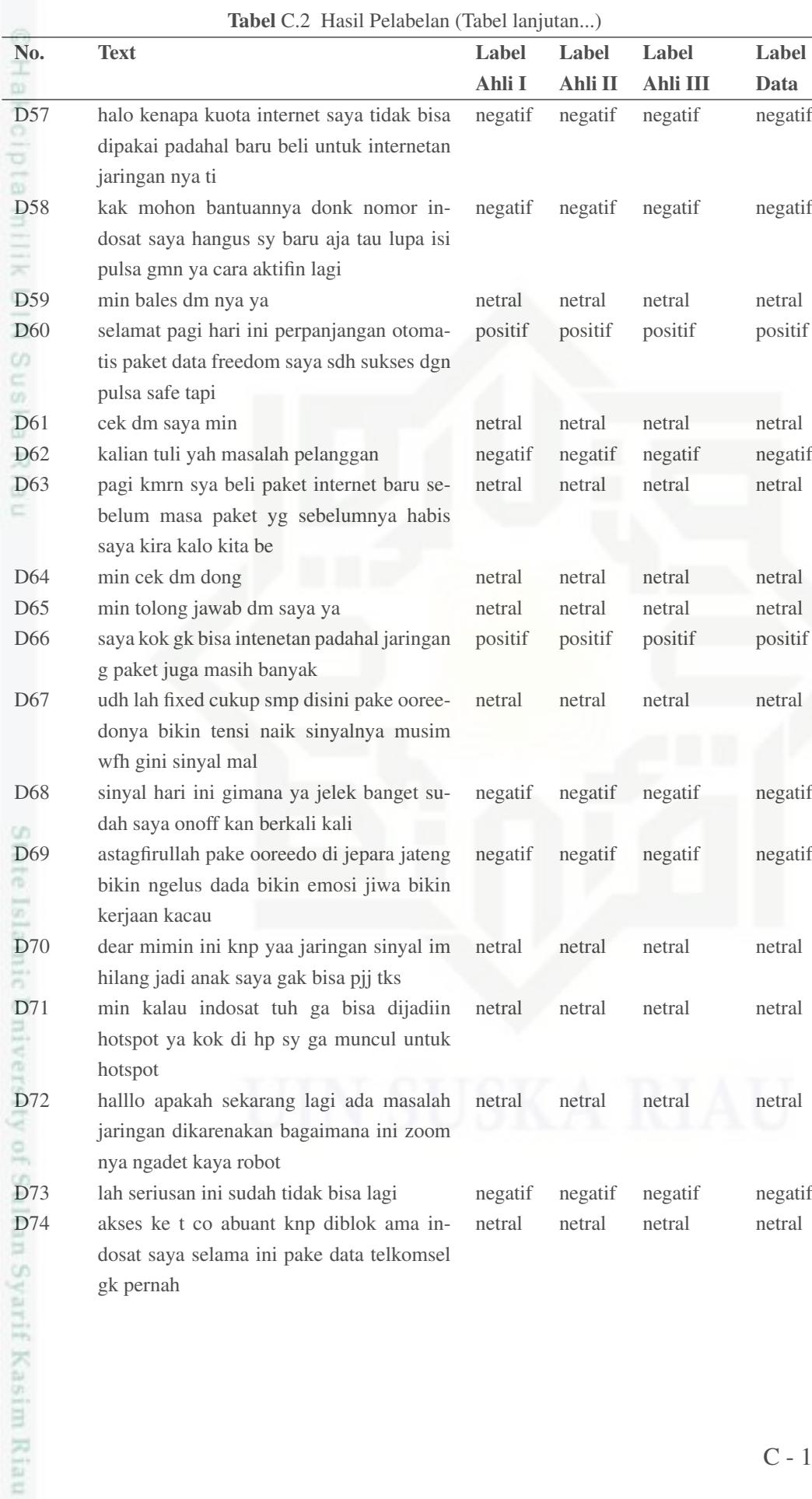
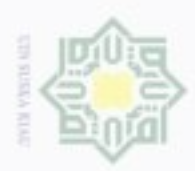

1. Dilarang mengutip sebagian atau seluruh karya tulis ini tanpa mencantumkan dan menyebutkan sumber.

a. Pengulipan hanya untuk kepentingan pendukan, penelitian, penulisan karya imiah, penyusunan laporan, penulisan kritik atau tinjauan suatu masalah.

2. Dilarang mengumumkan dan memperbanyak sebagian atau seluruh karya tulis ini dalam bentuk apapun tanpa izin UIN Suska Riau

b. Pengutipan tidak merugikan kepentingan yang wajar UIN Suska Riau.

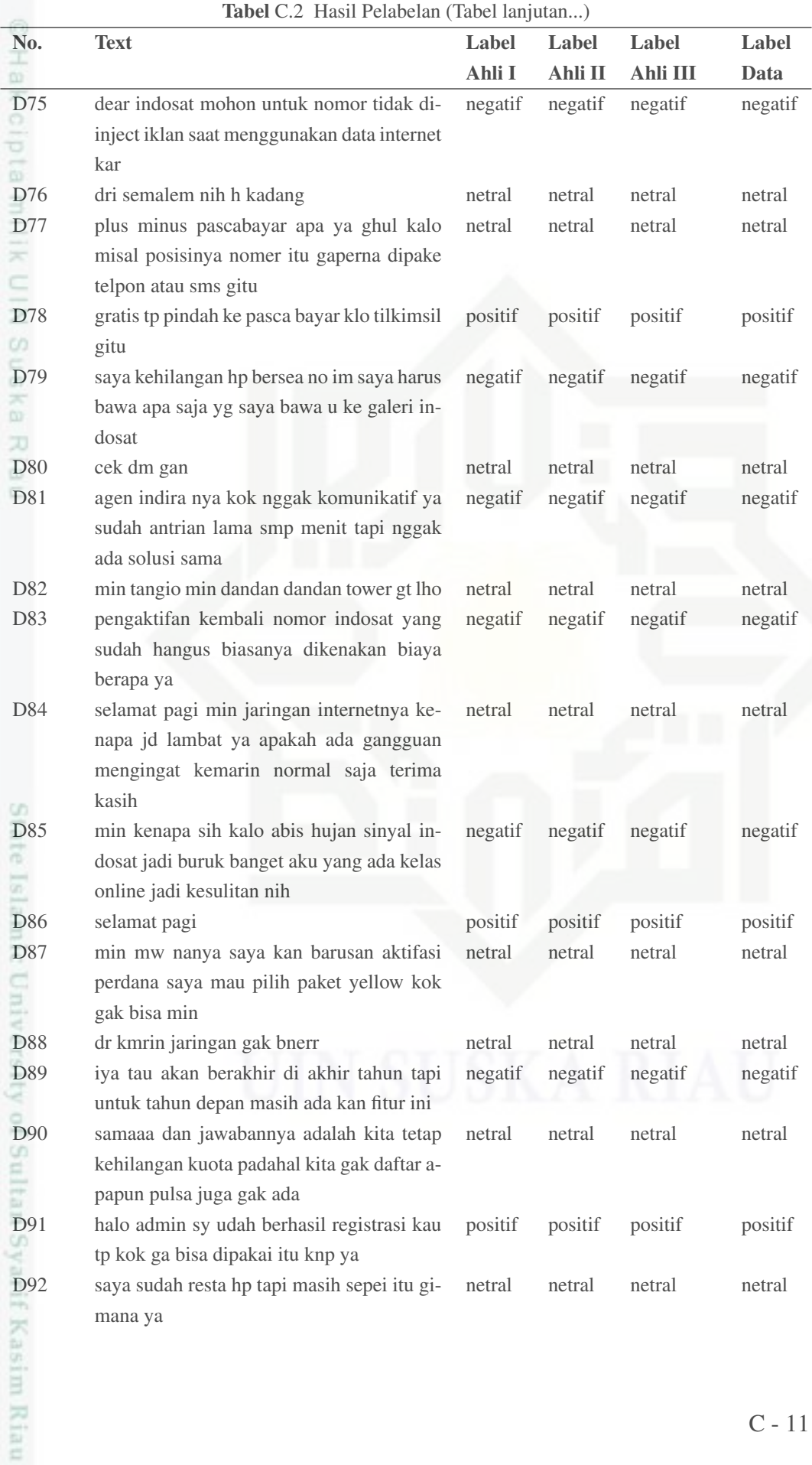

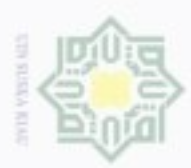

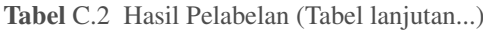

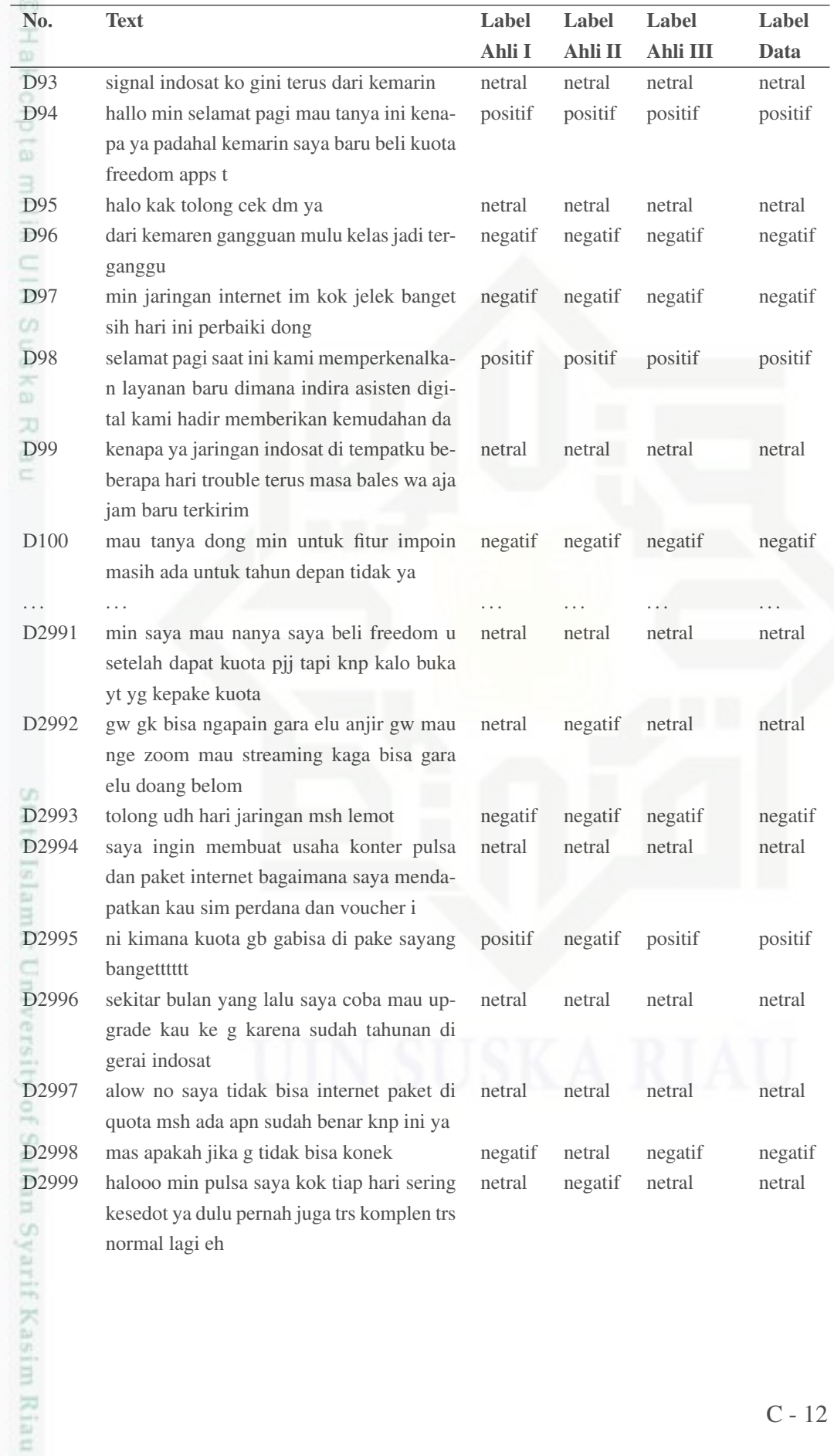

a. Pengulipan hanya untuk kepentingan penddikan, penelitian, penulisan karya imiah, penyusunan laporan, penulisan kritik atau tinjauan suatu masalah. b. Pengutipan tidak merugikan kepentingan yang wajar UIN Suska Riau.

1. Dilarang mengutip sebagian atau seluruh karya tulis ini tanpa mencantumkan dan menyebutkan sumber.

Hak Cipta Dilindungi Undang-Undang

2. Dilarang mengumumkan dan memperbanyak sebagian atau seluruh karya tulis ini dalam bentuk apapun tanpa izin UIN Suska Riau

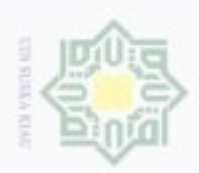

isi  $\overline{a}$ 

Hak Cipta Dilindungi Undang-Undang

Dilarang mempakan asbagian atau serutuh karya turis ini tanpa mencamturnkan dan menyebutkan sumber

Pengutipan hanya untuk kepentingan pendidikan, penelitian, penulisan karya imiah, penyusunan iaporan, penulisan kritik atau tinjauan suatu masalah

 $\sim$ 

Dilarang mengumumkan dan memperbanyak sebagian atau seluruh karya tulis ini dalam bentuk apapun tanpa izin UIN Suska Riau

Pengulipan bidak merugikan kepentingan yang wajar UIN Suska Riau

Tabel C.2 Hasil Pelabelan (Tabel lanjutan...) Label Label Label No. Text Label Ahli I Ahli II Ahli III Data D3000 tolong ya benerin jaringannya udh dari kenegatif negatif negatif negatif maren lemot parah kuota msh banyak tapi liat foto di twt aj **RUTTER** Ahli Bahasa I Ahli Bahasa II Ahli Bahasa III NIC) M M<del>ua</del>a suska Hidayatul Umma, S.Pd. Nurhafni Nasution, S.Pd. Sukron, S.Pd NIP.198405022019032003 Ria ċ State Islamic University of Sultan Syarif Kasim Riau

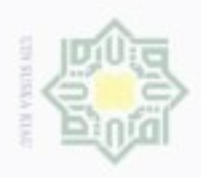

 $\mathbb{N}$ 

## LAMPIRAN D *STOPWORD*

ивн  $\circ$ Berikut ini merupakan daftar kata *stopword* (Tala, 2003) yang digunakan pada penelitian ini dapat dilihat pada Tabel D.1.

Tabel D.1. *Stopword*

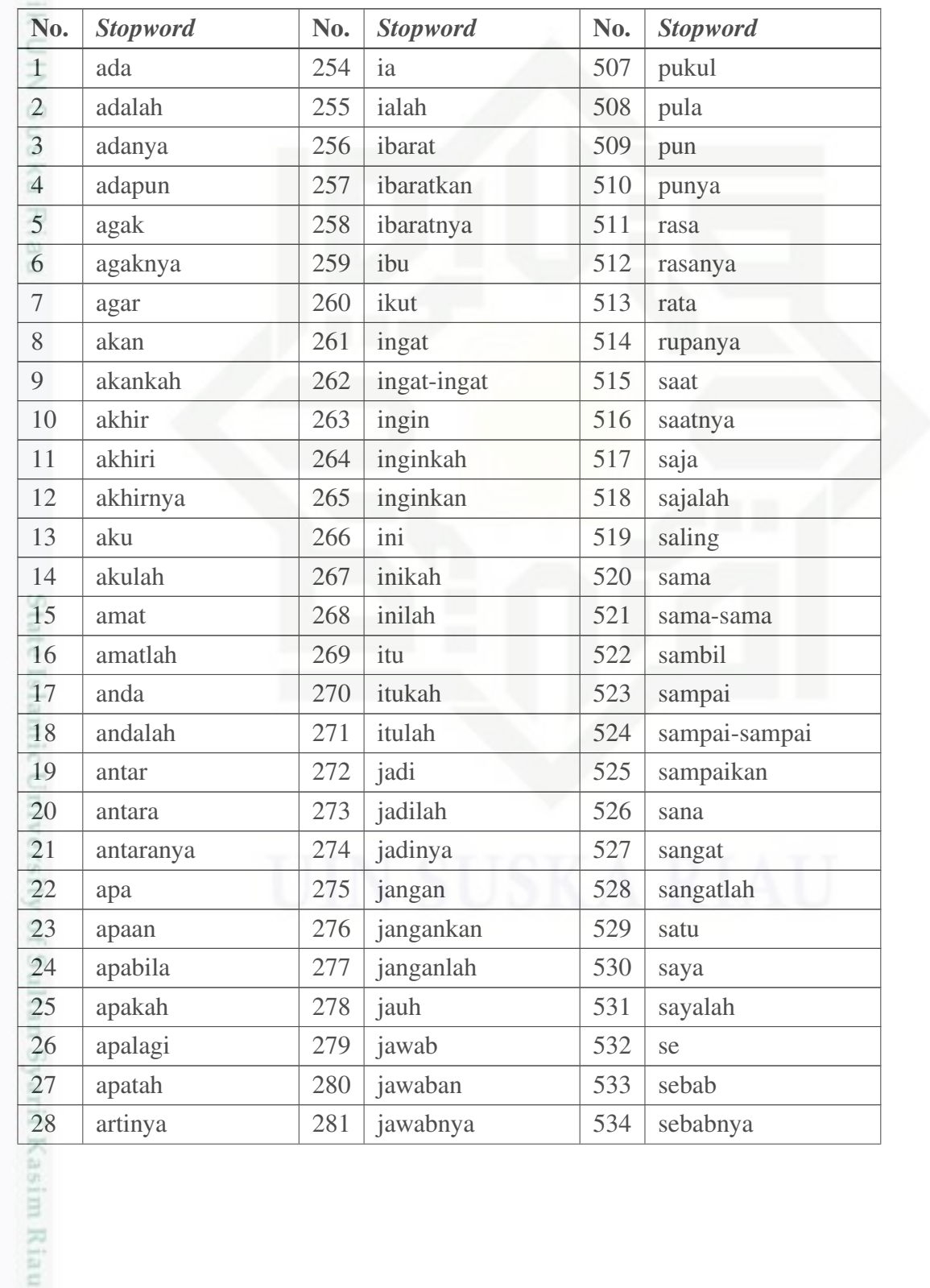

Hak Cipta Dilindungi Undang-Undang

TILL

Dilarang mengutip sebagian atau seluruh karya tuis ini tanpa mencantumkan dan menyebutkan sumber.

a. Pengutipan hanya untuk kepentingan pendidikan, penelitian, penulisan karya itmah, penyusunan iaporan, penulisan kritik atau tinjauan suatu masalah b. Pengutipan tidak merugikan kepentingan yang wajar UIN Suska Riau

Dilarang mengumumkan dan memperbanyak sebagian atau seluruh karya tulis ini dalam bentuk apapun tanpa izin UIN Suska Riau

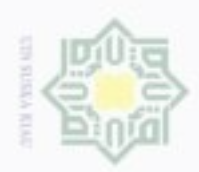

# Dilarang mengutip sebagian atau seluruh karya tulis ini tanpa mencanturnkan dan menyebutkan sumber.

b. Pengulipan bidak merugikan kepentingan yang wajar UIN Suska Riau. a. Pengutipan hanya untuk kepentingan pendidikan, penelitian, penulisan karya itmah, penyusunan iaporan, penulisan kritik atau tinjauan suatu masalah

2. Dilarang mengumumkan dan memperbanyak sebagian atau seluruh karya tulis ini dalam bentuk apapun tanpa izin UIN Suska Riau

| No. | <b>Stopword</b> | No. | <b>Stopword</b> | No. | <b>Stopword</b> |
|-----|-----------------|-----|-----------------|-----|-----------------|
| 29  | asal            | 282 | jelas           | 535 | sebagai         |
| 30  | asalkan         | 283 | jelaskan        | 536 | sebagaimana     |
| 31  | atas            | 284 | jelaslah        | 537 | sebagainya      |
| 32  | atau            | 285 | jelasnya        | 538 | sebagian        |
| 33  | ataukah         | 286 | jika            | 539 | sebaik          |
| 34  | ataupun         | 287 | jikalau         | 540 | sebaik-baiknya  |
| 35  | awal            | 288 | juga            | 541 | sebaiknya       |
| 36  | awalnya         | 289 | jumlah          | 542 | sebaliknya      |
| 37  | bagai           | 290 | jumlahnya       | 543 | sebanyak        |
| 38  | bagaikan        | 291 | justru          | 544 | sebegini        |
| 39  | bagaimana       | 292 | kala            | 545 | sebegitu        |
| 40  | bagaimanakah    | 293 | kalau           | 546 | sebelum         |
| 41  | bagaimanapun    | 294 | kalaulah        | 547 | sebelumnya      |
| 42  | bagi            | 295 | kalaupun        | 548 | sebenarnya      |
| 43  | bagian          | 296 | kalian          | 549 | seberapa        |
| 44  | bahkan          | 297 | kami            | 550 | sebesar         |
| 45  | bahwa           | 298 | kamilah         | 551 | sebetulnya      |
| 46  | bahwasanya      | 299 | kamu            | 552 | sebisanya       |
| 47  | baik            | 300 | kamulah         | 553 | sebuah          |
| 48  | bakal           | 301 | kan             | 554 | sebut           |
| 49  | bakalan         | 302 | kapan           | 555 | sebutlah        |
| 50  | balik           | 303 | kapankah        | 556 | sebutnya        |
| 51  | banyak          | 304 | kapanpun        | 557 | secara          |
| 52  | bapak           | 305 | karena          | 558 | secukupnya      |
| 53  | baru            | 306 | karenanya       | 559 | sedang          |
| 54  | bawah           | 307 | kasus           | 560 | sedangkan       |
| 55  | beberapa        | 308 | kata            | 561 | sedemikian      |
| 56  | begini          | 309 | katakan         | 562 | sedikit         |
| 57  | beginian        | 310 | katakanlah      | 563 | sedikitnya      |
| 58  | beginikah       | 311 | katanya         | 564 | seenaknya       |
| 59  | beginilah       | 312 | ke              | 565 | segala          |
| 60  | begitu          | 313 | keadaan         | 566 | segalanya       |
| 61  | begitukah       | 314 | kebetulan       | 567 | segera          |
| 62  | begitulah       | 315 | kecil           | 568 | seharusnya      |

Tabel D.1 *Stopword* (Tabel lanjutan...)

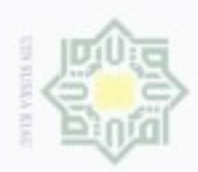

# Dilarang mengutip sebagian atau seluruh karya tulis ini tanpa mencantumkan dan menyebutkan sumber.

a. Pengutipan hanya untuk kepentingan pendidikan, penelitian, penulisan karya itmah, penyusunan iaporan, penulisan kritik atau tinjauan suatu masalah

 $\sim$ b. Pengutipan tidak merugikan kepentingan yang wajar UIN Suska Riau.

. Dilarang mengumumkan dan memperbanyak sebagian atau seluruh karya tulis ini dalam bentuk apapun tanpa izin UIN Suska Riau

| No. | Stopword   |
|-----|------------|
| 63  | begitupur  |
| 64  | bekerja    |
| 65  | belakang   |
| 66  | belakanga  |
| 67  | belum      |
| 68  | belumlah   |
| 69  | benar      |
| 70  | benarkah   |
| 71  | benarlah   |
| 72  | berada     |
| 73  | berakhir   |
| 74  | berakhirla |
| 75  | berakhirn  |
| 76  | berapa     |
| 77  | berapakal  |
| 78  | berapalah  |
| 79  | berapapuı  |
| 80  | berarti    |
| 81  | berawal    |
| 82  | berbagai   |
| 83  | berdatang  |
| 84  | beri       |
| 85  | berikan    |
| 86  | berikut    |
| 87  | berikutny  |
| 88  | berjumlah  |
| 89  | berkali-ka |
| 90  | berkata    |
| 91  | berkehend  |
| 92  | berkeingi  |
| 93  | berkenaar  |
| 94  | berlainan  |
| 95  | berlalu    |
|     | berlangsu  |

Tabel D.1 *Stopword* (Tabel lanjutan...)

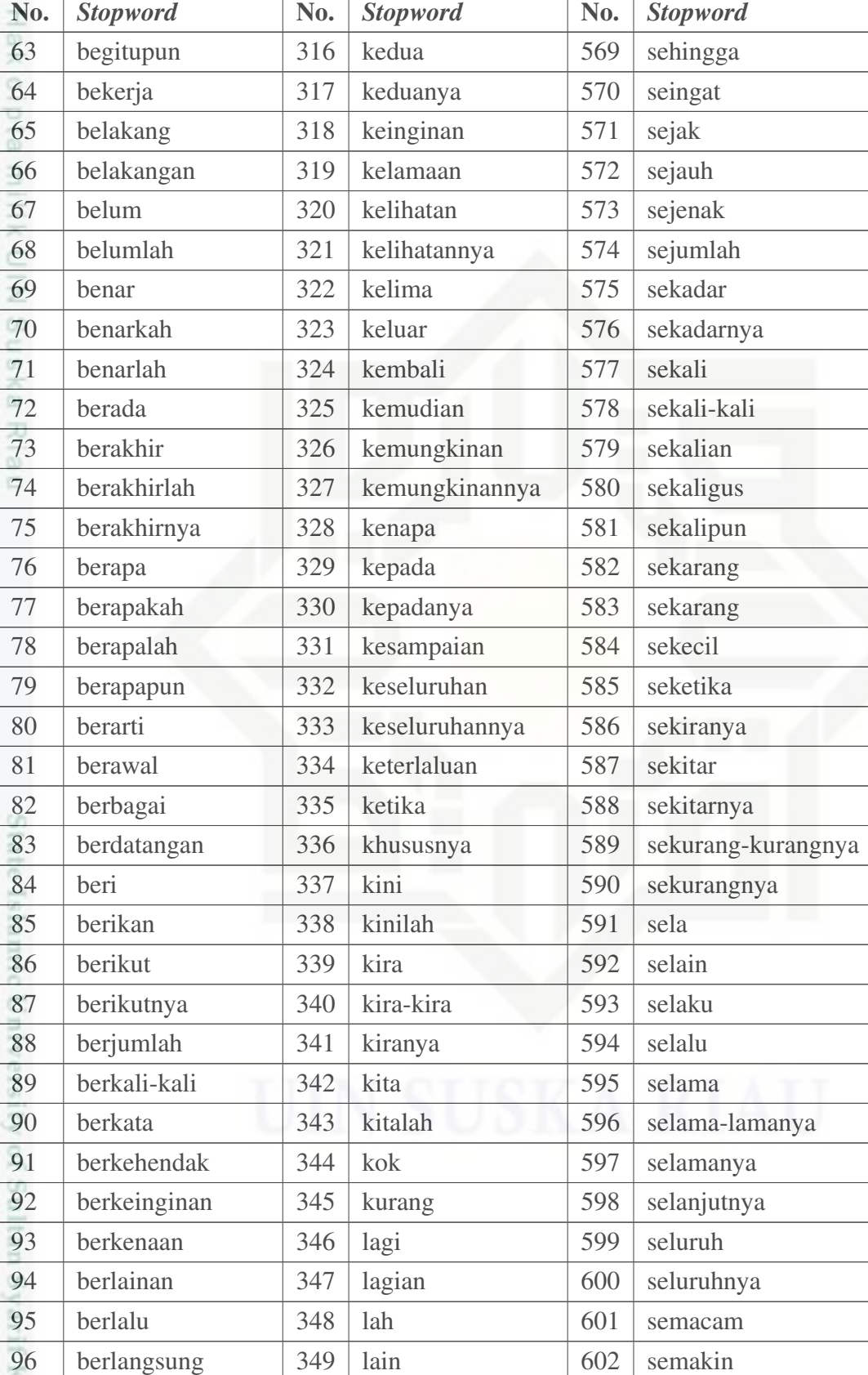

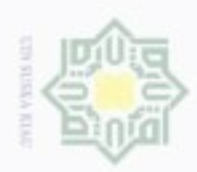

. Dilarang mengutip sebagian atau seluruh karya tulis ini tanpa mencantumkan dan menyebutkan sumber.

asim Riau

| No. | <b>Stopword</b> | No. | <b>Stopword</b> | No. | <b>Stopword</b> |
|-----|-----------------|-----|-----------------|-----|-----------------|
| 97  | berlebihan      | 350 | lainnya         | 603 | semampu         |
| 98  | bermacam        | 351 | lalu            | 604 | semampunya      |
| 99  | bermacam-macam  | 352 | lama            | 605 | semasa          |
| 100 | bermaksud       | 353 | lamanya         | 606 | semasih         |
| 101 | bermula         | 354 | lanjut          | 607 | semata          |
| 102 | bersama         | 355 | lanjutnya       | 608 | semata-mata     |
| 103 | bersama-sama    | 356 | lebih           | 609 | semaunya        |
| 104 | bersiap         | 357 | lewat           | 610 | sementara       |
| 105 | bersiap-siap    | 358 | lima            | 611 | semisal         |
| 106 | bertanya        | 359 | luar            | 612 | semisalnya      |
| 107 | bertanya-tanya  | 360 | macam           | 613 | sempat          |
| 108 | berturut        | 361 | maka            | 614 | semua           |
| 109 | berturut-turut  | 362 | makanya         | 615 | semuanya        |
| 110 | bertutur        | 363 | makin           | 616 | semula          |
| 111 | berujar         | 364 | malah           | 617 | sendiri         |
| 112 | berupa          | 365 | malahan         | 618 | sendirian       |
| 113 | besar           | 366 | mampu           | 619 | sendirinya      |
| 114 | betul           | 367 | mampukah        | 620 | seolah          |
| 115 | betulkah        | 368 | mana            | 621 | seolah-olah     |
| 116 | biasa           | 369 | manakala        | 622 | seorang         |
| 117 | biasanya        | 370 | manalagi        | 623 | sepanjang       |
| 118 | bila            | 371 | masa            | 624 | sepantasnya     |
| 119 | bilakah         | 372 | masalah         | 625 | sepantasnyalah  |
| 120 | bisa            | 373 | masalahnya      | 626 | seperlunya      |
| 121 | bisakah         | 374 | masih           | 627 | seperti         |
| 122 | boleh           | 375 | masihkah        | 628 | sepertinya      |
| 123 | bolehkah        | 376 | masing          | 629 | sepihak         |
| 124 | bolehlah        | 377 | masing-masing   | 630 | sering          |
| 125 | buat            | 378 | mau             | 631 | seringnya       |
| 126 | bukan           | 379 | maupun          | 632 | serta           |
| 127 | bukankah        | 380 | melainkan       | 633 | serupa          |
| 128 | bukanlah        | 381 | melakukan       | 634 | sesaat          |
| 129 | bukannya        | 382 | melalui         | 635 | sesama          |
| 130 | bulan           | 383 | melihat         | 636 | sesampai        |

Tabel D.1 *Stopword* (Tabel lanjutan...)

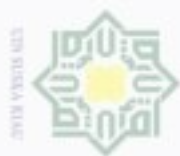

# tanpa mencantumkan dan menyebutkan sumber;

a. Pengutipan hanya untuk kepentingan pendidikan, penelitian, penulisan karya imiah, penyusunan laporan, penulisan kritik atau tinjauan suatu masalah.<br>b. Pengutipan tidak merugikan kepentingan yang wajar UIN Suska Riau.

- 
- 2. Dilarang mengumumkan dan memperbanyak sebagian atau seluruh karya tulis ini dalam bentuk apapun tanpa izin UIN Suska Riau

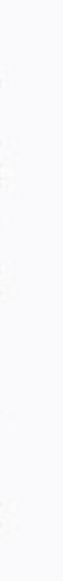

asim Riau

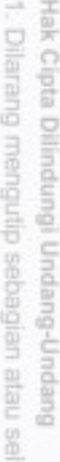

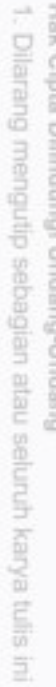

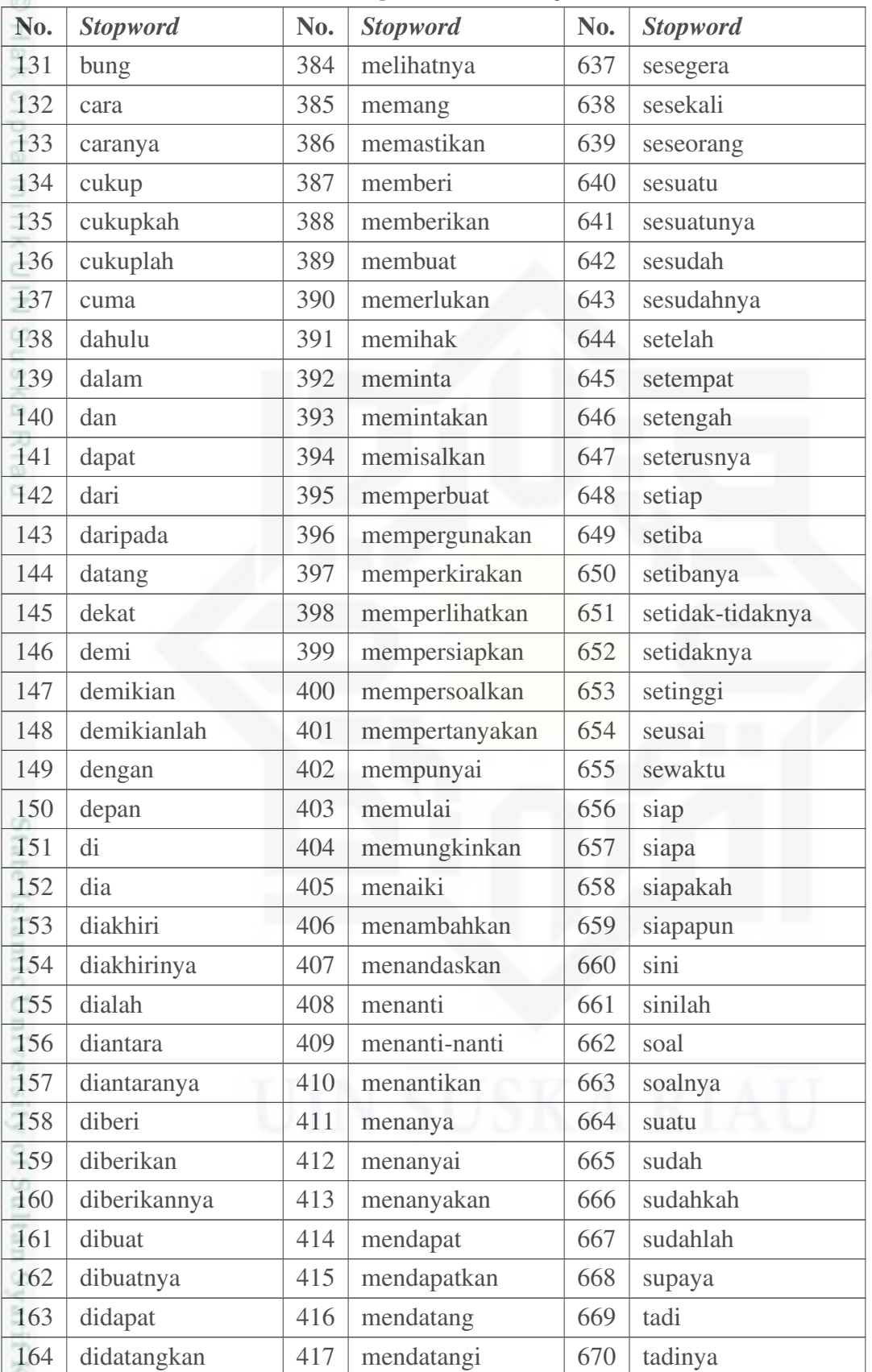

Tabel D.1 *Stopword* (Tabel lanjutan...)

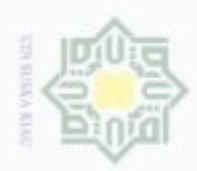

 $\sim$ 

a. Pengutipan hanya untuk kepentingan pendidikan, penelitian, penulisan karya itmah, penyusunan iaporan, penulisan kritik atau tinjauan suatu masalah

asim Riau

. Dilarang mengutip sebagian atau seluruh karya tulis ini tanpa mencantumkan dan menyebutkan sumber.

|     | <b>ravel</b> D.1 <i>Stopword</i> (Tabel failuran) |     |                  |     |                 |  |
|-----|---------------------------------------------------|-----|------------------|-----|-----------------|--|
| No. | <b>Stopword</b>                                   | No. | <b>Stopword</b>  | No. | <b>Stopword</b> |  |
| 165 | digunakan                                         | 418 | mendatangkan     | 671 | tahu            |  |
| 166 | diibaratkan                                       | 419 | menegaskan       | 672 | tahun           |  |
| 167 | diibaratkannya                                    | 420 | mengakhiri       | 673 | tak             |  |
| 168 | diingat                                           | 421 | mengapa          | 674 | tambah          |  |
| 169 | diingatkan                                        | 422 | mengatakan       | 675 | tambahnya       |  |
| 170 | diinginkan                                        | 423 | mengatakannya    | 676 | tampak          |  |
| 171 | dijawab                                           | 424 | mengenai         | 677 | tampaknya       |  |
| 172 | dijelaskan                                        | 425 | mengerjakan      | 678 | tandas          |  |
| 173 | dijelaskannya                                     | 426 | mengetahui       | 679 | tandasnya       |  |
| 174 | dikarenakan                                       | 427 | menggunakan      | 680 | tanpa           |  |
| 175 | dikatakan                                         | 428 | menghendaki      | 681 | tanya           |  |
| 176 | dikatakannya                                      | 429 | mengibaratkan    | 682 | tanyakan        |  |
| 177 | dikerjakan                                        | 430 | mengibaratkannya | 683 | tanyanya        |  |
| 178 | diketahui                                         | 431 | mengingat        | 684 | tapi            |  |
| 179 | diketahuinya                                      | 432 | mengingatkan     | 685 | tegas           |  |
| 180 | dikira                                            | 433 | menginginkan     | 686 | tegasnya        |  |
| 181 | dilakukan                                         | 434 | mengira          | 687 | telah           |  |
| 182 | dilalui                                           | 435 | mengucapkan      | 688 | tempat          |  |
| 183 | dilihat                                           | 436 | mengucapkannya   | 689 | tengah          |  |
| 184 | dimaksud                                          | 437 | mengungkapkan    | 690 | tentang         |  |
| 185 | dimaksudkan                                       | 438 | menjadi          | 691 | tentu           |  |
| 186 | dimaksudkannya                                    | 439 | menjawab         | 692 | tentulah        |  |
| 187 | dimaksudnya                                       | 440 | menjelaskan      | 693 | tentunya        |  |
| 188 | diminta                                           | 441 | menuju           | 694 | tepat           |  |
| 189 | dimintai                                          | 442 | menunjuk         | 695 | terakhir        |  |
| 190 | dimisalkan                                        | 443 | menunjuki        | 696 | terasa          |  |
| 191 | dimulai                                           | 444 | menunjukkan      | 697 | terbanyak       |  |
| 192 | dimulailah                                        | 445 | menunjuknya      | 698 | terdahulu       |  |
| 193 | dimulainya                                        | 446 | menurut          | 699 | terdapat        |  |
| 194 | dimungkinkan                                      | 447 | menuturkan       | 700 | terdiri         |  |
| 195 | dini                                              | 448 | menyampaikan     | 701 | terhadap        |  |
| 196 | dipastikan                                        | 449 | menyangkut       | 702 | terhadapnya     |  |
| 197 | diperbuat                                         | 450 | menyatakan       | 703 | teringat        |  |
| 198 | diperbuatnya                                      | 451 | menyebutkan      | 704 | teringat-ingat  |  |

Tabel D.1 *Stopword* (Tabel lanjutan...)

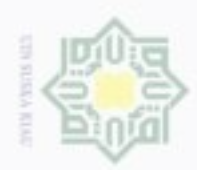

a. Pengutipan hanya untuk kepentingan pendidikan, penelitian, penulisan karya itmah, penyusunan iaporan, penulisan kritik atau tinjauan suatu masalah

asim Riau

. Dilarang mengutip sebagian atau seluruh karya tulis ini tanpa mencantumkan dan menyebutkan sumber.

| No. | <b>Stopword</b> | No. | <b>Stopword</b> | No. | <b>Stopword</b> |
|-----|-----------------|-----|-----------------|-----|-----------------|
| 199 | dipergunakan    | 452 | menyeluruh      | 705 | terjadi         |
| 200 | diperkirakan    | 453 | menyiapkan      | 706 | terjadilah      |
| 201 | diperlihatkan   | 454 | merasa          | 707 | terjadinya      |
| 202 | diperlukan      | 455 | mereka          | 708 | terkira         |
| 203 | diperlukannya   | 456 | merekalah       | 709 | terlalu         |
| 204 | dipersoalkan    | 457 | merupakan       | 710 | terlebih        |
| 205 | dipertanyakan   | 458 | meski           | 711 | terlihat        |
| 206 | dipunyai        | 459 | meskipun        | 712 | termasuk        |
| 207 | diri            | 460 | meyakini        | 713 | ternyata        |
| 208 | dirinya         | 461 | meyakinkan      | 714 | tersampaikan    |
| 209 | disampaikan     | 462 | minta           | 715 | tersebut        |
| 210 | disebut         | 463 | mirip           | 716 | tersebutlah     |
| 211 | disebutkan      | 464 | misal           | 717 | tertentu        |
| 212 | disebutkannya   | 465 | misalkan        | 718 | tertuju         |
| 213 | disini          | 466 | misalnya        | 719 | terus           |
| 214 | disinilah       | 467 | mula            | 720 | terutama        |
| 215 | ditambahkan     | 468 | mulai           | 721 | tetap           |
| 216 | ditandaskan     | 469 | mulailah        | 722 | tetapi          |
| 217 | ditanya         | 470 | mulanya         | 723 | tiap            |
| 218 | ditanyai        | 471 | mungkin         | 724 | tiba            |
| 219 | ditanyakan      | 472 | mungkinkah      | 725 | tiba-tiba       |
| 220 | ditegaskan      | 473 | nah             | 726 | tidak           |
| 221 | ditujukan       | 474 | naik            | 727 | tidakkah        |
| 222 | ditunjuk        | 475 | namun           | 728 | tidaklah        |
| 223 | ditunjuki       | 476 | nanti           | 729 | tiga            |
| 224 | ditunjukkan     | 477 | nantinya        | 730 | tinggi          |
| 225 | ditunjukkannya  | 478 | nyaris          | 731 | toh             |
| 226 | ditunjuknya     | 479 | nyatanya        | 732 | tunjuk          |
| 227 | dituturkan      | 480 | oleh            | 733 | turut           |
| 228 | dituturkannya   | 481 | olehnya         | 734 | tutur           |
| 229 | diucapkan       | 482 | pada            | 735 | tuturnya        |
| 230 | diucapkannya    | 483 | padahal         | 736 | ucap            |
| 231 | diungkapkan     | 484 | padanya         | 737 | ucapnya         |
| 232 | dong            | 485 | pak             | 738 | ujar            |

Tabel D.1 *Stopword* (Tabel lanjutan...)

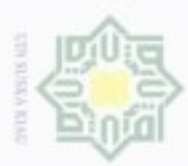

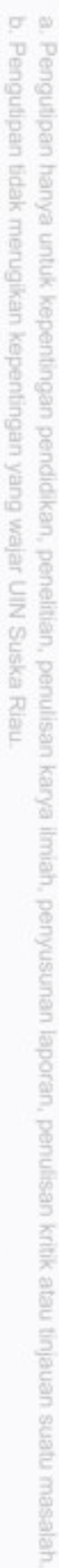

1. Dilarang mengutip sebagian atau seluruh karya tulis ini tanpa mencanturnkan dan menyebutkan sumber:

- 
- 
- 2. Dilarang mengumumkan dan memperbanyak sebagian atau seluruh karya tulis ini dalam bentuk apapun tanpa izin UIN Suska Riau

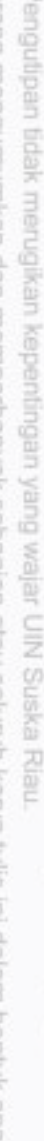

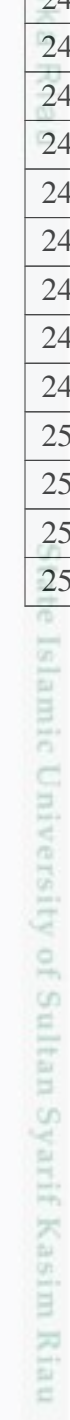

Hak Cipta Dilindungi Undang-Undang

D - 8

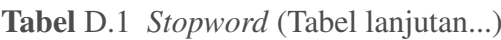

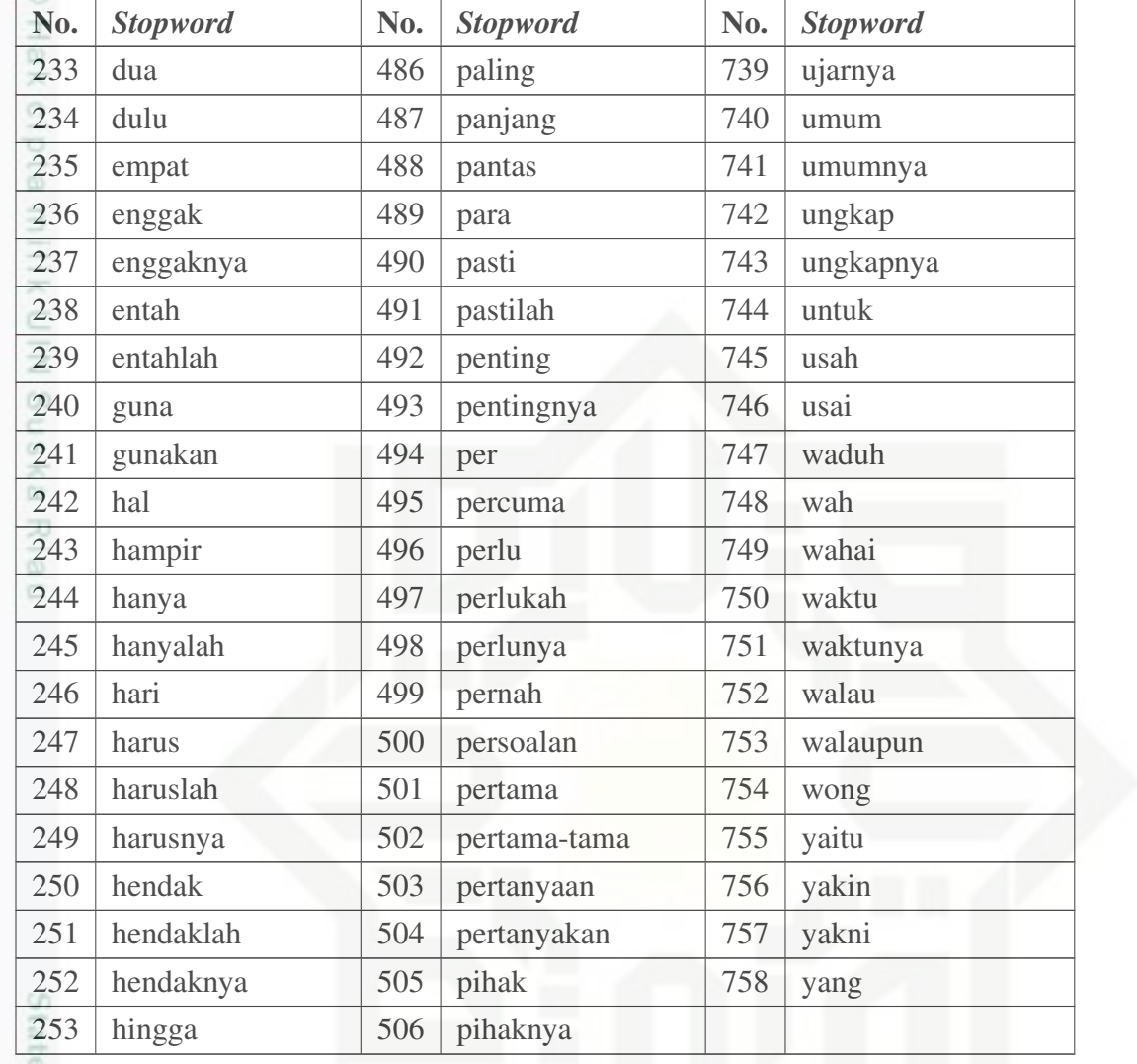